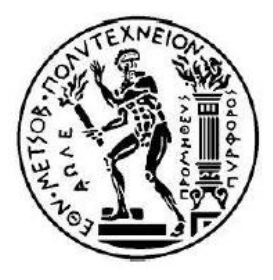

# ΕΘΝΙΚΟ ΜΕΤΣΟΒΙΟ ΠΟΛΥΤΕΧΝΕΙΟ ΣΧΟΛΗ ΗΛΕΚΤΡΟΛΟΓΩΝ ΜΗΧΑΝΙΚΩΝ ΚΑΙ ΜΗΧΑΝΙΚΩΝ ΥΠΟΛΟΓΙΣΤΩΝ ΤΟΜΕΑΣ ΤΕΧΝΟΛΟΓΙΑΣ ΠΛΗΡΟΦΟΡΙΚΗΣ ΚΑΙ ΥΠΟΛΟΓΙΣΤΩΝ

# **Δημιουργία συστήματος πλοήγησης των σπουδαστών σε πρόγραμμα σπουδών πανεπιστημιακής σχολής**

# ΔΙΠΛΩΜΑΤΙΚΗ ΕΡΓΑΣΙΑ

της

# **ΑΙΚΑΤΕΡΙΝΗΣ Σ. ΤΣΕΣΜΕΛΗ**

**Επιβλέπων: Στέφανος Κόλλιας**

Καθηγητής Ε.Μ.Π.

Αθήνα, Ιούλιος 2016

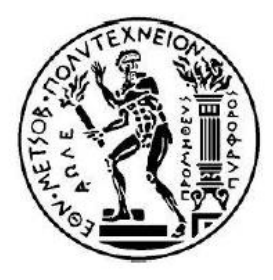

# ΕΘΝΙΚΟ ΜΕΤΣΟΒΙΟ ΠΟΛΥΤΕΧΝΕΙΟ ΣΧΟΛΗ ΗΛΕΚΤΡΟΛΟΓΩΝ ΜΗΧΑΝΙΚΩΝ ΚΑΙ ΜΗΧΑΝΙΚΩΝ ΥΠΟΛΟΓΙΣΤΩΝ ΤΟΜΕΑΣ ΤΕΧΝΟΛΟΓΙΑΣ ΠΛΗΡΟΦΟΡΙΚΗΣ ΚΑΙ ΥΠΟΛΟΓΙΣΤΩΝ

# **Δημιουργία συστήματος πλοήγησης των σπουδαστών σε πρόγραμμα σπουδών πανεπιστημιακής σχολής**

# ΔΙΠΛΩΜΑΤΙΚΗ ΕΡΓΑΣΙΑ

της

# **ΑΙΚΑΤΕΡΙΝΗΣ Σ. ΤΣΕΣΜΕΛΗ**

## **Επιβλέπων: Στέφανος Κόλλιας**

Καθηγητής Ε.Μ.Π.

Εγκρίθηκε από την τριμελή εξεταστική επιτροπή την 19<sup>η</sup> Ιουλίου, 2016.

.......................

....................... Ανδρέας-Γεώργιος

Στέφανος Κόλλιας Καθηγητής Ε.Μ.Π

Σταφυλοπάτης Καθηγητής Ε.Μ.Π .......................

Γεώργιος Στάμου Επ. Καθηγητής Ε.Μ.Π

Αθήνα, Ιούλιος 2016

………………………….

Αικατερίνη Σ. Τσεσμελή

Διπλωματούχος Ηλεκτρολόγος Μηχανικός και Μηχανικός Υπολογιστών Ε.Μ.Π.

#### **Copyright Αικατερίνη Σ. Τσεσμελή**

Με επιφύλαξη παντός δικαιώματος. All rights reserved.

Απαγορεύεται η αντιγραφή, αποθήκευση και διανομή της παρούσας εργασίας, εξ ολοκλήρου ή τμήματος αυτής, για εμπορικό σκοπό. Επιτρέπεται η ανατύπωση, αποθήκευση και διανομή για σκοπό μη κερδοσκοπικό, εκπαιδευτικής ή ερευνητικής φύσης, υπό την προϋπόθεση να αναφέρεται η πηγή προέλευσης και να διατηρείται το παρόν μήνυμα. Ερωτήματα που αφορούν τη χρήση της εργασίας για κερδοσκοπικό σκοπό πρέπει να απευθύνονται προς τον συγγραφέα.

Οι απόψεις και τα συμπεράσματα που περιέχονται σε αυτό το έγγραφο εκφράζουν το συγγραφέα και δεν πρέπει να ερμηνευθεί ότι αντιπροσωπεύουν τις επίσημες θέσεις του Εθνικού Μετσόβιου Πολυτεχνείου.

# <span id="page-4-0"></span>**Περίληψη**

Η παρούσα διπλωματική εργασία έχει ως στόχο τη δημιουργία ενός πραγματικού διαδραστικού συστήματος πλοήγησης σπουδαστών στο πρόγραμμα σπουδών της σχολής τους. Το σύστημα αυτό δέχεται ως είσοδο δεδομένα σε μορφή αρχείων JSON, τα επεξεργάζεται κατάλληλα μέσω ενός προγράμματος JavaScript και τελικά τα οπτικοποιεί μέσω της βιβλιοθήκης οπτικοποίησης D3 (Data-Driven Documents). Η τελική εφαρμογή, βασιζόμενη στις απαιτήσεις των δυνητικών χρηστών-φοιτητών, περιλαμβάνει στοιχεία αλληλεπίδρασης του χρήστη με τον υπολογιστή και λόγω της διαδραστικότητάς της συμβάλλει στην όσο το δυνατόν καλύτερη κατανόηση του περιεχομένου από το χρήστη. Στα πλαίσια δημιουργίας της παραπάνω εφαρμογής, πραγματοποιείται, επίσης και θεωρητική μελέτη γύρω από θέματα όπως η δημιουργία και χρήση προφίλ χρηστών, η έννοια της προσαρμογής στην παρουσίαση περιεχομένου και κατ'επέκταση η έννοια των προσαρμοζόμενων υπερμέσων και τέλος η οπτικοποίηση περιεχομένου.

**Λέξεις κλειδιά:** χρήστης, σύστημα πλοήγησης, JSON, βιβλιοθήκη D3, JavaScript, οπτικοποίηση περιεχομένου, προσαρμοζόμενα υπερμέσα, δημιουργία προφίλ, user profiling

# <span id="page-6-0"></span>**Abstract**

The main object of this diploma thesis is the creation of a real interactive system helping students nagivate in the studies`program of their school. This system takes as input data in JSON format, processes them appropriately through a JavaScript program and finally visualizes them through visualization library D3 (Data-Driven Documents). The final application, based on the requirements of potential users-students includes user-computer interaction elements and due to its interactivity contributes to a better understanding of the content by the user. As part of creating the above application, a theoretical study is also done around issues such as creating and using user profiles, the concept of adaptive hypermedia and finally the content visualization.

**Keywords:** user, navigation system, JSON, D3 library, JavaScript, content visualization, adaptive hypermedia, profiling, user profiling

# <span id="page-8-0"></span>**Ευχαριστίες**

Με το παρόν σύγγραμμα θα ήθελα να ευχαριστήσω και εγγράφως όλους όσους στήριξαν έμπρακτα, είτε άμεσα είτε έμμεσα, την προσπάθειά μου για τη διεκπεραίωση της διπλωματικής εργασίας, αλλά και γενικότερα για την ολοκλήρωση και απόκτηση του πτυχίου μου.

Πρώτα από όλους θα ήθελα να ευχαριστήσω τους γονείς μου που πάντα μου πρόσφεραν τόσο υλική όσο και ψυχολογική υποστήριξη καθ'όλη τη διάρκεια των μαθητικών αλλά και φοιτητικών μου χρόνων. Χωρίς τη δική τους βοήθεια και υπομονή δε θα είχα καταφέρει να φτάσω μέχρι εδώ που βρίσκομαι σήμερα. Τους ευχαριστώ για όλες τις ευκαιρίες που μου πρόσφεραν απλόχερα όλα αυτά τα χρόνια, που πίστεψαν σε μένα και που μου επέτρεψαν να ονειρεύομαι και να εξελίσσομαι τόσο επαγγελματικά όσο και σαν προσωπικότητα.

Στη συνέχεια, θα ήθελα να ευχαριστήσω τον καθηγητή μου κύριο Στέφανο Κόλλια, ο οποίος εξαρχής στήριξε την επιλογή μου να εκπονήσω ένα σημαντικό μέρος της διπλωματικής μου εργασίας στο εξωτερικό και μου έδωσε τη δυνατότητα να αποκτήσω μια τέτοια εμπειρία, ιδιαίτερα σημαντική για την επαγγελματική μου πορεία. Θέλω να πιστεύω πως η συνεργασία μας επέφερε ένα αξιόλογο αποτέλεσμα.

Τέλος, θα ήθελα φυσικά να ευχαριστήσω την καθηγήτρια της σχολής Télécom SudParis, Claire Lecocq με την οποία πραγματοποιήθηκε το κομμάτι της εφαρμογής της παρούσας εργασίας. Εκτιμώ ιδιαίτερα και την ευχαριστώ για την ευκαιρία που μου έδωσε να δουλέψω σε ένα πανεπιστήμιο του εξωτερικού, καθώς επίσης και την εμπιστοσύνη που μου έδειξε για τη διεκπεραίωση της συγκεκριμένης εργασίας. Το αποτέλεσμα πιστεύω είναι ιδιαίτερα χρηστικό και ικανοποίησε τους στόχους που είχαν τεθεί αρχικά.

Αικατερίνη Τσεσμελή

ΗΜΜΥ ΕΜΠ

Αφιερώνεται στην οικογένειά μου

# <span id="page-11-0"></span>**Πίνακας εικόνων**

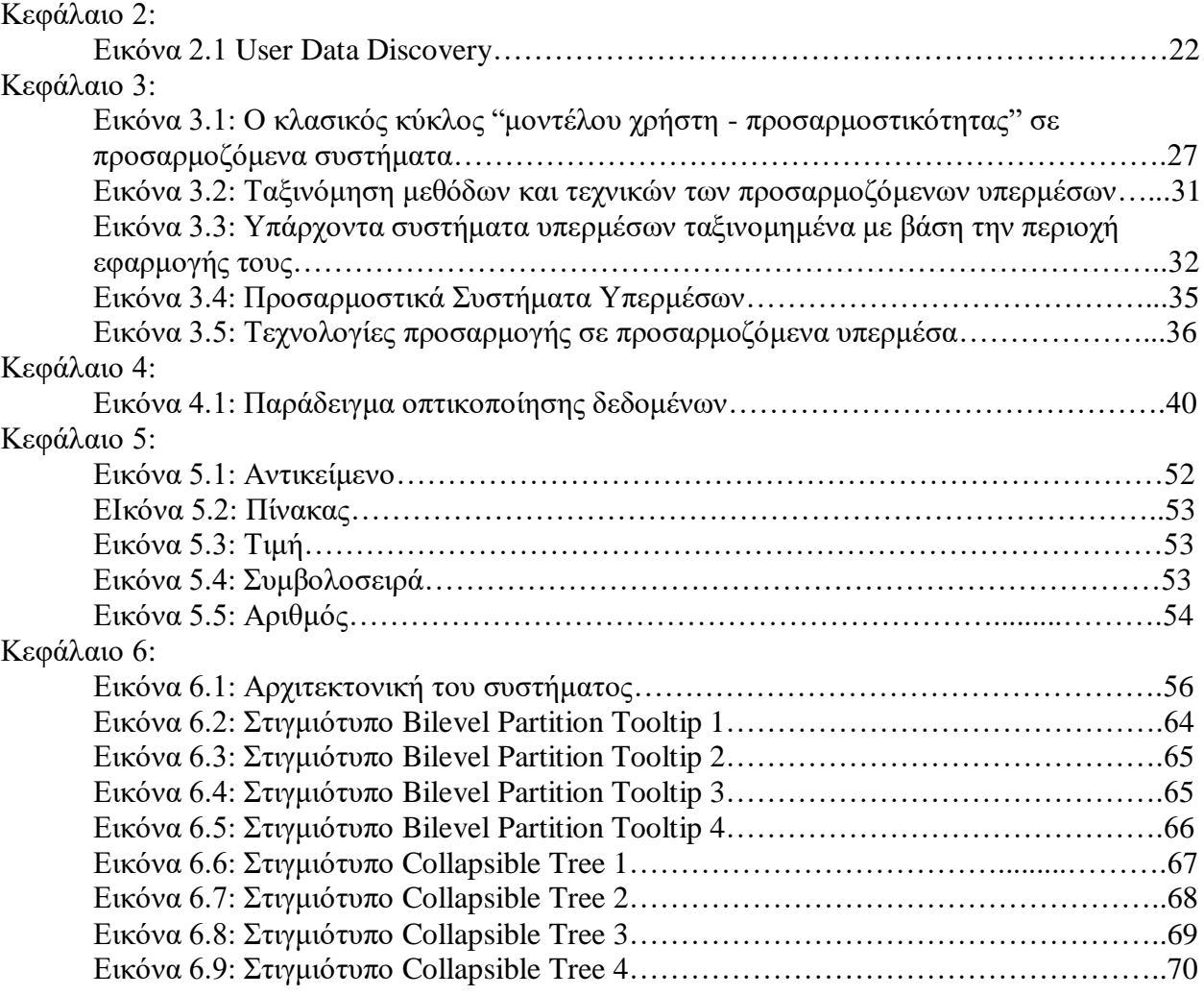

# Περιεχόμενα

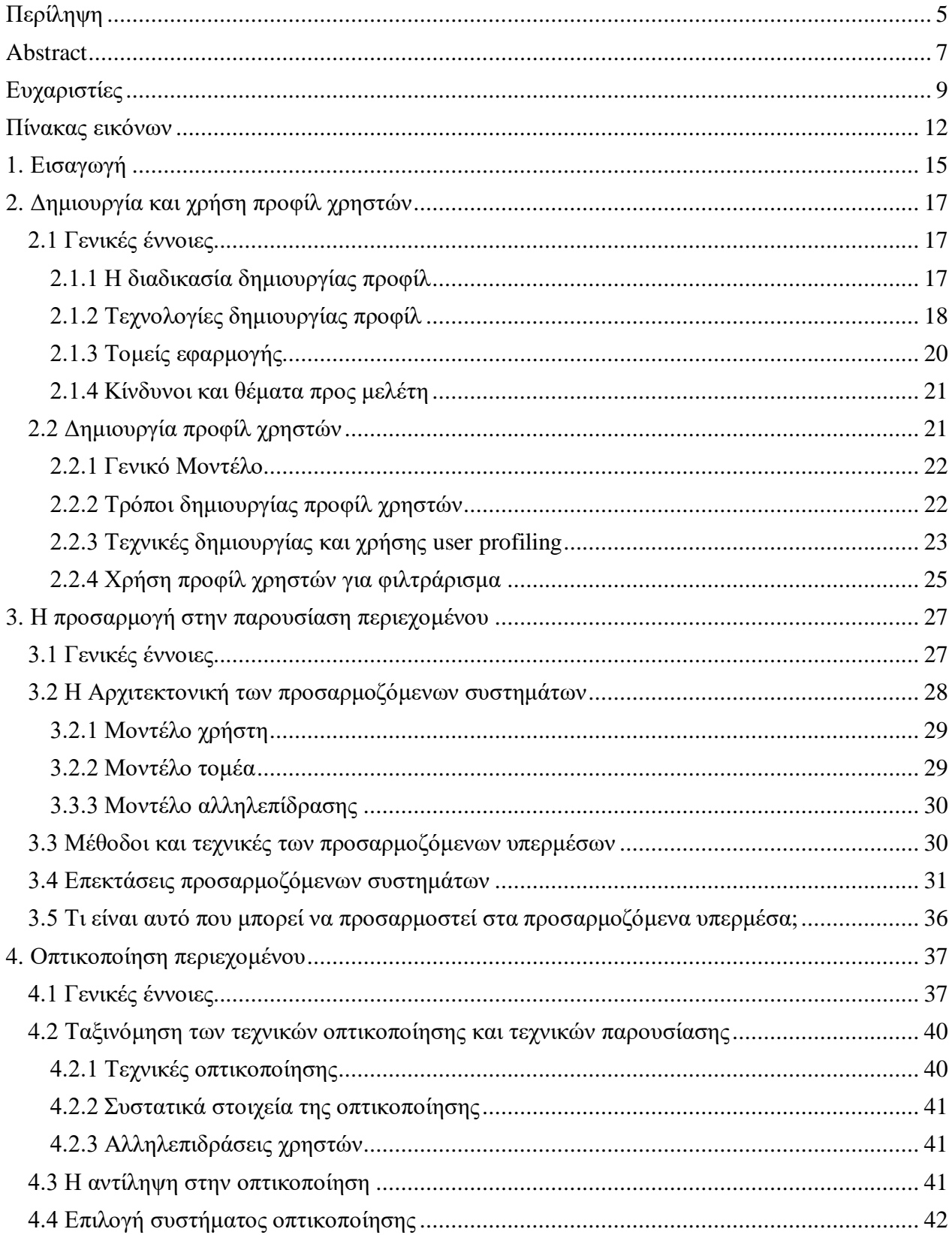

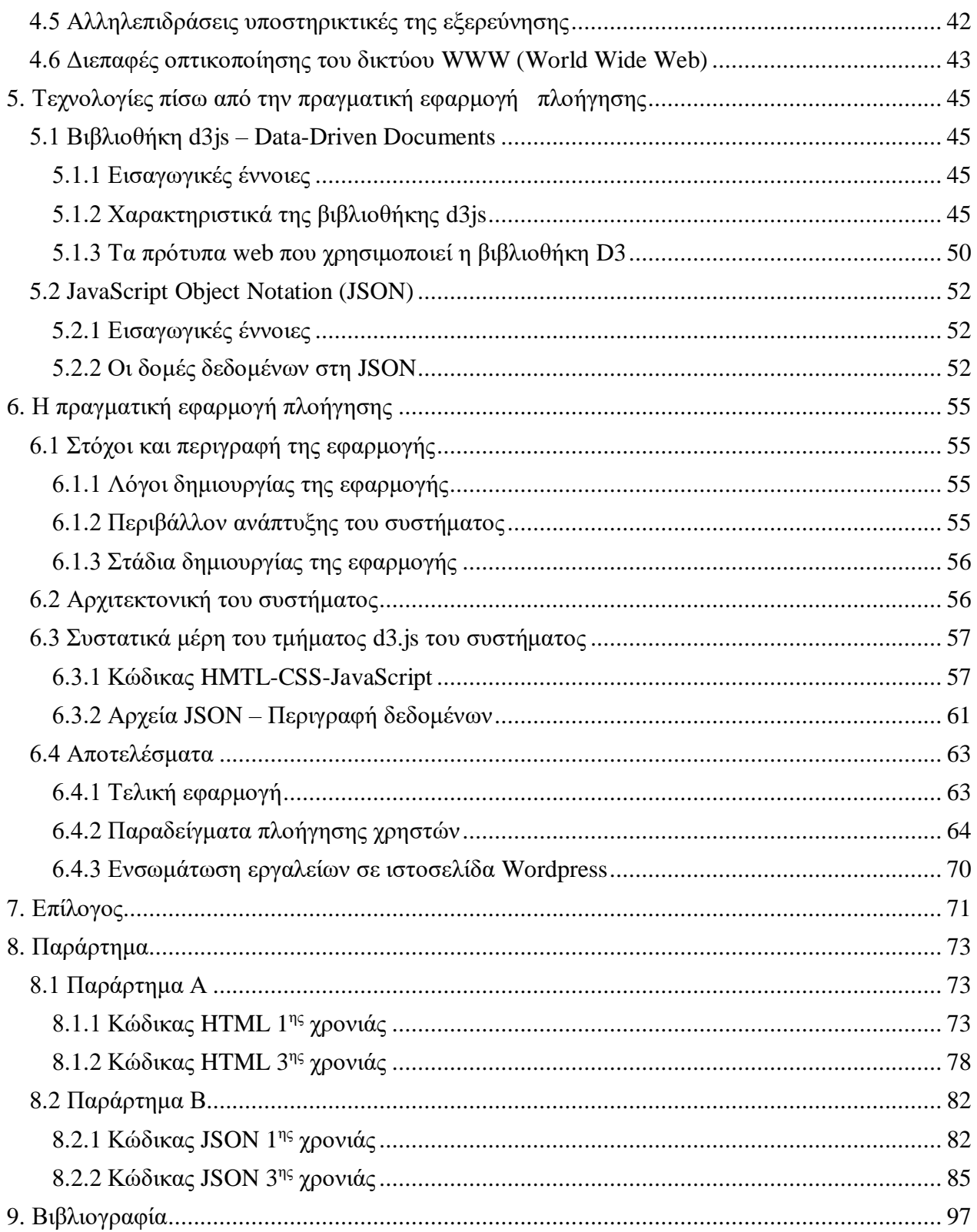

# <span id="page-14-0"></span>**1. Εισαγωγή**

Στην παρούσα διπλωματική εργασία, παρουσιάζεται ένα πραγματικό σύστημα πλοήγησης σπουδαστών στο πρόγραμμα σπουδών πανεπιστημιακής σχολής. Συγκεκριμένα, με χρήση των τεχνολογιών οπτικοποίησης d3.js (Data-Driven Documents) αναπτύχθηκε μια διαδραστική εφαρμογή η οποία παρέχει στους φοιτητές τη δυνατότητα αναζήτησης πληροφοριών γύρω από το πρόγραμμα σπουδών τους, με τρόπο πιο κατανοητό και οικείο στις απαιτήσεις και τις ανάγκες τους.

Το κομμάτι ανάπτυξης λογισμικού της παρούσας εργασίας πραγματοποιήθηκε στα πλαίσια του ευρωπαϊκού προγράμματος ανταλλαγής φοιτητών Erasmus και συγκεκριμένα στη σχολή Télécom SudParis του Ινστιτούτου Mines-Télécom, της Γαλλίας, υπό την επίβλεψη της A/Prof. Claire Lecocq. Το σύστημα πλοήγησης που αναπτύχθηκε αφορά το πρόγραμμα σπουδών των τριών χρόνων της συγκεκριμένης σχολής και μπορεί να ενταχθεί άμεσα προς χρήση στην επίσημη ιστοσελίδα της σχολής. Στα πλαίσια, ωστόσο, ανάπτυξης του εν λόγω συστήματος, προηγείται η θεωρητική μελέτη θεμάτων που αφορούν τόσο την οπτικοποίηση δεδομένων όσο και τη δημιουργία προφίλ χρηστών, βασιζόμενων στις γνώσεις και τις προτιμήσεις των χρηστών με σκοπό την προσαρμογή των διαφόρων συστημάτων αλληλεπίδρασης στις απαιτήσεις τους.

Το υπόλοιπο κείμενο της παρούσας διπλωματικής εργασίας οργανώνεται στα εξής κεφάλαια:

**Κεφάλαιο 2:** Αρχικά, δίνονται μερικές γενικές έννοιες γύρω από τη διαδικασία και τις διάφορες τεχνολογίες δημιουργίας προφίλ, καθώς και τους τομείς εφαρμογής της παραπάνω διαδικασίας, με σκοπό να καταλήξουμε στην έννοια της δημιουργίας προφίλ χρηστών και πως αυτά χρησιμοποιούνται.

**Κεφάλαιο 3:** Στο κεφάλαιο αυτό, θα αναφερθούμε γενικότερα στην έννοια της προσαρμογής στην παρουσίαση περιεχομένου και πιο συγκεκριμένα στις αρχιτεκτονικές, στις μεθόδους και τις τεχνικές προσαρμοζόμενων συστημάτων. Τέλος, θα αναφερθούμε σε εφαρμογές συστημάτων προσαρμοζόμενων υπερμέσων καθώς και σε επεκτάσεις των συστημάτων αυτών.

**Κεφάλαιο 4:** Το κεφάλαιο αυτό παρουσιάζει την έννοια της οπτικοποίησης περιεχομένου. Θα αναφερθούμε, ειδικότερα, στους σκοπόυς και τις τεχνικές οπτικοποίησης, στο πως η τελευταία συμβάλλει στην αλληλεπίδραση χρηστών με τα διάφορα συστήματα και τέλος στα κριτήρια επιλογής ενός συστήματος οπτικοποίησης.

**Κεφάλαιο 5:** Το παρόν κεφάλαιο αποτελεί μια εισαγωγή στις τεχνολογίες που χρησιμοποιήθηκαν κατά την ανάπτυξη του πραγματικού συστήματος πλοήγησης.

**Κεφάλαιο 6:** Στο κεφάλαιο αυτό, περιγράφεται αναλυτικά η εφαρμογή, τα συστατικά της στοιχεία, καθώς και ο τρόπος λειτουργίας της, ενώ δίνονται και μερικά στιγμιότυπα από τη λειτουργία της.

# <span id="page-16-0"></span>**2. Δημιουργία και χρήση προφίλ χρηστών**

# <span id="page-16-1"></span>**2.1 Γενικές έννοιες**

Στην επιστήμη της πληροφορίας, ο όρος δημιουργία προφίλ (profiling) αναφέρεται στη διαδικασία κατασκευής και εφαρμογής των προφίλ που δημιουργούνται από υπολογιστική ανάλυση δεδομένων.[1]

Αυτό περιλαμβάνει τη χρήση αλγορίθμων ή άλλων μαθηματικών τεχνικών που επιτρέπουν την ανακάλυψη προτύπων ή συσχετίσεων σε μεγάλες ποσότητες δεδομένων, που συγκεντρώνονται στις βάσεις δεδομένων. Όταν αυτά τα πρότυπα ή οι συσχετίσεις χρησιμοποιούνται για την αναγνώριση ή αναπαράσταση ανθρώπων, μπορούν να ονομαστούν προφίλ. Πέρα από συζητήσεις γύρω από τεχνολογίες profiling ή χαρακτηριστικά των πληθυσμών, ο όρος profiling υπό αυτή την έννοια δεν αφορά μόνο την κατασκευή των προφίλ, αλλά αφορά επίσης την εφαρμογή ομαδικών προφίλ σε μεμονωμένα άτομα.  $^{[1]}$ 

Το profiling δεν είναι απλά ένα θέμα υπολογιστικού προτύπου αναγνώρισης, αλλά επιτρέπει εκλεπτυσμένη διάκριση των τιμών, στοχευμένη εξυπηρέτηση, ανίχνευση της απάτης, καθώς και εκτεταμένη κοινωνική διαλογή. Το machine profiling σε πραγματικό χρόνο αποτελεί την προϋπόθεση για αναδυόμενες κοινωνικο-τεχνικές υποδομές που έχουν οραματιστεί οι υποστηρικτές της περιβάλλουσας νοημοσύνης (ambient intelligence), της αυτόνομης και της πανταχού παρούσας χρήσης υπολογιστικών μηχανών. [1]

Ένα από τα πιο δύσκολα προβλήματα της κοινωνίας της πληροφορίας περιλαμβάνει την εναρμόνιση με την αύξηση των υπερφορτωμένων δεδομένων. Με την ψηφιοποίηση όλων των ειδών περιεχομένου, καθώς και τη βελτίωση και μείωση του κόστους των τεχνολογιών καταγραφής, η ποσότητα των διαθέσιμων πληροφοριών έχει γίνει τεράστια και αυξάνεται εκθετικά. Είναι πλέον σημαντικό για τις επιχειρήσεις, τις κυβερνήσεις αλλά και ιδιώτες να διακρίνουν την πληροφορία από το θόρυβο, ανιχνεύοντας χρήσιμα ή ενδιαφέροντα δεδομένα. Η ανάπτυξη των τεχνολογιών profiling πρέπει να εξεταστεί στο πλαίσιο αυτό. Οι τεχνολογίες αυτές πιστεύεται ότι συλλέγουν αποτελεσματικά και αναλύουν δεδομένα με τη σειρά ώστε να βρεθεί και να δοκιμαστεί η γνώση με τη μορφή των στατιστικών μοντέλων μεταξύ των δεδομένων. Αυτή η διαδικασία, που ονομάζεται Ανακάλυψη Γνώσης σε Βάσεις Δεδομένων [\(Knowledge](https://en.wikipedia.org/wiki/Knowledge_Discovery_in_Databases) Discovery in [Databases](https://en.wikipedia.org/wiki/Knowledge_Discovery_in_Databases) - KDD), παρέχει στον δημιουργό προφίλ σύνολα από συσχετισμένα δεδομένα τα οποία μπορούν να χρησιμοποιηθούν ως "προφίλ".<sup>[1]</sup>

## <span id="page-16-2"></span>**2.1.1 Η διαδικασία δημιουργίας προφίλ**

Η τεχνική διαδικασία της δημιουργίας προφίλ μπορεί να χωριστεί σε διάφορα στάδια:

**1. Προκαταρκτική γείωση:** Η διαδικασία της δημιουργίας προφίλ ξεκινάει με τον προσδιορισμό του πεδίου του εφαρμοζόμενου προβλήματος και την ταυτοποίηση των στόχων της ανάλυσης.

**2. Συλλογή δεδομένων:** Το σύνολο των δεδομένων ή η βάση δεδομένων που προορίζεται για ανάλυση διαμορφώνεται σύμφωνα με την επιλογή των σχετικών δεδομένων, υπό την παρουσία των υφιστάμενων πεδίων γνώσης και την κατανόηση δεδομένων.

**3. Προετοιμασία των δεδομένων:** Τα δεδομένα προεπεξεργάζονται προκειμένου να απομακρυνθεί ο θόρυβος και να μειωθεί η πολυπλοκότητα μέσω της εξάλειψης κάποιων χαρακτηριστικών.

**4. Εξόρυξη δεδομένων:** Τα δεδομένα αναλύονται με βάση κάποιον αλγόριθμο ή αναπτυσσονται heuristics τα οποία ταιριάζουν στα δεδομένα, το μοντέλο και τους στόχους.

**5. Ερμηνεία:** Τα πρότυπα που προκύπτουν από την προηγούμενη διαδικασία αξιολογούνται ως προς τη συνάφεια και την εγκυρότητά τους από ειδικούς ή / και επαγγελματίες στον τομέα της εφαρμογής.

**6. Εφαρμογή:** Τα κατασκευασμένα προφίλ εφαρμόζονται, για παράδειγμα σε κατηγορίες προσώπων ή προκειμένου να δοκιμάσουν και να τελειοποιήσουν τους αλγορίθμους.

**7. Θεσμική απόφαση:** Το εκάστοτε ίδρυμα αποφασίζει ποιες ενέργειες ή πολιτικές θα εφαρμόσει σε ομάδες ή μεμονωμένα άτομα των οποίων τα δεδομένα ταιριάζουν με κάποιο σχετικό προφίλ.[1]

Η συλλογή, η προετοιμασία και η εξόρυξη δεδομένων ανήκουν όλες στη φάση κατά την οποία το προφίλ είναι υπό κατασκευή. Ωστόσο, η δημιουργία προφίλ αναφέρεται επίσης στην εφαρμογή των προφίλ, πράγμα που υπονοεί τη χρήση των προφίλ στην ταυτοποίηση ή την κατηγοριοποίηση των ομάδων ή μεμονωμένων προσώπων. Όπως γίνεται φανερό και στο 6<sup>ο</sup> στάδιο (της εφαρμογής), η διαδικασία είναι κυκλική. Υπάρχει ένας βρόχος ανάδρασης μεταξύ της κατασκευής και της εφαρμογής των προφίλ. Η ερμηνεία των προφίλ μπορεί να οδηγήσει στην επαναλαμβανόμενη – και ενδεχομένως σε πραγματικό χρόνο - τελειοποίηση των προηγούμενων συγκεκριμένων βημάτων της διαδικασίας δημιουργίας προφίλ. Η εφαρμογή των προφίλ σε άτομα των οποίων τα στοιχεία δεν χρησιμοποιήθηκαν για την κατασκευή του προφίλ βασίζεται σε αντιστοίχιση δεδομένων, η οποία παρέχει νέα δεδομένα που επιτρέπουν περαιτέρω προσαρμογές. Η διαδικασία της δημιουργίας προφίλ είναι τόσο δυναμική όσο και προσαρμοστική. Ένα καλό παράδειγμα της δυναμικής και προσαρμοστικής του φύσης είναι η τυποποιημένη διαδικασία Cross-Industry Standard Process for Data Mining (CRISP-DM). [1]

## <span id="page-17-0"></span>**2.1.2 Τεχνολογίες δημιουργίας προφίλ**

Προκειμένου να αποσαφηνιστεί η φύση των τεχνολογιών δημιουργίας προφίλ πρέπει να γίνουν μερικές κρίσιμες διακρίσεις μεταξύ των διαφόρων τύπων των πρακτικών δημιουργίας προφίλ, πέρα από τη διάκριση που γίνεται μεταξύ της κατασκευής και της εφαρμογής των προφίλ. Οι κύριες διαφορές έγκειται μεταξύ της από κάτω προς τα πάνω και της από πάνω προς τα κάτω δημιουργίας προφίλ (ή εποπτευόμενης και μη μάθησης), καθώς και μεταξύ ατομικών και ομαδικών προφίλ. Παρακάτω δίνονται συνοπτικά οι ορισμοί αυτών των διακρίσεων. [1]

## 2.1.2.1 Εποπτευόμενη και μη μάθηση

Τα προφίλ μπορούν να ταξινομηθούν σύμφωνα με τον τρόπο που έχουν δημιουργηθεί.

Από τη μία πλευρά, τα προφίλ μπορούν να δημιουργηθούν με τη δοκιμή μιας υποθετικής συσχέτισης. Αυτό ονομάζεται **από πάνω προς τα κάτω προφίλ** ή **εποπτευόμενη μάθηση**. Αυτό είναι παρόμοιο με τη μεθοδολογία της παραδοσιακής επιστημονικής έρευνας η οποία ξεκινάει με μια υπόθεση και συνεχίζει με δοκιμές που θα επιβεβαιώσουν ή όχι την εγκυρότητα της υπόθεσης. Το αποτέλεσμα αυτού του είδους δημιουργίας προφίλ είναι η επαλήθευση ή η διάψευση της υπόθεσης. Κάποιος εδώ θα μπορούσε επίσης να μιλήσει για αφαιρετική δημιουργία προφίλ.[1]

Από την άλλη πλευρά, τα προφίλ μπορούν να δημιουργηθούν με τη διερεύνηση μιας βάσης δεδομένων, χρησιμοποιώντας τη διαδικασία εξόρυξης δεδομένων προκειμένου να ανιχνευθούν μοτίβα μέσα στη βάση δεδομένων που δεν είχαν προηγουμένως υποτεθεί. Κατά κάποιο τρόπο, πρόκειται για θέμα δημιουργίας μιας υπόθεσης, δηλαδή ανεύρεσης συσχετίσεων που κανείς δε θα περίμενε ή θα μπορούσε να σκεφτεί ότι υπάρχουν. Μόλις προκύψουν τα μοτίβα, εισέρχονται στο βρόχο ανάδρασης - που περιγράφεται παραπάνω και δοκιμάζονται με τη χρήση νέων δεδομένων. Αυτό ονομάζεται **μη εποπτευόμενη μάθηση**. [1]

#### 2.1.2.2 Μεμονωμένα και ομαδικά προφίλ

Τα διάφορα προφίλ θα πρέπει επίσης να ταξινομούνται ανάλογα με το είδος του αντικειμένου στο οποίο αναφέρονται. Το αντικείμενο αυτό μπορεί να είναι είτε ένα άτομο είτε μια ομάδα ανθρώπων. Όταν ένα προφίλ έχει κατασκευαστεί με βάση τα στοιχεία ενός και μόνο ατόμου, τότε ονομάζεται **ατομικό προφίλ**. Αυτού του είδους τα προφίλ χρησιμοποιούνται για να ανακαλύψουν τα ιδιαίτερα χαρακτηριστικά ενός συγκεκριμένου ατόμου, για να ανακαλύψουν μοναδική ταυτοποίηση ή την πρόβλεψη εξατομικευμένων υπηρεσιών. Ωστόσο, η εξατομικευμένη εξυπηρέτηση πιο συχνά βασίζεται στη δημιουργία ομαδικού προφίλ, πράγμα που επιτρέπει την κατηγοριοποίηση ενός προσώπου ως έναν ορισμένο τύπο προσώπου, βασιζόμενο στο γεγονός ότι το προφίλ του ταιριάζει με το προφίλ που έχει κατασκευαστεί με βάση τις τεράστιες ποσότητες δεδομένων που προέρχονται από τεράστιο πλήθος άλλων ανθρώπων. Ένα **ομαδικό προφίλ** μπορεί να αναφέρεται στο αποτέλεσμα της εξόρυξης δεδομένων μέσα από σύνολα δεδομένων τα οποία αφορούν μια ήδη υπάρχουσα κοινότητα, όπως για παράδειγμα μια θρησκευτική ομάδα, ένας σύλλογος τένις, ένα πανεπιστήμιο, ένα πολιτικό κόμμα κ.ά. Σε αυτή την περίπτωση, μπορεί να περιγράψει εκ των προτέρων άγνωστα πρότυπα συμπεριφοράς ή άλλα χαρακτηριστικά μιας τέτοιας ομάδας (κοινότητας). Ένα ομαδικό προφίλ μπορεί επίσης να αναφέρεται σε μια κατηγορία ανθρώπων που δεν αποτελούν μια κοινότητα, αλλά μοιράζονται πρότυπα συμπεριφοράς ή άλλα χαρακτηριστικά τα οποία δεν είναι γνωστά εκ των προτέρων. Σε αυτή την περίπτωση, το ομαδικό προφίλ περιγράφει συγκεκριμένες συμπεριφορές ή άλλα χαρακτηριστικά μιας κατηγορίας ανθρώπων, όπως για παράδειγμα γυναίκες με μπλε μάτια και κόκκινα μαλλιά, ή ενήλικες με σχετικά μικρά άκρα. Οι κατηγορίες αυτές μπορεί να σχετίζονται με κινδύνους για την υγεία, τη βιοποριστική ικανότητα, ποσοστά θνησιμότητας, πιστωτικά ρίσκα κ.λπ. [1]

#### 2.1.2.3 Κατανεμημένη και μη δημιουργία προφίλ

Τα ομαδικά προφίλ μπορούν επίσης να διαιρεθούν σε τμήματα ανάλογα με το χαρακτήρα διανομής τους. Ένα ομαδικό προφίλ είναι διανεμητικό όταν οι ιδιότητές του εφαρμόζονται εξίσου σε όλα τα μέλη της ομάδας του: π.χ. όλα τα άτομα με ένα συγκεκριμένο γονίδιο έχουν 80% πιθανότητες να προσβληθούν από μια συγκεκριμένη ασθένεια. Ένα προφίλ χαρακτηρίζεται ως μη διανεμητικό όταν αυτό δεν εφαρμόζεται απαραιτήτως σε όλα τα μέλη της ομάδας: π.χ. η ομάδα των ατόμων που διαθέτουν έναν ειδικό ταχυδρομικό κώδικα έχουν μέση ικανότητα βιοπορισμού ΧΧ, η κατηγορία των ατόμων με μπλε μάτια έχει 37% πιθανότητα κατά μέσο όρο να προσβληθούν από κάποια συγκεκριμένη ασθένεια. Ας σημειωθεί ότι σε αυτή την περίπτωση η πιθανότητα ενός μεμονωμένου ατόμου να διαθέτει μια ιδιαίτερη ικανότητα βιοπορισμού ή να προσβληθεί από μία συγκεκριμένη ασθένεια θα

εξαρτάται από άλλους παράγοντες, π.χ. το φύλο, την ηλικία, την κληρονομικότητα των γονέων, την προηγούμενη κατάσταση της υγείας, την εκπαίδευση κ.ά. Θα πρέπει να είναι προφανές ότι, εκτός από τα ταυτόσημα προφίλ, τα περισσότερα ομαδικά προφίλ που δημιουργούνται με τη βοήθεια τεχνικών των ηλεκτρονικών υπολογιστών είναι μηδιανεμητικά. Αυτό έχει εκτεταμένες συνέπειες στην ακρίβεια των έμμεσων ατομικών προφίλ που βασίζονται σε στοιχεία ταιριαστά με προφίλ μη διανεμητικών ομάδων. Πέρα από το γεγονός ότι η εφαρμογή ενός προφίλ με ακρίβεια μπορεί να είναι άδικη ή να προκαλέσει αδικαιολόγητο στιγματισμό, τα περισσότερα ομαδικά προφίλ δε θα είναι ακριβή. [1]

## <span id="page-19-0"></span>**2.1.3 Τομείς εφαρμογής**

Οι τεχνολογίες δημιουργίας προφίλ μπορούν να εφαρμοστούν σε πολλούς και διαφορετικούς τομείς και για διάφορους σκοπούς. Οι πρακτικές αυτές δημιουργίας προφίλ θα έχουν όλες διαφορετικό αποτέλεσμα και θα δημιουργούν διαφορετικά ζητήματα. [1]

Η γνώση σχετικά με τη συμπεριφορά και τις προτιμήσεις των πελατών έχει ιδιαίτερο ενδιαφέρον στον τον εμπορικό τομέα. Βασιζόμενες στις τεχνολογίες δημιουργίας προφίλ, οι επιχειρήσεις μπορούν να προβλέψουν τη συμπεριφορά διαφορετικών τύπων πελατών και συνεπώς να αναπτύξουν στρατηγικές μάρκετινγκ προσαρμοσμένες στους εκάστοτε τύπους ανθρώπων, όπως προκύπτουν από τα πρότυπα. Μερικά παραδείγματα εφαρμογής της δημιουργίας προφίλ στο μάρκετινγκ αποτελούν οι πελατιακές κάρτες πιστότητας, η διαχείριση πελατειακών σχέσεων γενικότερα και η εξατομικευμένη διαφήμιση. [1]

Στο χρηματοοικονομικό τομέα, τα διάφορα ιδρύματα χρησιμοποιούν τις τεχνολογίες δημιουργίας προφίλ για την πρόληψη της απάτης και βαθμολόγηση πίστωσης. Οι τράπεζες επιθυμούν να ελαχιστοποιήσουν τους κινδύνους παρέχοντας πίστωση στους πελάτες τους. Στη βάση της εκτεταμένης δημιουργίας ομαδικού προφίλ, ανατίθεται στους πελάτες μια συγκεκριμένη τιμή βαθμολόγησης που υποδεικνύει την πιστοληπτική τους ικανότητα. Τα χρηματοπιστωτικά ιδρύματα όπως οι τράπεζες και οι ασφαλιστικές εταιρείες χρησιμοποιούν επίσης ομαδικό προφίλ προκειμένου να εντοπίσουν τυχόν απάτες ή νομιμοποίηση εσόδων από παράνομες δραστηριότητες. Η αναζήτηση σε βάσεις δεδομένων συναλλαγών γίνεται με αλγόριθμους οι οποίοι προσπαθούν να βρουν τις συμπεριφορές εκείνες που αποκλίνουν από το πρότυπο, υποδεικνύοντας ενδεχομένως ύποπτες συναλλαγές. [1]

Στο πλαίσιο της εργασίας, τα προφίλ μπορούν να χρησιμοποιηθούν για την παρακολούθηση των εργαζομένων μέσω της παρακολούθησης της διαδικτυακής τους συμπεριφοράς, για την ανίχνευση τυχόν απάτης από αυτούς, καθώς και για την ανάπτυξη των ανθρώπινων πόρων μέσω της συγκέντρωσης και κατάταξης των δεξιοτήτων τους.[1]

Η δημιουργία προφίλ μπορεί επίσης να χρησιμοποιηθεί για να υποστηρίξει τους ανθρώπους στην εργασία, καθώς επίσης και για τη μάθηση, παρεμβαίνοντας στο σχεδιασμό προσαρμοστικών συστημάτων υπερμέσων μέσω της προσωποποίησης της αλληλεπίδρασης. Για παράδειγμα, αυτό μπορεί να είναι χρήσιμο για την υποστήριξη της διαχείρισης της προσογής. <sup>[1]</sup>

Στην επιστήμη της εγκληματολογίας, υπάρχει η δυνατότητα σύνδεσης διαφορετικών βάσεων δεδομένων των περιπτώσεων και των υπόπτων και εξόρυξη δεδομένων από αυτές με σκοπό να προκύψουν κοινά πρότυπα. Αυτό θα μπορούσε να χρησιμοποιηθεί για την επίλυση των υφιστάμενων περιπτώσεων ή για τον καθορισμό προφίλ κινδύνων των δυνητικών υπόπτων. [1]

## <span id="page-20-0"></span>**2.1.4 Κίνδυνοι και θέματα προς μελέτη**

Οι τεχνολογίες δημιουργίας προφίλ έχουν προκαλέσει μια σειρά από ηθικά, νομικά και άλλα ζητήματα συμπεριλαμβανομένων της ιδιωτικής ζωής, της ισότητας, της νόμιμης διαδικασίας, της ασφάλειας και της ευθύνης. Πολυάριθμοι συγγραφείς έχουν προειδοποιήσει ενάντια στις φυσικές δυνατότητες μιας νέας τεχνολογικής υποδομής που θα μπορούσαν να αναδυθούν, βασιζόμενες σε ημι-αυτόνομες τεχνολογίες δημιουργίας προφίλ. [1]

Η προστασία της ιδιωτικής ζωής είναι ένα από τα κύρια ζητήματα που τέθηκαν. Οι τεχνολογίες δημιουργίας προφίλ καθιστούν δυνατή μια εκτεταμένη παρακολούθηση της συμπεριφοράς και των προτιμήσεων ενός ατόμου. Τα προφίλ μπορούν να αποκαλύψουν προσωπικές ή ιδιωτικές πληροφορίες για τις οποίες τα ίδια τα άτομα μπορεί να μη γνώριζαν για τον εαυτό τους. [1]

Οι τεχνολογίες αυτές δημιουργούν από τη φύση τους διακρίσεις. Επιτρέπουν απαράμιλλους τρόπους κοινωνικής διαλογής και κοινωνικού κατακερματισμού πράγμα που θα μπορούσε να επιφέρει άδικα αποτελέσματα. Οι άνθρωποι που έχουν υποστεί μια τέτοια διαδικασία δημιουργίας προφίλ μπορεί να πρέπει να πληρώσουν υψηλότερες τιμές, θα μπορούσαν να χάσουν σημαντικές προσφορές ή ευκαιρίες ή μπορεί ακόμη να διατρέξουν αυξημένους κινδύνους διότι η ικανοποίηση των αναγκών τους είναι λιγότερο επικερδής. Στις περισσότερες περιπτώσεις δεν θα πρέπει να έχουν επίγνωση αυτού, αφού οι πρακτικές που χρησιμοποιούνται είναι συνήθως αόρατες και τα ίδια τα προφίλ συχνά προστατεύονται από την πνευματική ιδιοκτησία ή εμπορικά μυστικά. Αυτό αποτελεί απειλή για την ισότητα και την αλληλεγγύη των πολιτών. Σε μεγαλύτερη κλίμακα, θα μπορούσε να προκαλέσει ακόμη και τον κατακερματισμό της κοινωνίας. [1]

Ένα από τα προβλήματα που υπογραμμίζουν πιθανές παραβιάσεις της ιδιωτικής ζωής είναι ότι η διαδικασία δημιουργίας του προφίλ δεν είναι συχνά ορατή σε εκείνους που υποκεινται σ' αυτή. Κάτι τέτοιο καθιστά δύσκολο, αν όχι αδύνατο, να αμφισβητήσει κανείς την εφαρμογή ενός συγκεκριμένου ομαδικού προφίλ. Αυτό διαταράσσει τις αρχές της ορθής διαδικασίας: αν ένα άτομο για παράδειγμα δεν έχει πρόσβαση στις πληροφορίες με βάση τις οποίες στερείται κάποιων οφελών ή υπόκειται σε ορισμένους κινδύνους, δεν είναι σε θέση να αμφισβητήσει τον τρόπο με τον οποίο αντιμετωπίζεται. [1]

Τα προφίλ μπορούν να χρησιμοποιηθούν εναντίον των ανθρώπων όταν καταλήγουν σε χέρια των ανθρώπων που δεν έχουν το δικαίωμα να έχουν πρόσβαση σε αυτά ή να τα χρησιμοποιήσουν. Ένα σημαντικό θέμα που σχετίζεται με αυτές τις παραβιάσεις της ασφάλειας είναι η κλοπή ταυτότητας.  $[1]$ 

Όταν η εφαρμογή των προφίλ προκαλεί βλάβη, η ευθύνη γι' αυτή τη βλάβη πρέπει να προσδιορίζεται, καθώς και ποιος πρέπει να λογοδοτήσει γι'αυτή. Είναι ο προγραμματιστής του λογισμικού, ο πάροχος υπηρεσιών δημιουργίας προφίλ ή ο χρήστης που έχει υποστεί αυτή τη διαδικασία που πρέπει να λογοδοτήσει; Το ζήτημα της ευθύνης είναι ιδιαίτερα περίπλοκο στην περίπτωση που η εφαρμογή και οι αποφάσεις σχετικά με τα προφίλ έχουν γίνει αυτοματοποιημένα.[1]

# <span id="page-20-1"></span>**2.2 Δημιουργία προφίλ χρηστών**

Ένα προφίλ χρήστη είναι μια οπτική απεικόνιση των προσωπικών δεδομένων που σχετίζονται με ένα συγκεκριμένο χρήστη ή ένα προσαρμοσμένο περιβάλλον εργασίας και υποδεικνύουν τα πεδία ενδιαφέροντός του. Η πληροφορία αυτή μπορεί να χρησιμοποιηθεί από το σύστημα προκειμένου να καταλάβουμε περισσότερα σχετικά με το χρήστη, ενώ η γνώση αυτή μπορεί να χρησιμοποιηθεί και περαιτέρω για την ενίσχυση βελτίωσης της παροχής ικανοποίησης προς το χρήστη. Η δημιουργία προφίλ χρήστη διαθέτει δύο σημαντικές πτυχές καθώς γνωρίζει προφανώς το χρήστη και βασίζεται σε αυτές τις προτάσεις γύρω από τα ενδιαφέροντά του. Παρακάτω γίνεται μια προσπάθει διερεύνησης όλων των πτυχών ενός συστήματος δημιουργίας προφίλ χρήστη σε ένα Recommender System. [2]

## <span id="page-21-0"></span>**2.2.1 Γενικό Μοντέλο**

Η καταγραφή πληροφοριών σχετικά με τους χρήστες καθώς και τα ενδιαφέροντά τους αποτελεί την κύρια λειτουργία της δημιουργίας προφίλ χρηστών. Η διαδικασία αυτή εν γένει εξελίχθηκε με την εξόρυξη δεδομένων και τον τομέα machine learning. Οι ρίζες της μπορεί να προέρχονται από το μοντέλο ανακάλυψης δεδομένων της γνώσης(Knowledge Data Discovery model - KDD), καθώς πολλά από τα βήματα στο μοντέλο KDD μοιάζουν με τα βήματα που ακολουθούνται στη διαδικασία δημιουργίας προφίλ χρήστη. Στο παρόν έγγραφο, η διαδικασία δημιουργίας προφίλ χρήστη καλείται ως Μοντέλο Ανακάλυψης Δεδομένων (Discovery Data Model - UDD).

Στην Εικόνα 2.1 που ακολουθεί, απεικονίζεται το μοντέλο UDD.

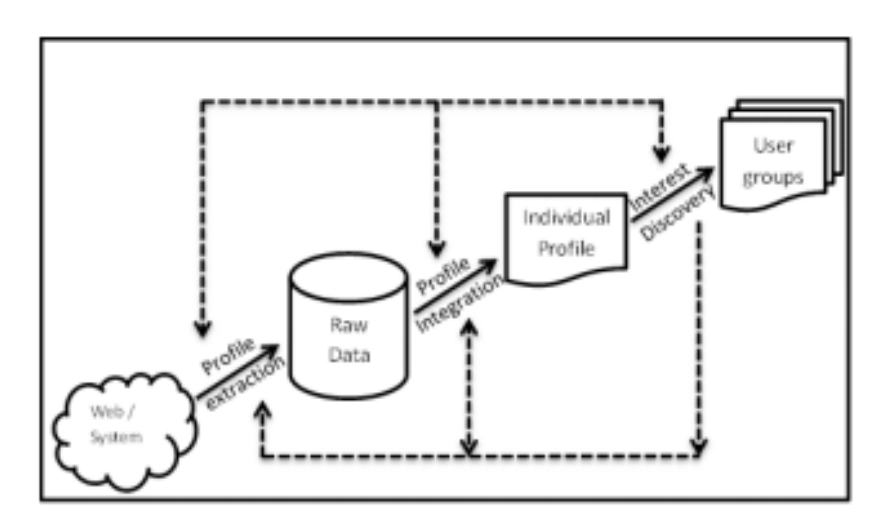

Εικόνα 2.1: User Data Discovery

Στο μοντέλο KDD υπάρχει ήδη μία αποκοπή των διαθέσιμων στοιχείων στο σύστημα, ενώ στο UDD μοντέλο, το σύστημα διαθέτει πολύ λίγες πληροφορίες για τον χρήστη και πρέπει να αποκτήσει έγκαιρα γνώση γύρω από αυτόν, ώστε να μπορέσει να τη χρησιμοποιήσει για περαιτέρω λειτουργίες.<sup>[2]</sup>

## <span id="page-21-1"></span>**2.2.2 Τρόποι δημιουργίας προφίλ χρηστών**

Η δημιουργία προφίλ χρηστών εν γένει ξεκίνησε μόνο με την ανάκτηση και συλλογή πληροφοριών σύμφωνα με τις πληροφορίες που παρέχει ο χρήστης. Παλαιότερα συστήματα υποχρεώνονταν να πάρουν τα δεδομένα απευθείας από τους χρήστες, ζητώντας τους απευθείας τα στοιχεία που χρειάζονταν. Η μέθοδος αυτή ωστόσο δε θεωρείται αποδοτική καθώς ο χρήστης ποτέ δεν ενδιαφέρεται να συνεισφέρει άμεσα στη διαδικασία αυτή και έτσι στις μέρες μας, η έρευνα εστιάζεται περισσότερο στη σιωπηρή δημιουργία του προφίλ χρηστών η οποία βασίζεται σε ορισμένες ενέργειες που εκτελούνται από το χρήστη και μπορεί επίσης να αναφερθεί ως συμπεριφορική δημιουργία προφίλ χρήστη. Έχουν διεξαχθεί ήδη πολλές έρευνες πάνω σε αυτό και μπορούμε να εντοπίσουμε τρεις κύριες προσεγγίσεις της δημιουργίας προφίλ χρηστών ως εξής: <sup>[2]</sup>

#### 2.2.2.1 Σαφής δημιουργία προφίλ χρηστών

Ο Danny Ροο<sup>[3]</sup> εξηγεί τη σαφή δημιουργία προφίλ ως μια διαδικασία ανάλυσης των στατικών και προβλέψιμων χαρακτηριστικών των χρηστών. Σύμφωνα με αυτή την προσέγγιση, η συμπεριφορά των χρηστών προβλέπεται από την ανάλυση των διαθέσιμων δεδομένων τους. Τα δεδομένα αυτά προέρχονται συνήθως από τη συμπλήρωση ηλεκτρονικών εντύπων, από έρευνες κλπ. Το παραπάνω αναφέρεται επίσης και ως στατική ή πραγματική δημιουργία προφίλ. Υπάρχουν κάποια προβλήματα όταν εξαρτάται κανείς μόνο από τη χρήση της στατικής δημιουργίας προφίλ, καθώς οι χρήστες δεν ενδιαφέρονται να αποκαλύψουν τις πληροφορίες τους σε κανέναν, διότι ανησυχούν για την ιδιωτική τους ζωή ή η διαδικασία συμπλήρωσης μιας ηλεκτρονικής φόρμας μπορεί να είναι κουραστική και για το λόγο αυτό ο χρήστης προσπαθεί να την αποφύγει. Εξου και η ακρίβεια χρήσης αυτού του τύπου δημιουργίας προφίλ υποβαθμίζεται ανάλογα με τη χρονική περίοδο που η διαδικασία αυτή διαρκεί.[2]

## 2.2.2.2 Σιωπηρή δημιουργία προφίλ χρηστών

Danny Ροο<sup>[3]</sup> εξηγεί επίσης τη δυναμική προσέγγιση στη δημιουργία προφίλ, η οποία αντί να επικεντρωθεί στις τρέχουσες πληροφορίες που διατίθενται για τον χρήστη, βασίζεται περισσότερο σε αυτά που είναι ήδη γνωστά για το μέλλον του χρήστη. Έτσι, ένας τέτοιος τύπος συστήματος καλείται επίσης και συμπεριφορική δημιουργία ή προσαρμοστική προφίλ, ενώ στις μέρες μας αναφέρεται όλο και περισσότερο ως Οντολογική δημιουργία προφίλ του χρήστη. Διαφορετικοί επίσης είναι και οι τύποι τεχνικών φιλτραρίσματος που χρησιμοποιούνται σε τέτοιου είδους δημιουργίες προφίλ. Μεγάλος όγκος βιβλιογραφικής έρευνας είναι διαθέσιμος και εκεί συζητούνται κάποιες τεχνικές φιλτραρίσματος, μερικές από τις οποίες θα μπορούσαν να είναι: το βασισμένο στους κανόνες, το συνεργατικό και το βασισμένο στο περιεχόμενο φιλτράρισμα.[2]

## 2.2.2.3 Υβριδική δημιουργία προφίλ χρηστών

Αυτό το είδος δημιουργίας προφίλ χρηστών συνδυάζει τα πλεονεκτήματα και των δύο παραπάνω, της σιωπηρής και της σαφούς προσέγγισης. Λαμβάνει δηλαδή υπόψη τα στατικά χαρακτηριστικά ενός χρήστη, αλλά επιπλέον ανακτά τις συμπεριφορικές πληροφορίες που τον αφορούν. Αυτή η προσέγγιση καθιστά τη δημιουργία προφίλ πιο αποτελεσματική και πετυχαίνει τη διατήρηση της ακρίβειας των χρονικών πληροφοριών, καθώς όσο περνάει ο χρόνος οι πληροφορίες ενημερώνονται συνεχώς.<sup>[2]</sup>

## <span id="page-22-0"></span>**2.2.3 Τεχνικές δημιουργίας και χρήσης προφίλ χρηστών**

Εξετάζοντας διάφορες πηγές βιβλιογραφικής έρευνας, μπορεί να προκύψει ότι ένα σύστημα δημιουργίας προφίλ χρήστη μπορεί να υποδιαιρεθεί σε δευτερεύουσες εργασίες όπως είναι για παράδειγμα η εξαγωγή προφίλ, η ενσωμάτωση προφίλ και η ανακάλυψη ενδιαφερόντων του χρήστη. Στη συνέχεια, αναφέρονται διάφορες τεχνικές που χρησιμοποιούνται για καθεμία από αυτές τις εργασίες.[2]

## 2.2.3.1 Εξαγωγή προφίλ

Η εξαγωγή προφίλ δεν εξάγει καμία χρήσιμη πληροφορία σχετικά με ένα χρήστη από διαφορετικές πηγές. Για το λόγο αυτό πολλές μεθοδολογίες και μοντέλα έχουν χρησιμοποιηθεί από τους ερευνητές. Μερικά από αυτά μπορούν να αναφερθούν ως εξαγωγή δεδομένων από το διαδίκτυο, από ιστοσελίδες κοινωνικών μέσων μαζικής ενημέρωσης, καθώς και τεχνικές που βασίζονται στη συμπεριφορά των χρηστών και οι οποίες βοηθούν το σύστημα δημιουργίας προφίλ χρήστη να συγκεντρώσει ενδιαφέρουσες  $\pi\lambda$ ηροφορίες σχετικά με τους χρήστες. <sup>[2]</sup>

Σε μια άλλη προσέγγιση του Jiwei Li<sup>[4]</sup>, ο ίδιος επεδίωξε να εξαγάγει τις πληροφορίες χρήστη από διαδικτυακούς τόπους κοινωνικής δικτύωσης όπως το Twitter, το Google+ και το Facebook. Στην προσπάθεια αυτή, χρησιμοποίησαν μία ασθενώς εποπτευόμενη προσέγγιση προκειμένου να εξάγουν προφίλ χρηστών από το Twitter. Τα δεδομένα που προέρχονται από αυτές τις ιστοσελίδες χρησιμοποιούνται ως απομακρισμένη πηγή εποπτείας για την εξαγωγή χαρακτηριστικών που προέρχονται από κείμενα που δημιουργούν οι χρήστες. Σε αντίθεση με τα παραδοσιακά γλωσσικά χαρακτηριστικά που χρησιμοποιούνται στην απομακρυσμένη εποπτεία για την εξαγωγή πληροφοριών, η προσέγγιση αυτή λαμβάνει επίσης υπόψη πληροφορίες δικτύου, κάτι που μόνο τα μέσα κοινωνικής δικτύωσης είναι σε θέση να προσφέρουν. [2]

O Yoshinori Hijikata<sup>[5]</sup> πραγματοποίησε μια πολύ ενδιαφέρουσα μελέτη, στην οποία η λειτουργία του ποντικιού του χρήστη καταγράφεται προκειμένου να εξαχθεί πληροφορία σχετικά με τμήματα κειμένου που μπορεί να ενδιαφέρουν το χρήστη από ολόκληρο το κείμενο της ιστοσελίδας. Μία σιωπηρή και σχετική αξιολόγηση δίνεται επίσης στο σύστημα, σύμφωνα με την οποία το σύστημα μπορεί να αναπαράγει τις σχετικές προτάσεις. Μερικές από τις βασικές λειτουργίες που επισημαίνονται στη συγκεκριμένη μελέτη είναι :

- Εντοπισμός κειμένου: Μετακινώντας το δείκτη του ποντικιού κατά μήκος μιας πρότασης καθώς γίνεται η ανάγνωση.
- Κατάδειξη συνδέσμου: Τοποθετώντας το δείκτη του ποντικιού σε ένα σύνδεσμο, αλλά χωρίς να πατιέται ο σύνδεσμος.
- Κάνοντας κλικ στο σύνδεσμο: Κάνοντας κλικ σε ένα σύνδεσμο προκειμένου να μετακινηθεί ο χρήστης σε μια άλλη σελίδα.
- Επιλογή κειμένου: Επιλογή κειμένου σύροντας το δείκτη του ποντικιού.
- Κύλιση: Κύλιση ενός παραθύρου με μια ορισμένη ταχύτητα.
- Εγγραφή σελιδοδείκτη: Καταχώρηση μια σελίδας ως σελιδοδείκτη.
- Αποθήκευση: Αποθήκευση ενός HTML εγγράφου.
- Εκτύπωση: Εκτύπωση σελίδας.
- Μετακίνηση παραθύρου: Μετακίνηση ενός παραθύρου του προγράμματος περιήγησης Ιστού.
- Αλλαγή μεγέθους παραθύρου: Αλλαγή του μεγέθους του παραθύρου του προγράμματος περιήγησης Ιστού. [2]

## 2.2.3.2 Ενσωμάτωση προφίλ

Αφού πραγματοποιηθεί η εξαγωγή των σχετικών πληροφοριών, είναι πιθανό μερικές φορές να υπάρξει πρόβλημα στον καθαρισμό των δεδομένων. Ορισμένα από τα δεδομένα που έχουν συλλεχθεί μπορεί να εμφανίζονται διπλά αλλά στην πραγματικότητα να αποτελούν μοναδικά δεδομένα. Επομένως, για να επιλυθεί το ζήτημα των μοναδικών και των διπλών δεδομένων πρέπει να προσδιορίστεί ποια από αυτά θα φανούν χρήσιμα στο σύστημα δημιουργίας προφίλ σε επόμενη υποεργασία. [2]

#### 2.2.3.3 Εξερεύνηση ενδιαφέροντος

Αφού έχουν συλλεχθεί μερικές πληροφορίες σχετικά με τους χρήστες, είναι αναγκαίο να κατατάξουμε τους χρήστες σε διαφορετικές κατηγορίες, καθώς αυτό θα βοηθήσει στην ανατροφοδότηση του συστήματος. Ο παραπάνω διαχωρισμός μπορεί να γίνει ομαδοποιώντας τους χρήστες σε κατηγορίες με βάση τη συμπεριφορά τους. Η τεχνική αυτή καλείται επίσης και φιλτράρισμα και μεγάλο μέρος της έρευνας έχει αφιερωθεί σε τέτοιου είδους τεχνικές. Οι τεχνικές φιλτραρίσματος αναφέρονται με περισσότερες λεπτομέρειες παρακάτω. [2]

#### <span id="page-24-0"></span>**2.2.4 Χρήση προφίλ χρηστών για φιλτράρισμα**

#### 2.2.4.1 Φιλτράρισμα με βάση το περιεχόμενο

Το φιλτράρισμα με βάση το περιεχόμενο ονομάζεται επίσης και γνωστικό φιλτράρισμα. Παράγει στοιχεία που βασίζονται στη σύγκριση μεταξύ του περιεχομένου των στοιχείων και ενός προφίλ χρήστη και επιλέγει εκείνα τα στοιχεία των οποίων το περιεχόμενο ταιριάζει καλύτερα με το περιεχόμενο κάποιου άλλου στοιχείου. Το περιεχόμενο του κάθε στοιχείου αναπαρίσταται ως ένα σύνολο από περιγραφές και όρους, συνήθως από τις λέξεις που θα μπορούσαν να σχετίζονται με ένα αντικείμενο. Το προφίλ του χρήστη αναπαρίσταται με τους ίδιους όρους και κατασκευάζεται από την ανάλυση του περιεχομένου των στοιχείων που έχουν παρατηρηθεί από το χρήστη. Η τεχνική αυτή βασίζεται κυρίως στις σαφείς αξιολογήσεις ή τις προτιμήσεις που έχουν δοθεί από τους χρήστες για το συγκεκριμένο αντικείμενο και προσπαθεί να βρει χρήστες που έχουν δώσει παρόμοιες βαθμολογίες για αυτό. Στην πράξη όμως, οι χρήστες δεν έχουν ποτέ την τάση να δίνουν σαφείς αξιολογήσεις στο σύστημα. Έτσι, απαιτείται η ύπαρξη ενός μηχανισμού ο οποίος θα προσδιορίζει έμμεσα τη βαθμολόγηση ή την προτίμηση του χρήστη για το εκάστοτε αντικείμενο. [2]

#### 2.4.2 Συνεργατικό φιλτράρισμα

Η τεχνική αυτή συνήθως περιλαμβάνει την ομαδοποίηση των χρηστών σε ομάδες συμφερόντων. Βασίζεται κυρίως στην ιδέα ότι οι χρήστες που έχουν συμφωνήσει με ορισμένα στοιχεία στο παρελθόν είναι πιθανό να συμφωνήσουν για τα ίδια στοιχεία στο κοντινό μέλλον. Έτσι, η τεχνική αυτή οργανώνει χρήστες με παρόμοια ενδιαφέροντα σε ομάδες, επιτρέποντας με αυτό τον τρόπο να εφαρμοστεί η παραπάνω ιδέα της συγκέντρωσης εγγράφων εντός της ίδιας ομάδας χρηστών. Η αποτελεσματικότητα αυτής της τεχνικής εξαρτάται σε μεγάλο βαθμό από το πόσο καλά συσχετίζεται με τους χρήστες η ομαδοποίηση των προφίλ. Έχουν προταθεί ωστόσο και εναλλακτικές προσεγγίσεις για το φιλτράρισμα της πληροφορίας. Δημογραφικά συστήματα φιλτραρίσματος, για παράδειγμα, χρησιμοποιούν δημογραφικές πληροφορίες όπως η τοποθεσία, η ηλικία, το φύλο και η εκπαίδευση προκειμένου να προσδιορίσουν τους τύπους των χρηστών που εκφράζουν ενδιαφέρον για ένα συγκεκριμένο στοιχείο. Επιπλέον, μία ασαφής ομαδοποίηση που βασίζεται στην ομοιότητα και χρησιμοποιείται για δημιουργία προφίλ χρηστών, μετράει τις ομοιότητες που υπάρχουν μεταξύ των διαφόρων χρηστών, αναλύοντας τα αρχεία καταγραφής που παρέχει το διαδίκτυο. [2]

# <span id="page-26-0"></span>**3. Η προσαρμογή στην παρουσίαση περιεχομένου**

# <span id="page-26-1"></span>**3.1 Γενικές έννοιες**

Τα συστήματα υπερμέσων έχουν γίνει όλο και πιο δημοφιλή τα τελευταία χρόνια ως εργαλεία για την καθοδηγούμενη πρόσβαση του χρήστη στις πληροφορίες. Τα προσαρμοζόμενα υπερμέσα (Adaptive Hypermedia - AH) είναι μια νέα κατεύθυνση της έρευνας στο τομέα των προσαρμοζόμενων στο χρήστη συστημάτων. Ο στόχος αυτής της έρευνας είναι να αυξηθεί η λειτουργικότητα των υπερμέσων, καθιστώντας τα προσωποποιημένα. Γνωρίζοντας τους στόχους και τις γνώσεις του χρήστη, τα συστήματα AH μπορούν να υποστηρίξουν την πλοήγηση του χρήστη περιορίζοντας το χώρο περιήγησης, προτείνοντάς του να ακολουθήσει πιο σχετικούς συνδέσμους ή παρέχοντας προσαρμοζόμενα σχόλια στους ορατούς συνδέσμους.[7]

Δεδομένου ότι αυτή η περιοχή της έρευνας είναι πολύ νέα, η έννοια των προσαρμοζόμενων συστημάτων υπερμέσων δεν έχει σαφώς καθοριστεί ακόμα. Με τον όρο προσαρμοζόμενα συστήματα υπερμέσων εννοούμε όλα τα υπερκείμενα και υπερμέσα που αντανακλούν κάποια χαρακτηριστικά του χρήστη στο μοντέλο χρήστη και εφαρμόζουν αυτό το μοντέλο προκειμένου να προσαρμόσουν τις διάφορες οπτικές πλευρές του συστήματος στο χρήστη. [7]

Με άλλα λόγια, το σύστημα πρέπει να ικανοποιεί τρία κριτήρια:

- 1) Θα πρέπει να είναι ένα σύστημα που αποτελείται από υπερκείμενα ή υπερμέσα.
- 2) Θα πρέπει να περιλαμβάνει ένα μοντέλο χρήστη.
- 3) Και τέλος, θα πρέπει να είναι σε θέση να προσαρμόσει το υπερμέσο χρησιμοποιώντας αυτό το μοντέλο (δηλαδή το ίδιο σύστημα να μπορεί να εμφανίζεται διαφορετικά σε χρήστες με διαφορετικά μοντέλα). [7]

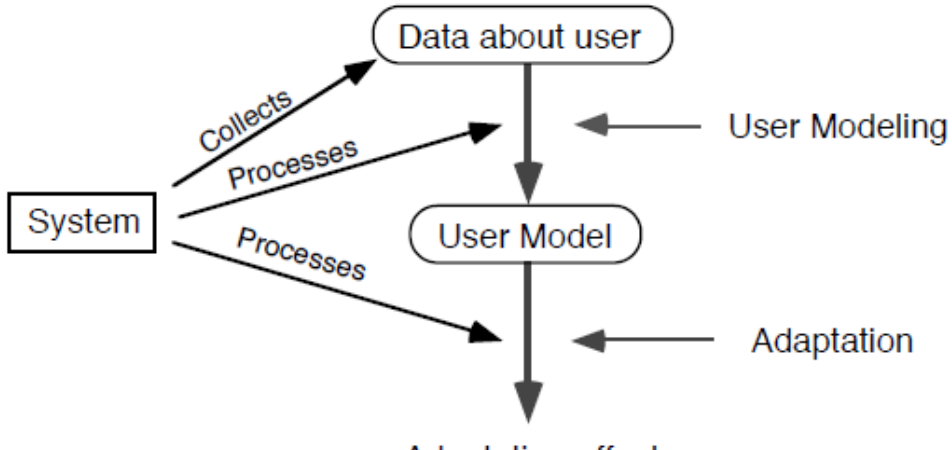

**Adaptation effect** 

#### Εικόνα 3.1: Ο κλασικός κύκλος "μοντέλου χρήστη - προσαρμοστικότητας" σε προσαρμοζόμενα συστήματα

Η προσαρμοστικότητα αποτελεί ένα τρόπο αύξησης της λειτουργικότητας των υπερμέσων. Τα προσαρμοζόμενα συστήματα υπερμέσων δημιουργούν ένα μοντέλο ανάλογα με τους στόχους, τις προτιμήσεις και τις γνώσεις του κάθε χρήστη και το χρησιμοποιούν αυτό κατά την αλληλεπίδραση με τον εκάστοτε χρήστη, προκειμένου να ικανοποίησουν τις ατομικές του ανάγκες. Τέτοιου είδους συστήματα μπορεί να είναι χρήσιμα σε οποιαδήποτε κατάσταση όπου το σύστημα αναμένεται να χρησιμοποιηθεί από άτομα με διαφορετικούς στόχους και γνώσεις και το υπερδιάστημα είναι εύλογα μεγάλο, ή όταν το σύστημα μπορεί να καθοδηγήσει με επιτυχία το χρήστη στο έργο που επιθυμεί να πραγματοποιήσει. Η εκπαίδευση είναι ένας από τους πλέον υποσχόμενους τομείς εφαρμογής των προσαρμοζόμενων υπερμέσων, καθώς τα τελευταία μπορούν να εφαρμοστούν προκειμένου να προσαρμόσουν τις πληροφορίες που πρόκειται να παρουσιαστούν στο μαθητή στο σύγχρονο γνωσιακό του επίπεδο. Επίσης, μπορούν να παρέχουν υποστήριξη πλοήγησης και καθοδήγησης του μαθητή στη διαδικασία της μάθησης, με τρόπο λιγότερο απόλυτο και κατευθυντικό. [6]

Υπάρχουν δύο γενικές μέθοδοι εφαρμογής της προσαρμοστικότητας στα προσαρμοζόμενα συστήματα υπερμέσων: η προσαρμοζόμενη παρουσίαση (προσαρμογή περιεχομένου-επιπέδου) και η προσαρμοζόμενη υποστήριξη πλοήγησης (προσαρμογή συνδέσμου-επιπέδου). [6]

Στην **προσαρμοζόμενη παρουσίαση**, το περιεχόμενο μιας σελίδας υπερμέσων παράγεται ή συναρμολογείτα από κομμάτια, ανάλογα με το υπόβαθρο και τη γνωσιακή κατάσταση του χρήστη Εν γένει, οι προχωρημένοι χρήστες λαμβάνουν πιο λεπτομερή και σε βάθος πληροφόρηση, ενώ οι αρχάριοι λαμβάνουν επιπρόσθετες εξηγήσεις. [6]

Με τον όρο **προσαρμοζόμενη υποστήριξη πλοήγησης** εννοούμε όλες εκείνες τις μεθόδους που εναλλάσσουν ορατά συνδέσμους προκειμένου να υποστηρίξουν πλοήγηση υπερδιαστήματος. [6]

Ο προσαρμοζόμενος σχολιασμός των συνδέσεων είναι μια πολλά υποσχόμενη τεχνική για την προσαρμοζόμενη υποστήριξη πλοήγησης σε εκπαιδευτικά υπερμέσα. Η τεχνική αυτή προτάθηκε στο [Brusilovsky, Pesin & Zyryanov 1993, de La Messardiere & Dufresne 1992]. Η ιδέα της υποστηρικτικής τεχνολογίας σχολιασμού είναι η τρέχουσα κατάσταση των κόμβων πίσω από τις σχολιασμένες συνδέσεις. Οι σχολιασμοί μπορεί να παρέχονται σε μορφή κειμένου ή υπό τη μορφή οπτικών ερεθισμάτων, χρησιμοποιώντας, για παράδειγμα, διαφορετικές εικόνες, χρώματα, μεγέθη γραμματοσειράς, ή τύπους γραμματοσειρών. Ο σχολιασμός φαίνεται να είναι πολύ σχετικός με την προσαρμοζόμενη υποστήριξη πλοήγησης σε εκπαιδευτικά υπερμέσα και μπορεί να χρησιμοποιηθεί φυσικά με όλες τις δυνατές μορφές των συνδέσεων στο υπερκείμενο και στα υπερμέσα. [6]

Αρκετοί θεωρούν ότι η προσαρμοζόμενη υποστήριξη πλοήγησης μπορεί να εφαρμοστεί με επιτυχία σε εκπαιδευτικά υπερμέσα σε ένα πραγματικό κόσμο διδασκαλίας και μάθησης, ενώ ο προσαρμοζόμενος σχολιασμός αποτελεί μια σχετική τεχνική που εξυπηρετεί το σκοπό αυτό. Ωστόσο, επί του παρόντος υπάρχουν πολύ λίγα εκπαιδευτικά συστήματα που αξιοποιούν προσαρμοζόμενη υποστήριξη πλοήγησης και υπάρχουν πολύ λίγες πειραματικές μελέτες που μπορούν να δοκιμάσουν κατά πόσο είναι χρήσιμη η προσαρμοζόμενη υποστήριξη πλοήγησης και μπορεί να έχει εκπαιδευτική εφαρμογή. <sup>[6]</sup>

# <span id="page-27-0"></span>**3.2 Η Αρχιτεκτονική των προσαρμοζόμενων συστημάτων**

Η εννοιολογική δομή των προσαρμοζόμενων συστημάτων εν γένει αποτελείται από αλληλοεξαρτώμενα στοιχεία: ένα μοντέλο χρήστη, ένα μοντέλο τομέα (domain) και ένα μοντέλο αλληλεπίδρασης.

## <span id="page-28-0"></span>**3.2.1 Μοντέλο χρήστη**

Το μοντέλο χρήστη είναι μια αναπαράσταση της γνώσης και των προτιμήσεων που το σύστημα «πιστεύει» ότι διαθέτει ο χρήστης (ο οποίος μπορεί να είναι ένα άτομο, μια ομάδα ανθρώπων ή μη-ανθρώπινοι παράγοντες). Πρόκειται για μια πηγή γνώσης, η οποία μπορεί να διαχωριστεί από το σύστημα και περιέχει συγκεκριμένες υποθέσεις σχετικά με το χρήστη. Η γνώση για το μοντέλο χρήστη μπορεί να αποκτηθεί εμμέσως βγάζοντας συμπεράσματα σχετικά με τους χρήστες, με την αλληλεπίδρασή τους με το σύστημα, με τη διεξαγωγή κάποιας μορφής δοκιμών ή προσδιορίζοντας ορισμένες γενικές κατηγορίες χρηστών που συνήθως ονομάζονται «στερεότυπα». Το μοντέλο μαθητή για παράδειγμα αποτελείται από ένα προσωπικό προφίλ (το οποίο περιλαμβάνει στατικά δεδομένα, π.χ., το όνομα και τον κωδικό πρόσβασης), γνωσιακό προφίλ (προσαρμόσιμα δεδομένα όπως π.χ. προτιμήσεις), και ένα προφίλ της γνώσης του μαθητή. Τα συστήματα μπορούν να προσαρμοστούν ανάλογα με τα χαρακτηριστικά των χρηστών, όπως:

- στόχους (χαρακτηριστικά που σχετίζονται με το πλαίσιο της εργασίας του χρήστη στα υπερμέσα)
- γνώση (του αντικειμένου που αναπαρίσταται στο υπερδιάστημα)
- υπόβαθρο (όλες οι πληροφορίες που σχετίζονται με την προηγούμενη εμπειρία του χρήστη ανεξαρτήτως του αντικειμένου του συστήματος υπερμέσων)
- εμπειρία σε υπερδιαστήματα (πόσο εξοικειωμένος είναι ο χρήστης με τη δομή του υπερδιαστήματος και πόσο εύκολα μπορεί να πλοηγηθεί σε αυτό)
- προτιμήσεις (ο χρήστης μπορεί να προτιμάει ιδιαίτερα κάποιους κόμβους και συνδέσεις σε σχέση άλλους ή κάποια τμήματα της σελίδας σε σχέση με τα υπόλοιπα) [8]

## <span id="page-28-1"></span>**3.2.2 Μοντέλο τομέα**

Το μοντέλο τομέα καθορίζει τις πτυχές της εφαρμογής που μπορούν να προσαρμοστούν ή οι οποίες ορισμένες φορές απαιτούνται για τη λειτουργία του προσαρμοζόμενου συστήματος. Το μοντέλο αυτό περιέχει μερικές έννοιες που θεωρούνται ως "ραχοκοκαλιά" για το περιεχόμενο του συστήματος. Περιγράφει εκπαιδευτικό περιεχόμενο, όπως σελίδες με πληροφορίες, παραδείγματα, και προβλήματα. Το απλούστερο μοντέλο περιεχομένου συνδέει κάθε στοιχείο περιεχομένου με ακριβώς μία έννοια τομέα (σε αυτό το μοντέλο, η έννοια αυτή συχνά αναφέρεται ως μια θεματολογία τομέα). Πιο προηγμένα μοντέλα περιεχομένου χρησιμοποιούν πολύ-σημασιολογικά ευρετηρετήρια για κάθε στοιχείο του περιεχομένου και μερικές φορές χρησιμοποιούν ρόλους για να εκφράσουν τη φύση της σχέσης έννοιας και αντικειμένου. Ένα γνωστικά έγκυρο μοντέλο τομέα θα πρέπει να περιέχει περιγραφές της εφαρμογής σε τρία επίπεδα και συγκεκριμένα:

- Το επίπεδο έργου που κάνει το χρήστη να έχει επίγνωση του σκοπό του συστήματος.
- Το λογικό επίπεδο το οποίο περιγράφει τον τρόπο με τον οποίο λειτουργεί κάτι.
- Το φυσικό επίπεδο το οποίο περιγράφει πώς μπορεί να κάνει κάτι κανείς.

Κάθε έννοια περιεχομένου διαθέτει ένα σύνολο από θέματα. Τα θέματα αυτά αντιπροσωπεύουν μεμονωμένα κομμάτια της γνώσης για κάθε τομέα και το μέγεθος του κάθε θέματος ποικίλλει σε σχέση με το συγκεκριμένο τομέα. Επιπλέον, τα θέματα συνδέονται μεταξύ τους σχηματίζοντας ένα σημασιολογικό δίκτυο. Το δίκτυο αυτό αποτελεί τη δομή του τομέα της γνώσης. [8]

## <span id="page-29-0"></span>**3.3.3 Μοντέλο αλληλεπίδρασης**

Το μοντέλο αλληλεπίδρασης ή προσαρμογής περιέχει οτιδήποτε συνδέεται με τις σχέσεις που υπάρχουν μεταξύ της εκπροσώπησης των χρηστών (το μοντέλο του χρήστη) και της εκπροσώπησης της αίτησης (το μοντέλο τομέα). Εμφανίζει πληροφορίες στο χρήστη με βάση τις γνωστικές του προτιμήσεις. Για παράδειγμα, η μονάδα θα διαιρέσει το περιεχόμενο μιας σελίδας σε κομμάτια με όρους οι οποίοι θα επιτρέπουν την προβολή μόνο σε ορισμένους χρήστες. Οι δύο κύριες πτυχές του μοντέλου αλληλεπίδρασης είναι η σύλληψη των κατάλληλων ανεπεξέργαστων δεδομένων και η αναπαράσταση τις συμπερασμάτων, των προσαρμογών και αξιολογήσεων που μπορεί να συμβούν.[8]

## <span id="page-29-1"></span>**3.3 Μέθοδοι και τεχνικές των προσαρμοζόμενων υπερμέσων**

Οι *τεχνικές προσαρμογής* αναφέρονται σε μεθόδους παροχής προσαρμογής σε ήδη υπάρχονται συστήματα προσαρμοζόμενων υπερμέσων (AH). Αυτές οι τεχνικές αποτελούν τμήμα του επιπέδου εφαρμογής ενός συστήματος ΑΗ. Κάθε τεχνική μπορεί να χαρακτηριστεί από ένα συγκεκριμένο είδος αναπαράστασης της γνώσης και από ένα συγκεκριμένο αλγόριθμο προσαρμογής. Τα προσαρμοζόμενα υπερμέσα αποτελούν έναν καινούριο τομέα της έρευνας και οι περισσότερες από τις τεχνικές προσαρμογής είναι ακόμη μοναδικές με την έννοια ότι η καθεμία από αυτες, προτάθηκε σε συνδυασμό με την ανάπτυξη ενός συγκεκριμένου συστήματος ΑΗ. Ωστόσο, υπάρχουν μερικές δημοφιλείς τεχνικές που έχουν ήδη εφαρμοστεί με μικρές παραλλαγές σε διάφορα άλλα προηγούμενα συστήματα. [7]

Οι *μέθοδοι προσαρμογής* ορίζονται ως γενικεύσεις των υφιστάμενων τεχνικών προσαρμογής. Κάθε μέθοδος βασίζεται σε μια σαφή ιδέα προσαρμογής η οποία μπορεί να παρουσιαστεί σε εννοιολογικό επίπεδο. Για παράδειγμα, "... ενσωμάτωση της σύγκρισης της τρέχουσας έννοιας με μια άλλη έννοια, αν αυτή η τελευταία είναι ήδη γνωστή στον χρήστη", ή "... απόκρυψη των συνδέσεων με έννοιες οι οποίες δεν είναι ακόμη έτοιμες να γίνουν γνωστές". Η ίδια εννοιολογική μέθοδος μπορεί να εφαρμοστεί με διάφορες τεχνικές. Ταυτόχρονα, μερικές τεχνικές χρησιμοποιούνται για να εφαρμόσουν διάφορες μεθόδους οι οποίες χρησιμοποιούν την ίδια αναπαράσταση γνώσης. [7]

Το σύνολο των μεθόδων και τεχνικών δημιουργεί ένα σύνολο εργαλείων ή ένα «οπλοστάσιο» των προσαρμοζόμενων υπερμέσων και μπορεί να χρησιμοποιηθεί ως πηγή ιδεών για τους σχεδιαστές και τους προγραμματιστές προσαρμοζόμενων συστημάτων υπερμέσων. [7]

Στην Εικόνα 3.2 που ακολουθεί, μπορούμε να διακρίνουμε ορισμένες πιθανές ταξινομήσεις για μεθόδους και τεχνικές που χρησιμοποιούνται σε προσαρμοζόμενα συστήματα υπερμέσων. Κάθε βέλος αντιπροσωπεύει μία 1-προς-Ν σχέση. [7]

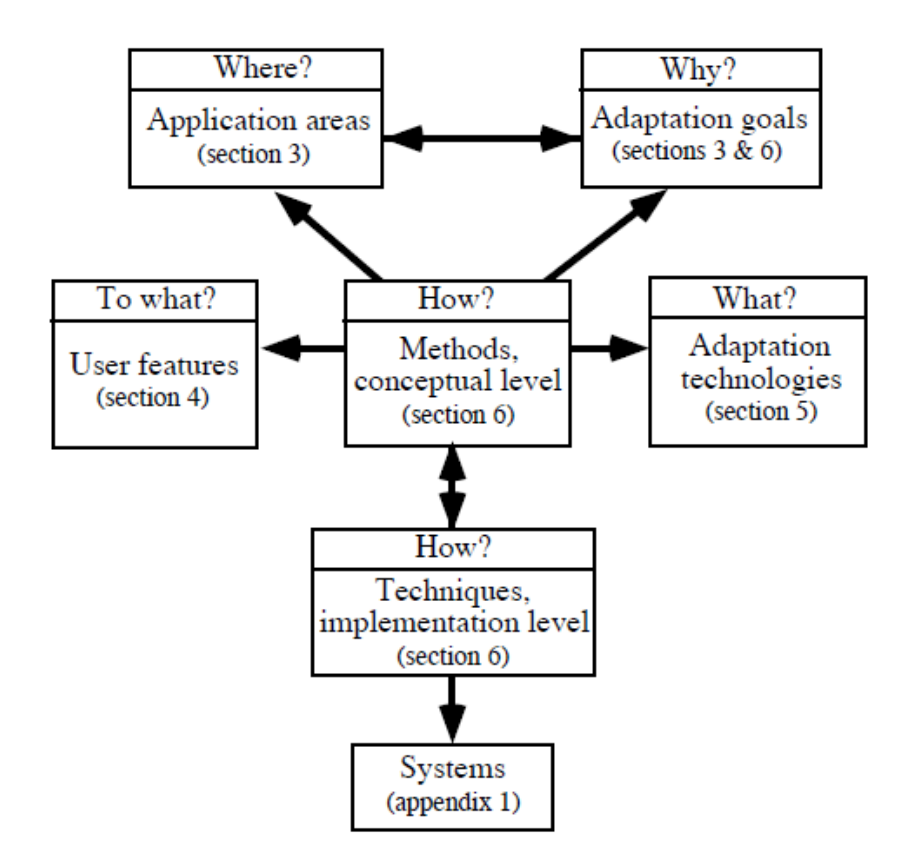

Εικόνα 3.2: Ταξινόμηση μεθόδων και τεχνικών των προσαρμοζόμενων υπερμέσων

## <span id="page-30-0"></span>**3.4 Επεκτάσεις προσαρμοζόμενων συστημάτων**

Σε αντίθεση με άλλα είδη συστημάτων εφαρμογής, κάθε σύστημα υπερμέσων είναι κατά μία έννοια προσαρμοζόμενο: χρησιμοποιώντας ελεύθερη περιήγηση, διαφορετικοί χρήστες μπορούν να προσαρμόσουν το σύστημα στις ανάγκες τους για πληροφόρηση. Πολλοί ερευνητές υποστηρίζουν ότι ο χρήστης είναι εκείνος που πρέπει να επιφέρει την προσαρμοστικότητα στο σύστημα υπερμέσων ανθρώπου-μηχανής. Γιατί όμως χρειαζόμαστε οποιοδήποτε άλλο είδος προσαρμογής; Γιατί χρειαζόμαστε το ίδιο το σύστημα υπερμέσων να μπορεί να προσαρμόζεται στο συγκεκριμένο χρήστη; Η απάντηση εξαρτάται από την προοπτική του χώρου εφαρμογής. [7]

Η ανάλυση των υφιστάμενων συστημάτων AH μας επιτρέπει να αναφέρουμε έξι είδη συστημάτων υπερμέσων που χρησιμοποιούνται επί του παρόντος ως τομείς εφαρμογής στα περισσότερα ερευνητικά προγράμματα σχετικά με τα προσαρμοζόμενα υπερμέσα. Πρόκειται, λοιπόν, για εκπαιδευτικά υπερμέσα, on-line συστήματα πληροφοριών, on-line βοηθητικά συστήματα, συστήματα υπερμέσων που εξυπηρετούν ανάκτηση πληροφοριών, θεσμικά συστήματα πληροφοριών και συστήματα διαχείρισης εξατομικευμένων απόψεων (Εικόνα 3.3). Σε κάθε μία από αυτές τις περιοχές οι προσαρμοζόμενες τεχνικές υπερμέσων μπορεί να φανούν χρήσιμες, καθώς βοηθούν στην επίλυση των προβλημάτων που εντοπίζονται. Η ενότητα αυτή χαρακτηρίζει όλες αυτές τις περιοχές εφαρμογής, επισημαίνοντας τα ιδιαίτερα χαρακτηριστικά τους και εντοπίζοντας προβλήματα. [7]

| Systems                                    | Educational Hypermedia   Anatom-Tutor, C-Book, <clibbon>, ELM-ART, ISIS-Tutor,<br/>ITEM/PG, HyperTutor, Land Use Tutor, Manuel Excel,<br/>SHIVA, SYPROS, ELM-PE, Hypadapter, HYPERCASE</clibbon> |
|--------------------------------------------|----------------------------------------------------------------------------------------------------|
| On-line Information                        | Hypadapter, HYPERCASE, KN-AHS, MetaDoc, PUSH,                                                                                                    |
| Systems                                    | HYPERFLEX, CID, Adaptive HyperMan                                                                                                    |
| On-line Help Systems                       | EPIAIM, HyPLAN, Lisp-Critic, ORIMUHS, WING-MIT,<br><b>SYPROS</b>                                                                                                    |
| <b>Information Retrieval</b><br>Hypermedia | CID, DHS, Adaptive HyperMan, HYPERFLEX, WebWatcher                                                                                                    |
| <b>Institutional Hypermedia</b>            | Hynecosum                                                                                                    |
| Personalized Views                         | Basar, Information Islands                                                                                                    |

Εικόνα 3.3: Υπάρχοντα συστήματα υπερμέσων ταξινομημένα με βάση την περιοχή εφαρμογής τους

Την πιο δημοφιλή περιοχή έρευνας των προσαρμοζόμενων υπερμέσων, όπως έχει αναφερθεί και νωρίτερα, αποτελούν τα εκπαιδευτικά υπερμέσα. Υπάρχοντα εκπαιδευτικά συστήματα υπερμέσων έχουν σχετικά μικρά υπερδιαστήματα αναπαριστώντας ένα συγκεκριμένο μάθημα ή ενότητα του εκπαιδευτικού υλικού γύρω από ένα συγκεκριμένο θέμα. Στόχος του μαθητή είναι συνήθως να μάθει όλο αυτό το υλικό ή ένα λογικό μέρος αυτού. Η μορφή των υπερμέσων υποστηρίζει την αφομοίωση του υλικού μάθησης με γνώμονα τις γνωσιακές ικανότητες του εκάστοτε μαθητή. Το πιο σημαντικό χαρακτηριστικό του χρήστη στα εκπαιδευτικά υπερμέσα είναι η γνώση του πάνω στο αντικείμενο που διδάσκεται. Προσαρμοζόμενες τεχνικές υπερμέσων μπορεί να φανούν χρήσιμες στο να επιλύσουν μια σειρά προβλημάτων που σχετίζονται με τη χρήση των εκπαιδευτικών υπερμέσων. Αρχικά, η γνώση των διαφόρων χρηστών μπορεί να ποικίλει σε μεγάλο βαθμό ενώ η γνώση ενός συγκεκριμένου χρήστη μπορεί να αναπτυχθεί αρκετά γρήγορα. Η ίδια σελίδα μπορεί να είναι ασαφής για έναν αρχάριο και ταυτόχρονα τετριμμένη και βαρετή για έναν προχωρημένο μαθητή. Επιπλέον, οι αρχάριοι εισάγονται στο υπερδιάστημα του εκπαιδευτικού υλικού χωρίς να γνωρίζουν σχεδόν τίποτα για το θέμα. Οι περισσότερες προσφερόμενες συνδέσεις από οποιοδήποτε κόμβο οδηγούν στο υλικό το οποίο είναι εντελώς καινούριο για αυτούς. Χρειάζονται βοήθεια στην πλοήγηση προκειμένου να βρουν το δρόμο τους μέσα στο υπερδιάστημα. Χωρίς μια τέτοια βοήθεια είναι πιθανό να "χαθούν" ακόμη και σε ένα εύλογα μικρό υπερδιάστημα, ή να χρησιμοποιήσουν τις πιο αναποτελεσματικές στρατηγικές περιήγησης. <sup>[7]</sup>

Μια άλλη δημοφιλής εφαρμογή για προσαρμοζόμενα υπερμέσα είναι η περιοχή των διαφόρων συστημάτων on-line πληροφοριών, από τα on-line documentations έως τις ηλεκτρονικές εγκυκλοπαίδειες. Ο στόχος αυτών των συστημάτων είναι να παρέχουν πρόσβαση αναφοράς σε πληροφορίες (όχι δηλαδή μια συστηματική εισαγωγή όπως στα εκπαιδευτικά υπερμέσων) σε χρήστες με διαφορετικό επίπεδο γνώσης του αντικειμένου. Κάθε κόμβος του υπερδιαστήματος συνήθως αναπαριστά μια έννοια του αντικειμένου και περιέχει αρκετές σελίδες πληροφορίας. Ανάλογα με το θέμα, το μέγεθος του υπερχώρου μπορεί να κυμαίνεται από αρκετά μικρό έως πολύ μεγάλο. Αντίστοιχα με τα εκπαιδευτικά υπερμέσα, τα on-line συστήματα πληροφορας εμφανίζουν προβλήματα σχετικά με την ικανοποίηση των αναγκών των πολύ διαφορετικών χρηστών. Εκείνοι που διαθέτουν διαφορετικές γνώσεις και υπόβαθρο χρειάζονται διαφορετικές πληροφορίες σχετικά με μια έννοια και μάλιστα σε διαφορετικά επίπεδα λεπτομέρειας. Συνήθως δεν έχουν χρόνο να περιηγηθούν σε όλες τις πληροφορίες σχετικά με την έννοια που ψάχνουν, αναλογικά της απαιτούμενης πληροφορίας. Οι χρήστες έχουν επίσης διαφορετικούς στόχους κατά την πρόσβασή τους σε ένα σύστημα πληροφοριών. Σε ορισμένες περιπτώσεις, γνωρίζουν ποιες έννοιες πρέπει να αναζητήσουν ώστε να επιτύχουν τους στόχους τους και δεν απαιτείται καμία υποστήριξη πλοήγησης. Ωστόσο, όταν ο στόχος δεν μπορεί να αντιστοιχιστεί άμεσα με τη δομή του

υπερδιαστήματος ή όταν το υπερδιάστημα είναι πολύ μεγάλο, οι χρήστες χρειάζονται βοήθεια στην πλοήγηση και στην εύρεση κατάλληλων πηγών πληροφοριών. Για την παροχή τέτοιου είδους βοήθειας, το σύστημα πρέπει να γνωρίζει το στόχο του χρήστη, πράγμα που όμως είναι αρκετά δύσκολο σε on-line συστήματα πληροφοριών, εκτός από την περίπτωση που ο στόχος παρέχεται άμεσα από το χρήστη. [7]

Πολύ κοντά στα on-line συστήματα πληροφοριών βρίσκοντα τα on-line συστήματα βοήθειας. Τα συστήματα αυτά προσφέρουν διαδικτυακή πληροφορία σχετικά με τις εφαρμογές πληροφορικής (όπως για παράδειγμα ένα υπολογιστικό φύλλο, το περιβάλλον προγραμματισμού ή ένα έμπειρο σύστημα), η οποία είναι απαραίτητη για να βοηθήσει τους χρήστες αυτού του συστήματος. Η διαφορά από την προηγούμενη κατηγορία είναι ότι τα on-line συστήματα βοήθειας δεν είναι ανεξάρτητα, όπως τα on-line συστήματα πληροφοριών, αλλά είναι προσαρτιμένα στο σύστημα εφαρμογής τους. Μια άλλη διαφορά είναι ότι το υπερδιάστημα σε υπάρχοντα on-line συστήματα βοήθειας είναι αρκετά μικρό. Όπως θα δούμε αργότερα, η διάκριση μεταξύ μικρών και μεγάλων υπερδιαστημάτων είναι σημαντική από την άποψη του σημείου προσαρμογής, και δίνει ένα σημαντικό λόγο διάκρισης αυτών των περιοχών εφαρμογής. Τα on-line συστήματα βοήθειας και τα on-line συστήματα πληροφοριών μοιράζονται το κοινό πρόβλημα παροχής διαφορετικών πληροφοριών σε διαφορετικούς χρήστες. Παράλληλα, το πρόβλημα βοήθειας των χρηστών στο να βρουν σχετικά κομμάτια πληροφορίας είναι λιγότερο σημαντικό στα on-line συστήματα βοήθειας επειδή το υπερδιάστημα δεν είναι μεγάλο και επειδή το σύστημα γνωρίζει το πλαίσιο από το οποίο ο χρήστης κάλεσε για on-line βοήθεια. Το πλαίσιο του έργου σε ένα σύστημα εφαρμογής παρέχει μια αξιόπιστη πηγή πληροφόρησης για ένα προσαρμοζόμενο on-line σύστημα βοήθειας προκειμένου να προσδιορίσει το στόχο του χρήστη και να προσφέρει την πιο σχετική με το θέμα βοήθεια. [7]

Οι τρεις τομείς εφαρμογής που αναφέρονται παραπάνω ανήκουν σε παραδοσιακές περιοχές εφαρμογής των υπερμέσων. Η πλειοψηφία των υπαρχόντων συστημάτων υπερμέσων ανήκει σε μια από αυτές τις τρεις περιοχές. Δεν είναι έκπληξη το γεγονός ότι τα περισσότερα προσαρμοζόμενα συστήματα υπερμέσων ανήκουν επίσης σε αυτές τις περιοχές. Οι τρεις τομείς που αναγράφονται παρακάτω είναι πιο πρόσφατες περιοχές εφαρμογής των υπερμέσων. [7]

Τα συστήματα ανάκτησης πληροφοριών (Information Retrieval - IR) υπερμέσων είναι μια νέα κατηγορία συστημάτων IR που συνδυάζουν παραδοσιακές τεχνικές ανάκτησης πληροφοριών με πρόσβαση σε υπερκείμενο από τους όρους ευρετηρίου σε έγγραφα και να παρέχουν τη δυνατότητα περιήγησης στο υπερδιάστημα των εγγράφων με τη χρήση δεσμών ομοιότητας μεταξύ των εγγράφων. Είναι γνωστό ότι η περιήγηση μπορεί να βοηθήσει τους χρήστες να βρουν τα απαραίτητα έγγραφα όταν αντιμετωπίζουν προβλήματα στην κατασκευή ενός ξεκάθαρου και επίσημου ερωτήματος. Το μέγεθος της υπερδιαστήματος στα παραδοσιακά IR συστήματα υπερμέσων είναι συνήθως πολύ μεγάλο και δεν μπορεί να δομηθεί "χειρονακτικά". Αυτό σημαίνει ότι οι συνδέσεις σε αυτό το υπερδιάστημα δεν παρέχονται από έναν σχεδιαστή όπως συμβαίνει στα on-line συστήματα πληροφοριών, αλλά υπολογίζονται από το σύστημα (για παράδειγμα, χρησιμοποιώντας μετρήσεις ομοιότητας). Μια άλλη διαφορά με τα on-line συστήματα πληροφοριών είναι ότι οι χρήστες των IR υπερμέσων είναι sυχνά επαγγελματίες σε διάφορους τομείς οι οποίοι χρησιμοποιούν το σύστημα στην καθημερινή τους εργασία με διαφορετικούς στόχους ανάκτησης πληροφοριών. Ένα πολύ καινούριο και ιδιαίτερο είδος IR υπερμέσων είναι τα συστήματα IR του Παγκόσμιου Ιστού (Word Wide Web) που έχουν μία ελαφρώς διαφορετική φύση στους συνδέσμους τους και δυνητικά απεριόριστο υπερδιάστημα. Τα ήδη υπάρχοντα προσαρμοζόμενα IR συστήματα δείχνουν μερικούς τρόπους με τους οποίους μπορούν να βοηθήσουν τον χρήστη σε θέματα που αφορούν καθαρά την ανάκτηση πληροφοριών. Τα προσαρμοζόμενα IR συστήματα υπερμέσων μπορούν να προσφέρουν κάποια επιπλέον βοήθεια περιορίζοντας τις επιλογές πλοήγησης και προτείνοντας στο χρήστη τις πιο σχετικές συνδέσεις προς παρακολούθηση. [7]

Μια άλλη νέα περιοχή εφαρμογής των προσαρμοζόμενων υπερμέσων είναι τα θεσμικά συστήματα πληροφοριών τα οποία εξυπηρετούν διαδικτυακά όλες τις πληροφορίες που απαιτούνται για την υποστήριξη του έργου κάποιου ιδρύματος, για παράδειγμα, ενός νοσοκομείου. Αρχικά, τέτοιου είδους συστήματα αναπτύχθηκαν ως ένα σύνολο από βάσεις δεδομένων χαλαρά διασυνδεδεμένες μεταξύ τους. Σε ορισμένα πρόσφατα συστήματα, όμως, τέτοιες βάσεις δεδομένων ενώνονται σε ένα ενιαίο υπερδιάστημα το οποίο μπορεί να είναι αρκετά μεγάλο. Ένα ειδικό χαρακτηριστικό αυτών των συστημάτων είναι ότι αποτελούν ένα μέσο για την καθημερινή εργασία πολλών εργαζομένων ιδρυμάτων. Σύμφωνα με το επάγγελμά τους μπορούν πάντα να χρησιμοποιούν μόνο μια συγκεκριμένη περιοχή του υπερδιαστήματος και σύμφωνα με τους τρέχοντες στόχους της εργασίας μπορεί να χρειάζονται πρόσβαση σε ένα πολύ μικρό υποσύνολο του. Οι περισσότεροι από τους χρήστες δεν χρειάζονται ποτέ να έχουν πρόσβαση σε τμήματα του υπερδιαστήματος που βρίσκονται έξω από την περιοχή εργασίας τους και επιπλέον πάρα πολλές ευκαιρίες για πλοήγηση τους αποσπούν σε ένα βαθμό την προσοχή από την πρωταρχική δουλειά τους. Σε αυτό το σημείο είναι που διαφέρουν τα θεσμικά συστήματα πληροφοριών, τα οποία είναι προσανατολισμένα στην εργασία που πρέπει να γίνει, από τα συστήματα υπερμέσων ανάκτησης πληροφοριών, τα οποία είναι προσανατολισμένα στην αναζήτηση, και από τα on-line συστήματα πληροφοριών, στα οποία ο «χώρος εργασίας» ενός χρήστη είναι ολόκληρο το υπερδιάστημα. Ταυτόχρονα, οι χρήστες των θεσμικών συστημάτων πληροφοριών μπορεί να χρειαστούν βοήθεια στην οργάνωση μιας πιο βολικής εξατομικευμένης πρόσβασης στους χώρους εργασίας τους. Ένα ακόμη πρόβλημα των θεσμικών συστημάτων πληροφοριών το οποίο είναι παρόμοιο με ένα από τα προβλήματα των εκπαιδευτικών υπερμέσων σχετίζεται με τους νέους υπαλλήλους οι οποίοι δεν είναι εξοικειωμένοι με τη δομή του υπερδιαστήματος (αν και μπορεί να εξοικειωθούν από μόνοι τους με το περιβάλλον της εφαρμογής) και μπορεί να "χαθούν" ακόμη και στη μικρή επαγγελματική τους υποπεριοχή. [7]

Ο τελευταίος από τους νέους τομείς εφαρμογής είναι τα συστήματα διαχείρισης των εξατομικευμένων προβολών σε χώρους πληροφορίας. Υπάρχοντα τηλεπικοινωνιακά συστήματα, όπως ο Παγκόσμιος Ιστός (WWW), προσφέρουν τεράστιο ποσό διαφορετικής πληροφορίας και on-line υπηρεσιών οι οποίες δημιουργούν ένα πραγματικά απεριόριστο υπερδιάστημα. Πολλοί χρήστες χρειάζονται πρόσβαση σε ένα ή περισσότερα υποσύνολα του συνολικού υπερδιαστήματος για την καθημερινή τους εργασία. Για να προστατεύσουν τον εαυτό τους από την πολυπλοκότητα του συνολικού υπερδιαστήματος, πιθανόν να ενδιαφέρονταν να ορίσουν εξατομικευμένες προβολές μέσα στο σύνολο του υπερδιαστήματος. Κάθε προβολή μπορεί να αφιερωθεί σε έναν από τους στόχους ή τα ενδιαφέροντα που σχετίζονται με την εργασία του χρήστη. Εν μέρει, αυτή η περιοχή εφαρμογής είναι παρόμοια με τα θεσμικά συστήματα υπερμέσων και άλλα είδη των συστημάτων πληροφορίας, όπου οι χρήστες χρειάζονται μια εύκολη πρόσβαση σε κάποιο υποσύνολο ενός χώρου πληροφόρησης για την καθημερινή τους εργασία. Ένας νέος παράγοντας που επηρεάζει τα συστήματα που ασχολούνται με μεγάλους (και παγκόσμιους) χώρους πληροφορίας είναι ο δυναμικός χαρακτήρας του υπερδιαστήματος όπου τα στοιχεία μπορούν να εμφανίζονται, να εξαφανίζονται ή να εξελίσσονται. Εξατομικευμένες προβολές σε χώρους παγκόσμιας πληροφόρησης απαιτούν μόνιμη διαχείριση: αναζήτηση νέων και σχετικών στοιχείων καθώς και εντοπισμός στοιχείων που έχουν καταργηθεί ή τροποποιηθεί (με αυτή την έννοια, αυτή η περιοχή εφαρμογής είναι παρόμοια με τα IR υπερμέσa). Η προσαρμογή στους στόχους, τα ενδιαφέροντα και το υπόβαθρο του χρήστη μπορεί να βοηθήσει στην επίλυση των προβλημάτων που έχουν εντοπιστεί. [7]

Αξίζει να τονιστεί και πάλι πως και οι έξι αυτοί τομείς εφαρμογής που προαναφέρθηκαν δεν αλληλοαποκλείονται. Μερικοί από αυτούς εμφανίζουν ομοιότητες σε ζεύγη και μοιράζονται τα ίδια προβλήματα. Αυτά τα ζεύγη είναι: IR υπερμέσα και on-line συστήματα πληροφοριών, on-line συστήματα πληροφοριας/ βοήθειας και εκπαιδευτικά υπερμέσα, εκπαιδευτικά υπερμέσα και θεσμικά υπερμέσα, θεσμικά υπερμέσα και τα συστήματα διαχείρισης χώρου πληροφοριών. Επίσης, η διαφορά μεταξύ γειτονικών περιοχών δεν είναι πάντα σαφής και ορισμένα συστήματα ανήκουν και στις δύο περιοχές, για παράδειγμα,το σύστημα Hypadapter (Hohl, Böcker &Gunzenhäuser, 1996) και το σύστημα HYPERCASE (Micarelli & Sciarrone, 1996) μοιράζονται από κοινού χαρακτηριστικά των εκπαιδευτικών υπερμέσων και των on-line συστημάτων πληροφοριών, ενώ το HYPERFLEX μοιράζεται χαρακτηριστικά των on-line συστημάτων πληροφοριών και των IR. Στην πραγματικότητα, όλοι οι προαναφερθέντες τομείς εφαρμογής μπορούν να διαταχθούν με τέτοιο τρόπο (Εικόνα 3.4), όπου παρόμοιες περιοχές τοποθετούνται μαζί. Το διάγραμμα αυτό μας προσφέρει μερικές ενδιαφέρουσες ιδέες για τη σειρά και τη δομή των υπερμέσων. [7]

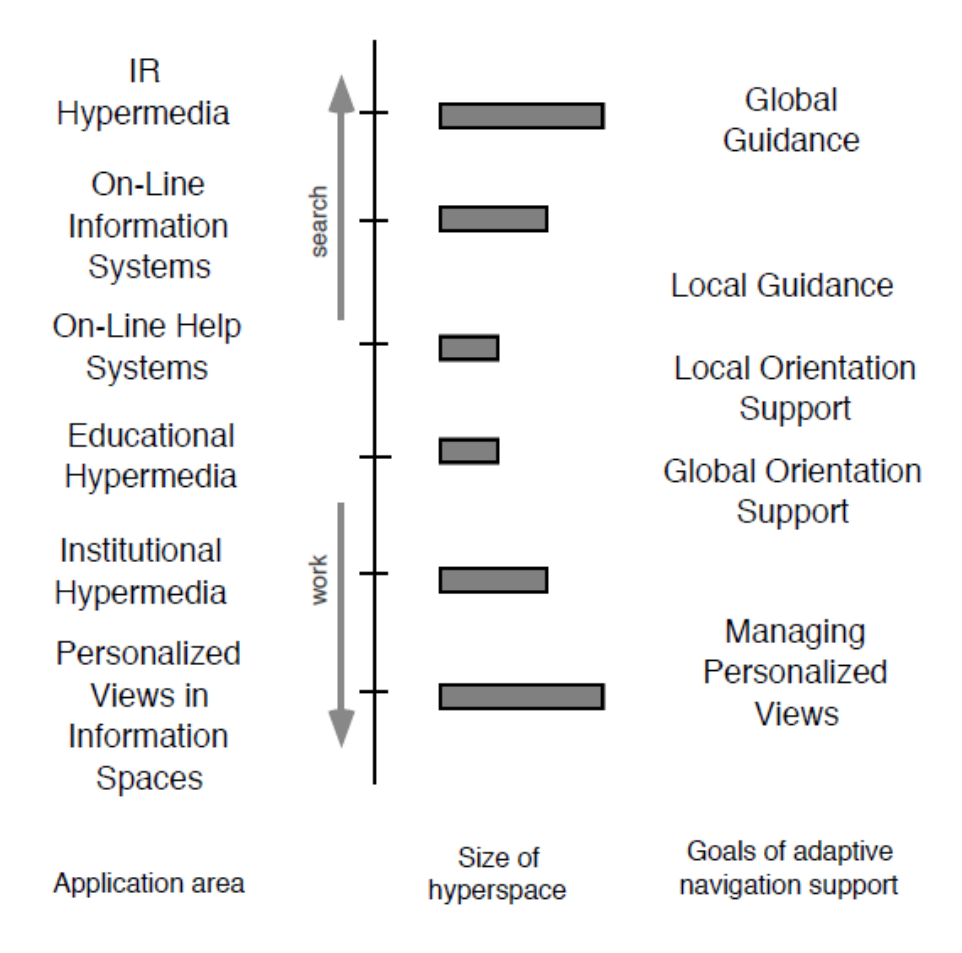

Εικόνα 3.4: Προσαρμοστικά Συστήματα Υπερμέσων

Τα περισσότερα παραδοσιακά εκπαιδευτικά υπερμέσα και η διαδικτυακή βοήθεια βρίσκονται στο κέντρο. Αυτά τα συστήματα αποτελούν τα "πραγματικά υπερμέσα" και εμφανίζουν όλα τα κλασικά χαρακτηριστικά των υπερμέσων: όλα τα είδη των συνδέσεων, συμπεριλαμβανομένων των συμφραζόμενων συνδέσεων, ευρετήρια, τοπικούς και παγκόσμιους χάρτες, ξεναγήσεις, κλπ. Τα συστήματα που βρίσκονται στα άκρα του σχήματος χρησιμοποιούν μόνο μερικά από τα παραδοσιακά χαρακτηριστικά των υπερμέσων. Το μέγεθος του υπερδιαστήματος μεγαλώνει, ξεκινώντας από αρκετά μικρό στο κέντρο και καταλήγοντας τεράστιο στα δύο άκρα. Δεν αποτελεί έκπληξη το γεγονός ότι τα συστήματα που βρίσκονται στα δύο άκρα του σχήματος είναι επίσης παρόμοια, καθώς μοιράζονται τα ίδια προβλήματα που σχετίζονται με το μεγάλο υπερδιάστημα.

Τα συστήματα που βρίσκονται πάνω από το κέντρο του σχήματος είναι περισσότερο προσανατολισμένα στην αναζήτηση, ενώ αυτά που βρίσκοντα κάτω από το κέντρο είναι περισσότερο προσανατολισμένα στην εργασία. Σύμφωνα με αυτό, το σχετικό μέγεθος του υποσυνόλου εργασίας μειώνεται σταδιακά από πάνω προς τα κάτω από το ολόκληρο υπερδιάστημα των IR υπερμέσων μέχρι ένα πολύ μικρό εξατομικευμένο υποσύνολο αυτού σε συστήματα παρόμοια με αυτό του Basar. [7]

#### <span id="page-35-0"></span>**3.5 Τι είναι αυτό που μπορεί να προσαρμοστεί στα προσαρμοζόμενα υπερμέσα;**

Τέλος, ένα σημαντικό ερώτημα που τίθεται όταν μιλάμε για οποιοδήποτε είδος προσαρμοζόμενων συστημάτων είναι το τι μπορεί να προσαρμοστεί σε αυτό το σύστημα. Πιο συγκεκριμένα, ποια χαρακτηριστικά του συστήματος μπορεί να διαφέρουν από χρήστη σε χρήστη; Τι εννοούμε όταν λέμε χώρος των δυνατών προσαρμογών; Στα προσαρμοζόμενα υπερμέσα, ο χώρος προσαρμογής είναι αρκετά περιορισμένος, δηλαδή δεν υπάρχουν τόσα πολλά χαρακτηριστικά τα οποία μπορούν να μεταβληθούν. Σε κάποιο επίπεδο γενίκευσης, τα υπερμέσα αποτελούνται από ένα σύνολο κόμβων ή υπερεγγράφων (για λόγους συντομίας θα τους αποκαλούμε «σελίδες») που συνδέονται με δεσμούς. Κάθε σελίδα περιέχει κάποιες τοπικές πληροφορίες και μια σειρά από συνδέσμους σε σχετικές σελίδες. Τα συστήματα υπερμέσων μπορούν επίσης να περιλαμβάνουν ένα ευρετήριο και ένα παγκόσμιο χάρτη, οι οποίοι παρέχουν συνδέσεις προς όλες τις προσβάσιμες σελίδες. Αυτό που μπορεί να προσαρμοστεί στα προσαρμοζόμενα υπερμέσα είναι το περιεχόμενο των τακτικών σελίδων (προσαρμογή σε επίπεδο περιεχομένου) και οι σύνδεσμοι από τις τακτικές σελίδες, από τις σελίδες του ευρετηρίου και τους χάρτες (προσαρμογή σε επίπεδο διασύνδεσης). Διακρίνουμε την προσαρμογή σε επίπεδο περιεχομένου και σε επίπεδο συνδέσμου ως δύο διαφορετικές κατηγορίες προσαρμογής υπερμέσων και καλούμε (όπως έχει αναφερθεί και νωρίτερα) την πρώτη ως **προσαρμοζόμενη παρουσίαση** και τη δεύτερη ως **προσαρμοζόμενη υποστήριξη πλοήγησης.**  Στο παρακάτω σχήμα φαίνονται πιο αναλυτικά οι τεχνολογίες προσαρμογής των προσαρμοζόμενων υπερμέσων (Εικόνα 3.5). [7]

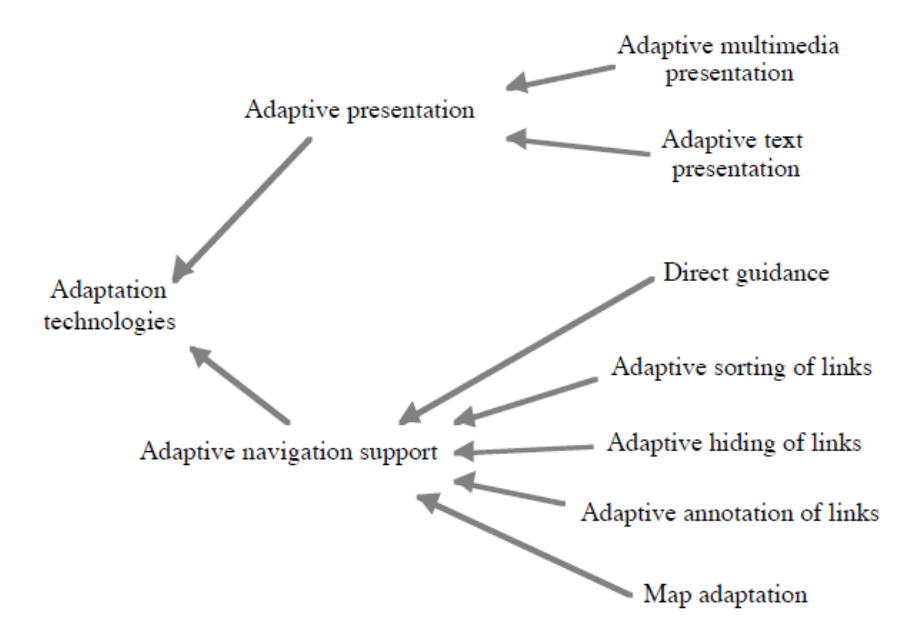

Εικόνα 3.5: Τεχνολογίες προσαρμογής σε προσαρμοζόμενα υπερμέσα
# **4. Οπτικοποίηση περιεχομένου**

# **4.1 Γενικές έννοιες**

Συχνά λέγεται ότι τα δεδομένα αποτελούν το νόμισμα του σύγχρονου κόσμου και ο ιστόχωρος από την άλλη αποτελεί το χώρο όπου αυτά διακινούνται και συναλλάσσονται. Ως καταναλωτές, είμαστε περιτριγυρισμένοι από δεδομένα, καθώς βρίσκονται από τις ετικέτες στις συσκευασίες τροφίμων έως σε αναφορές Παγκόσμιων Οργανισμών Υγείας. Το γεγονός αυτό καθιστά ολοένα και πιο δύσκολο για τους σχεδιαστές να αναπαραστήσουν τα δεδομένα με τέτοιο τρόπο ώστε αυτά να μπορούν να ξεγωρίζουν και να διακρίνονται από την τεράστια μάζα της πληροφορίας.<sup>[1]</sup>

Ένας από τους αποδοτικότερους τρόπους να μεταδώσει κανείς το μήνυμα που επιθυμεί είναι η χρήση κάποιου είδους οπτικοποίησης, μέσω της οποίας επιτυγχάνεται η γρήγορη εστίαση στα σημεία κλειδιά του μηνύματος. Με την οπτική αναπαράσταση των δεδομένων είναι εξίσου δυνατό να αποκαλύψουμε εντυπωσιακά πρότυπα και παρατηρήσεις οι οποίες δε θα μπορούσαν να εμφανιστούν μελετώντας μονάχα στατιστικά στοιχεία. Στις μέρες μας μάλιστα, υπάρχει πληθώρα ελεύθερου λογισμικού γραφικής σχεδίασης το οποίο καθιστά ιδιαίτερα εύκολα όλα τα παραπάνω. [1]

Ως συγγραφέας, δημοσιογράφος δεδομένων και σχεδιαστής πληροφορίας, ο David McCandless σε μια ομιλία του στο TED ανέφερε χαρακτηριστικά: "Οπτικοποιώντας την πληροφορία, τη μετατρέπουμε σε μία εικόνα την οποία μπορεί κανείς να εξερευνήσει με τα ίδια του τα μάτια, σαν ένα είδος χαρτογράφησης της πληροφορίας αυτής. Στην περίπτωση, λοιπόν, που χάνεται κανείς μέσα στην πληθώρα πληροφοριών, ο χάρτης αυτός μπορεί να φανεί ιδιαίτερα χρήσιμος". [1]

Οι άνθρωποι εν γένει αναζητούν στα δεδομένα δομές, μοτίβα, τάσεις, ανωμαλίες και σχέσεις. Η οπτικοποίηση εξυπηρετεί τις ανάγκες αυτές παρουσιάζοντας τα δεδομένα σε διάφορες μορφές με ποικίλες αλληλεπιδράσεις. Μπορεί επίσης να παρέχει μία ποιοτική επισκόπηση μεγάλων και πολύπλοκων συνόλων δεδομένων, να συνοψίσει δεδομένα και να βοηθήσει στον εντοπισμό των περιοχών ενδιαφέροντος και των κατάλληλων παραμέτρων για πιο εστιασμένη ποσοτική ανάλυση. Σε ένα ιδανικό σύστημα, η οπτικοποίηση δυσκολεύει τις ικανότητες αντίληψης του ανθρώπινου οπτικού συστήματος.[2]

Τα σύγχρονα περιβάλλοντα οπτικοποίησης έχουν πλέον ξεκινήσει να προσφέρουν στους χρήστες ποικίλες διαβαθμίσεις διαδραστικού ελέγχου επάνω στη διαδικασία σχεδιασμού της διεπαφής των πληροφοριών. Ωστόσο, αφήνουν ανοιχτή τη δυνατότητα για ακόμη πιο βαθιά εξερεύνηση των δεδομένων. Τέτοια περιβάλλοντα επιτρέπουν στους σχεδιαστές-χρήστες να έχουν πρόσβαση διαδραστικά σε δεδομένα, να δημιουργούν, να διατάσσουν και να συντονίζουν προβολές, καθώς και να συνδέουν δεδομένα με προβολές. Η σχεδίαση συνήθως λαμβάνει χώρα απευθείας στη διεπαφή που περιλαμβάνει τις προβολές δεδομένων και συνήθως επιφέρει άμεσο αποτέλεσμα χωρίς την ανάγκη ύπαρξης ενός ξεχωριστού σταδίου συγκέντρωσης και συγχώνευσης. Αυτή η άκομψη προσέγγιση της σχεδίασης της διεπαφής επιτρέπει στους χρήστες να εναλλάσσονται γρήγορα μεταξύ της συγχώνευσης και της αναζήτησης διεργασιών κατά τη διάρκεια της ανάλυσης και της εξερεύνησης. Το αποτέλεσμα είναι η δημιουργία μιας εξερεύνησης η οποία έχει μια ελεύθερη και ανοικτού τύπου μορφή, ιδιαίτερα όταν πρόκειται για πρωταρχική επιθεώρηση νεοφερμένων συνόλων δεδομένων. [3]

Εάν θέλουμε να συνδέσουμε τους προγραμματιστές με τους σχεδιαστές, ένα πλεονέκτημα-κλειδί της εξερεύνησης ανοικτού τύπου είναι μια εκτεταμένη βιβλιοθήκη η οποία παρέχει μια εφαρμογή προγραμματιστικής διεπαφής (API) για την προσθήκη νέων εργαλείων λογισμικού που εξυπηρετούν διάφορα στοιχεία οπτικοποίησης (συμπεριλαμβανομένης της πρόσβασης στα δεδομένα, ερωτημάτων και άλλων αλγορίθμων μεταφοράς δεδομένων, προβολών και κωδικοποιήσεων οπτικών δεδομένων). Συγκεκριμένα, οι πιο χρήσιμες API εφαρμογές υποστηρίζουν την ερμηνεία νέων τελεστών μεταφοράς δεδομένων οι οποίοι δίνουν στους σχεδιαστές τη δυνατότητα να εκφράσουν τις πλούσιες σχέσεις που υπάρχουν μεταξύ των δεδομένων, των ερωτημάτων και των προβολών. Η απαίτηση αυτή είναι απαραίτητη για την εφαρμογή νέων τεχνικών οπτικοποίησης σε αναδυόμενες πηγές και μορφές πληροφορίας, χωρίς να χρειάζεται να εισάγουμε συνεχώς νέα εργαλεία. [3]

Εάν θέλουμε να συνδέσουμε τους σχεδιαστές με τους χρήστες, η διεπαφή χρήστη πρέπει να παρέχει τη δυνατότητα πρόσβασης στα σύνολα δεδομένων (και μεταδεδομένων) που προέρχονται από τοπικές ή απομακρυσμένες πηγές σε ποικίλες μορφές, δημιουργίας και τοποθέτησης προβολών στην οθόνη. Επιπλέον, θα πρέπει να μπορεί να υποδεικνύει πως η πλοήγηση και η επιλογή επηρεάζει τις προβολές, να υποδεικνύει ερωτήματα πάνω στα δεδομένα, να παραμετροποιεί ερωτήματα με όρους αλληλεπίδρασης καθώς και να επισυνάπτει σύνολα δεδομένων και ερωτημάτων πάνω στις προβολές. Συγκεκριμένα, οι σχεδιαστές θα πρέπει να μπορούν να συγκεκριμενοποιούν άμεσα την εμφάνιση και τη συμπεριφορά των οπτικοποιήσεών τους μέσω της διεπαφής χρήστη, χωρίς να καταφεύγουν στον προγραμματισμό ή σε άλλες περιοριστικές για τη διεπαφή λύσεις. Ειδάλλως, θα έπρεπε οι σχεδιαστές να έχουν εκπαιδευτεί ως προγραμματιστες. [3]

Οι διεπαφές χρηστών που υποστηρίζουν πράγματι ανοικτού τύπου εξερεύνηση θα μπορούσαν να ξεπεράσουν τις απαιτήσεις μιας βασικής σχεδίασης και λειτουργίας οπτικοποίησης:

- 1) Υποστηρίζοντας ζωντανή κατασκευή ολοκληρωμένων διεπαφών περιήγησης, περιλαμβάνοντας έμμεση σχεδίαση, αποσφαλμάτωση και έλεγχο της προβλεπόμενης λειτουργίας.
- 2) Διευκολύνοντας τη συνεργασία μεταξύ τελικών χρηστών και σχεδιαστών προκειμένου να μετατρέψουν αναλυτικές ερωτήσεις σε δομικές αλλαγές.
- 3) Διευκολύνοντας τη γρήγορη εναλλαγή μεταξύ κατασκευής και περιήγησης προκειμένου να εκτελέσει πιο εκτεταμένη διερευνητική οπτικοποίηση, τροποποιώντας προβολές οπτικοποίησης και ερωτήματα στον αέρα. [3]

Συγκεκριμένα, είναι ιδιαίτερα επιθυμητό για τους εξερευνητές να είναι σε θέση να βλέπουν όλη τη ροή δεδομένων γρήγορα προκειμένου να παίρνουν αποφάσεις σχετικά με το πώς θα γίνει η οπτικοποίηση, να δημιουργούν και να διατάσσουν γρήγορα τις προβολές, να επισυνάπτουν γρήγορα δεδομένα και ερωτήματα στις προβολές, να μετατρέπουν γρήγορα ερωτήματα, να αποθηκεύουν, καθώς και να αντιγράφουν και να επαναχρησιμοποιούν προβολές και στοιχεία οπτικοποίησης που είναι εύκολο να αντιγραφούν. [3]

Σε όλα τα παραπάνω, η διαθεσιμότητα μιας κοινότυπης και οικείας λειτουργικότητας διεπαφής είναι απαραίτητη για μια ευρεία υιοθέτηση. Η διεπαφή χρήστη θα πρέπει να τρέχει στο φυσιολογικό εργασιακό περιβάλλον του χρήστη, να μην απαιτεί προγραμματιστικές ή σχεδιαστικές δραστηριότητες και να παρέχει έναν τρόπο διασποράς αναλυτικών αποτελεσμάτων. Για την επικοινωνία και τη συνεργασία, είναι ιδιαίτερα επιθυμητό για τη διεπαφή χρήστη να τρέχει εύκολα σε οποιαδήποτε πλατφόρμα, να επιτρέπει στις οπτικοποιήσεις να είναι ανοικτού τύπου και να σώζονται ως φυσιολογικά έγγραφα με σκοπό να διαμοιράζονται μεταξύ των χρηστών και τέλος

να παρέχει τη δυνατότητα σελιδοδείκτη ή αποτύπωσης οθόνης σε διαφορετικά γραφικά περιβάλλοντα. [3]

Από την άλλη πλευρά του πρίσματος, βασικός στόχος της οπτικοποίησης είναι η επικοινωνιακή περίπτωση χρήσης, όπου ο χρήστης προσπαθεί απλώς να μεταδώσει κάποιο μήνυμα στους άλλους. Αυτή η περίπτωση χρήσης υπάρχει ήδη σε πολλά παραδοσιακά μέσα: για παράδειγμα τα διαγράμματα που εξηγούν τους αριθμούς πίσω από κάποιο σενάριο ή τα ραβδογράμματα που περικλύονται σε μία παρουσίαση διαφανειών. Παρά το γεγονός ότι τέτοιου είδους αναπαραστάσεις είναι στατικές λόγω του κόστους των μέσων που χρησιμοποιούνται, δεν σημαίνει πως οι οπτικοποιήσεις επικοινωνιακής πληροφορίας είναι και αυτές στατικές. Η διαδραστικότητα αποτελεί ένα ιδιαίτερα χρήσιμο μέσο που μπορεί να τραβήξει την προσοχή των χρηστών και να τους καταστήσει πιο δεκτικούς σε ένα συγκεκριμένο μήνυμα. [3]

Παρόλα αυτα, η διαδραστικότητα επιφέρει και προβλήματα αφού είναι δύσκολο να αναπαράγει διαδραστικά χαρακτηριστικά σε στατικά περιβάλλοντα. Πολλές οπτικοποιήσεις παρέχουν επιπλέον πληροφορίες στους χρήστες (μέσω tooltips ή mouse-overs) ώστε να αποδώσουν διάφορες πτυχές των δεδομένων και να δώσουν την δυνατότητα της δυναμικής ανάλυσής τους. Τα βίντεο εν μέρη ξεπερνούν αυτό το πρόβλημα αφού συχνά είναι δύσκολο για το χρήστη να παρακολουθήσει ολόκληρη την ροή της πληροφορίας. [3]

Εκτός από την παραδοσιακή μαζική επικοινωνία, η επικοινωνιακή περίπτωση χρήστη παίζει καθοριστικό ρόλο στις συνεργατικές εφαρμογές, ειδικά σε αυτές που δεν συστεγάζονται ή είναι ασύγχρονες. Εάν οι αναλυτές δεν μοιράζονται τον ίδιο χρόνο ή χώρο είναι πολύ σημαντικό να μπορούν να συγχρονιστούν και να είναι εγκαίρως ενήμεροι για την τρέχουσα κατάσταση των διεργασιών. Επιπλέον, καθένας από αυτούς τους δύο τύπους συνεργασίας (συστεγαζόμενος ή κατανεμημένος) έχει και τις δικές του απαιτήσεις. Γενικά, η επικοινωνιακή χρήση της οπτικοποιημένης πληροφορίας συχνά απαιτεί λίγο χρόνο από τον χρήστη, με ένα μικρό αλλά εγγυημένο αποτέλεσμα. Από την άλλη πλευρά, η διερευνητική χρήση απαιτεί πολλά εργαλεία, εξάσκηση και χρόνο ενώ το (δυνητικά υψηλό) αποτέλεσμα δεν είναι πάντα εγγυημένο. [3]

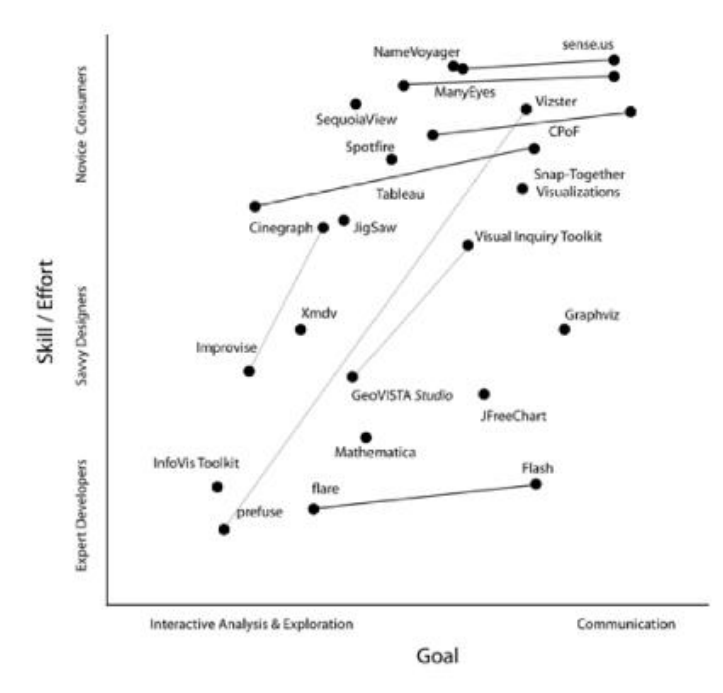

Εικόνα 4.1: Παράδειγμα οπτικοποίησης δεδομένων

# **4.2 Ταξινόμηση των τεχνικών οπτικοποίησης και τεχνικών παρουσίασης**

## **4.2.1 Τεχνικές οπτικοποίησης**

Οι τεχνικές οπτικοποίησης μπορούν να διαχωριστούν με ποικίλους τρόπους, οι οποίοι βασίζονται στη φύση της εκάστοτε οπτικοποίησης, στη δομή του υποκείμενου συνόλου δεδομένων ή στη διάσταση της οθόνης οπτικοποίησης. Μπορούν να αξιοποιηθούν προκειμένου να εξερευνήσουμε δεδομένα, να επιβεβαιώσουμε υποθέσεις ή ακόμη για να κερδίσουμε την προσοχή ενός αναγνώστη, στην περίπτωση για παράδειγμα ενός εμπορικού φυλλαδίου. [2]

Στη **διερευνητική οπτικοποίηση**, ο αναγνώστης δεν γνωρίζει απαραίτητα τι ακριβώς ψάχνει, πράγμα που δημιουργεί ένα δυναμικό σενάριο στο οποίο η αλληλεπίδραση του χρήστη αποτελεί ιδιαίτερα σημαντική υπόθεση. Ο ίδιος ο χρήστης αναζητάει δομές ή τάσεις, προσπαθώντας να καταλήξει σε κάποια υπόθεση.

Αντίστοιχα, σε μία **επιβεβαιωτική οπτικοποίηση**, ο χρήστης επιθυμεί να ελέγξει κάποια υπόθεση. Το σενάριο αυτό είναι πιο σταθερό και προβλέψιμο καθώς οι παράμετροι του συστήματος συχνά ορίζονται εξαρχής. Τα εργαλεία ανάλυσης θα πρέπει να μπορούν να επιβεβαιώσουν ή να απορρίψουν τις υποθέσεις.

Στην **παραγωγική οπτικοποίηση**, ο χρήστης γνωρίζει εξαρχής την ορθότητα της υπόθεσής του και έτσι γνωρίζει με ακρίβεια σε τι πρέπει να εστιάσει ώστε να παρουσιάσει με βέλτιστο τρόπο τα δεδομένα του. Πρόκειται για την πλέον σταθερή και προβλέψιμη τεχνική οπτικοποίησης. [2]

Τέλος, οι τεχνικές οπτικοποίησης μπορούν να ταξινομηθούν ανάλογα με την εστίασή τους (συμβολική ή γεωμετρική), την προοπτική τους (2 ή 3 διαστάσεις) ή την εμφάνισή τους (στατική ή δυναμική).

Οι **γεωμετρικές τεχνικές** εμπεριέχουν αναπαράσταση δεδομένων ως διάγραμμα διασποράς, γραμμές, επιφάνειες ή όγκους. Σε τέτοιες περιπτώσεις, τα δεδομένα διαθέτουν ορισμένα πεδία τα οποία μπορούν να χαρτογραφηθούν σε άξονες προκειμένου να μπορέσουν να απεικονίσουν τους γράφους αυτούς. Τα δεδομένα εδώ προκύπτουν κυρίως ως αποτελέσματα ορισμένων φυσικών μοντέλων, προσομοιώσεων ή υπολογισμών.

Οι **συμβολικές αναπαραστάσεις** εστιάζουν στην αναπαράσταση μη αριθμητικών δεδομένων, χρησιμοποιώντας εικονοστοιχεία (pixels), εικόνες, πίνακες ή γράφους, δίνοντας ιδιαίτερη βαρύτητα στην αναπαράσταση των σχέσεων μεταξύ των στοιχείων των δεδομένων. Όπως και στην γεωμετρική τεχνική, η οπτική αναπαράσταση στην οθόνη μπορεί να είναι δισδιάστατη, τρισδιάστατη ή στερεοσκοπική.

Τέλος, ένας διαχωρισμός-κλειδί, που σχετίζεται με τη σημασία της αλληλεπίδρασης, είναι το αν η τεχνική της αναπαράστασης παρουσιάζει στατικά ή δυναμικά δεδομένα. Κάτι τέτοιο μπορεί να έχει σημαντικές επιπτώσεις τόσο στο σύστημα όσο και στη σχέση του με το χρήστη. [2]

## **4.2.2 Συστατικά στοιχεία της οπτικοποίησης**

Τα δεδομένα μπορεί να είναι είτε στατικά είτε δυναμικά. (έχει παράδειγμα το PET scanner στατικό, το vapor cloud κάποιες φορές δυναμικό). Η οπτικοποίηση μπορεί να είναι στατική, κινούμενη ή διαδραστική, αναπαριστώντας για παράδειγμα ένα σύνολο από MRI εικόνες, μία προσομοίωση ανάλυσης πεπερασμένων στοιχείων ή μία παρουσίαση σε πραγματικό χρόνο της ροής του αέρα γύρω από ένα όχημα. Η επεξεργασία των δεδομένων σε ένα σύστημα οπτικοποίησης μπορεί να γίνει είτε σε τμήματα είτε διαδραστικά: σε τμήματα όταν πρόκειται για ανάλυση εικόνων, ενώ διαδραστικά όταν πρόκειται για προπαρασκευαστική ανάλυση. [2]

## **4.2.3 Αλληλεπιδράσεις χρηστών**

Ο χρήστης μπορεί να αλληλεπιδρά με τα δεδομένα με διάφορους τρόπους. Αρχικά, αναζητά δεδομένα για να αποκτήσει μια γενική ιδέα επί του θέματος, δειγματοληπτεί τα δεδομένα που συνέλεξε ώστε να μειώσει τον όγκο τους και τέλος κατευθύνεται προς άλλες πηγές προκειμένου να αναζητήσει άλλα συσχετιζόμενα δεδομένα.

Ο χρήστης μπορεί επίσης να αλληλεπιδράσει με το σύστημα οπτικοποίησης, δεδομένου ότι μπορεί να δημιουργήσει, να επεξεργαστεί ή να διαχειριστεί τα δίκτυα οπτικοποίησης. Ο χρήστης καθορίζει τα αρχεία δεδομένων που μπορούν να ανακτηθούν, τα πεδία δεδομένων που εμφανίζονται καθώς και τους παράγοντες διοχέτευσης. [2]

# **4.3 Η αντίληψη στην οπτικοποίηση**

Η μελέτη της ανθρώπινης οπτικής αντίληψης μπορεί να προσφέρει σημαντικά στη σχεδίαση αποτελεσματικών οπτικοποιήσεων. Συγκεκριμένα, τέτοιου είδους μελέτες σχετικές με την αντίληψη απαντούν σε ερωτήματα όπως:

- Τι είδους γραφικές αρχές μπορεί συνήθως να αντιληφθεί με ευκολία η ανθρώπινη φύση;
- Τί είδους γραφικά χαρακτηριστικά μπορούν να μετρηθούν με ακρίβεια; [2]

# **4.4 Επιλογή συστήματος οπτικοποίησης**

Πολλοί είναι οι σημαντικοί παράγοντες που πρέπει να ληφθούν υπόψη προκειμένου να επιλεγεί το κατάλληλο σύστημα οπτικοποίησης. Μερικοί από αυτούς περιλαμβάνουν:

- 1) Η ψηφιακή απεικόνιση που υποστηρίζει η σύγχρονη τεχνολογία μπορεί να υποστηρίξει από 1 έως 3 εκ. Pixels, ενώ τα τυπικά πακέτα δεδομένων μπορεί να περιέχουν από εκατοντάσες bytes έως gigabytes ή terabytes πληροφορίας. Τίθεται, λοιπόν, το ερώτημα για το πώς μπορεί να γίνει αποτελεσματική χρήση της χωρητικότητας αυτής. Επίσης, δημιουργείται το ερώτημα για το αν μπορούν άλλοι παράγοντες, όπως ο χρόνος ή ο ήχος, να χρησιμοποιηθούν συμπληρωματικά του περιορισμού που επιβάλλει η ανάλυση οθόνης.
- 2) Παράλληλα, η πυκνότητα των δεδομένων σε συνδυασμό με την επιλεγμένη οπτικοποίηση, μπορεί να απαιτεί την υποδειγματοληψία δεδομένων, πριν την εμφάνιση αυτών. Κάτι τέτοιο, όμως, μπορεί να οδηγήσει σε αλλοίωση της πληροφορίας. Για παράδειγμα, τα δεδομένα μπορεί να εμφανίζονται πιο αχνά απ'ότι είναι στην πραγματικότητα, κάποια χαρακτηριστικά ενδεχομένως να χάνονται εξαιτίας της υποδειγματοληψίας και εν τέλει οι χρήστες να θεωρούν πως τα δεδομένα ελήφθησαν σε πολύ μεγαλύτερη ανάλυση απ'ότι συνέβη στην πραγματικότητα.
- 3) Τα δεδομένα μπορούν να παρουσιαστούν είτε στις πραγματικές τους διαστάσεις είτε μέσω προβολής υποσυνόλων σε μικρότερες διαστάσεις. Η τεχνολογία είναι κυρίως δισδιάστατη. Υπάρχουν παρεκκλίσεις από τις τυπικές μεθόδους (trade-offs) που πρέπει να ληφθούν υπόψη μεταξύ των πλεονεκτημάτων και των περιορισμών που αυτές προσφέρουν, κατά την επιλογή των διαστάσεων της τελικής οπτικοποίησης.
- 4) Η εργασία που εκτελείται (π.χ. ανίχνευση, μέτρηση των διαφόρων μοντέλων κλπ) και ο σκοπός της οπτικοποίησης (εξερεύνηση, επιβεβαίωση, παρουσίαση) μπορούν να καθορίσουν ποιο είδος οπτικοποίησης μπορεί να αποβεί πιο αποτελεσματικό. Μία επιτυχής οπτικοποίηση χαρακτηρίζεται εκείνη που δίνει έμφανιση στις πληροφορίες που ενδιαφέρουν το χρήστη και τις παρουσιάζει σε ανάλυση που επαρκεί για την εκτέλεση του έργου. [2]

# **4.5 Αλληλεπιδράσεις υποστηρικτικές της εξερεύνησης**

Υπάρχουν ποικίλες διεργασίες αλληλεπίδρασης που μπορούν και πρέπει να ενσωματωθούν στη διαδικασία οπτικοποίησης. Μερικές από αυτές είναι :

- Διεργασίες επιλογής δεδομένων, προκειμένου να ανακτηθεί η επικείμενη περιοχή ενδιαφέροντος, υπό ένα συγκεκριμένο ποσοστό ανάλυσης.
- Διεργασίες διαχείρισης δεδομένων, με σκοπό την εξωμάλυνση, το φιλτράρισμα, την παρεμβολή και γενικότερα τη διαχείριση ανεπεξέργαστων δεδομένων.
- Διεργασίες αναπαράστασης, που στόχο έχουν να ορίσουν ή να τροποποιήσουν τα συγκεκριμένα χαρακτηριστικά ταιριάσματος (mapping) που έχουν ήδη χρησιμοποιηθεί, όπως για παράδειγμα η αλλαγή της χρωματικής κωδικοποίησης (colormap).
- Διεργασίες προσανατολισμού/προβολής εικόνας, οι οποίες χρησιμοποιούνται για την εστίαση, την περιστροφή ή άλλα χαρακτηριστικά του παραθύρου προβολής.

 Αλληλεπιδράσεις οπτικοποίησης, με σκοπό την πλοήγηση ή εκτέλεση μιας επιλογής μέσω της άμεσης διαχείρισης των στοιχείων που ήδη έχουν παρουσιαστεί στην οθόνη. [2]

# **4.6 Διεπαφές οπτικοποίησης του δικτύου WWW (World Wide Web)**

Τα περισσότερα συστήματα οπτικοποίησης που περιγράφηκαν παραπάνω διαθέτουν δικία τους διεπαφή, η οποία κυμαίνεται από μία προγραμματιζόμενη διεπαφή του δικτύου (AVS) έως μια προσαρμοσμένη διεπαφή (Xsauci).

Υπάρχει μια τάση προς τη χρήση ενός προγράμματος περιήγησης ως διεπαφή-κλειδί για νέες εφαρμογές, κάτι το οποίο φαίνεται λογικό αφού χρησιμοποιούμε πλέον όλο και περισσότερο κατανεμημένα συστήματα πληροφορίας, ενώ τα προγράμματα περιήγησης αποτελούν το μέσο για την αναζήτηση και ανάκτηση πληροφοριών.

Έχοντας, λοιπόν, το πρόγραμμα περιήγησης ως τη διεπαφή προς το περιβάλλον εξερεύνησης δεδομένων, αντιλαμβανόμαστε ότι η διεπαφή αυτή προσφέρει τις παρακάτω υπηρεσίες σε ένα περιβάλλον οπτικοποίησης: [2]

- Επεκτείνει την πρόσβαση στο διαδίκτυο
- Παρέχει μια εικονική διεπαφή σε κατανεμημένη πληροφορία πολυμέσων
- Παρέχει διαφανή πρόσβαση στο δίκτυο
- Είναι κατανεμημένη παγκοσμίως
- Παρέχει εκτεταμένη χρήση γραφικών, βίντεο και ήχων
- Παρέχει μία διεπαφή-παράθυρο, ακόμα και σε τρισδιάστατα δεδομένα

# **5. Τεχνολογίες πίσω από την πραγματική εφαρμογή πλοήγησης**

Στη συνέχεια, παρουσιάζεται η ανάπτυξη ενός πραγματικού συστήματος οπτικοποίησης δεδομένων, με χρήση διαδραστικών βιβλιοθηκών οπτικοποίησης, η οποία πραγματοποιήθηκε στη Σχολή Télécom SudParis, του Ινστιτούτου Mines-Télécom. Το παραπάνω σύστημα έχει ως αντικείμενο την οπτικοποίηση του προγράμματος σπουδών της Σχολής, με στόχο τη δημιουργία μίας υπηρεσίας αναζήτησης πληροφοριών βασισμένης στις ανάγκες και τις προσδοκίες των φοιτητών.

Πριν προχωρήσουμε, όμως, στη λεπτομερή περιγραφή της εφαρμογής, θα ήταν χρήσιμο να παρουσιαστούν αναλυτικά οι τεχνολογίες που βρίσκονται πίσω από αυτή και με βάση τις οποίες πραγματοποιήθηκε η ανάπτυξη του συστήματος.

# **5.1 Βιβλιοθήκη d3js – Data-Driven Documents**

## **5.1.1 Εισαγωγικές έννοιες**

Η βιβλιοθήκη d3js αποτελεί ένα από τα πιο εντυπωσιακά εργαλεία οπτικοποίησης δεδομένων που είναι διαθέσιμα στο διαδίκτυο. Πρόκειται για μια βιβλιοθήκη JavaScript που χρησιμοποιείται για το χειρισμό εγγράφων που βασίζονται σε δεδομένα και βασίζεται στις τεχνολογίες HTML, SVG και CSS. Δίνοντας έμφαση σε web πρότυπα, η βιβλιοθήκη D3 προσφέρει όλες τις δυνατότητες των σύγχρονων προγραμμάτων περιήγησης χωρίς να δεσμεύει τον προγραμματιστή σε χρήση συγκεκριμένου framework. Συνδυάζει, επομένως, ισχυρά στοιχεία οπτικοποίησης με μια προσέγγιση χειραγώγησης του DOM (Document Object Model) καθοδηγούμενη από δεδομένα. [12]

Επιπλέον, επιτρέπει τη δέσμευση αυθαίρετων δεδομένων σε ένα DOM, και εν συνεχεία την εφαρμογή μετασχηματισμών στο έγγραφο, προσανατολισμένων στα δεδομένα. Μπορεί να χρησιμοποιηθεί, για παράδειγμα, για τη δημιουργία ενός πίνακα HTML με βάση μια σειρά από αριθμούς. Ακόμη, μπορούν να χρησιμοποιηθούν τα ίδια δεδομένα προκειμένου να δημιουργηθεί ένα διαδραστικό γράφημα ράβδων SVG με ομαλές μεταβάσεις και αλληλεπίδραση. [12]

## **5.1.2 Χαρακτηριστικά της βιβλιοθήκης d3js**

Η βιβλιοθήκη D3 δεν αποτελεί ένα παραδοσιακό πλαίσιο που επιδιώκει να παράσχει κάθε δυνατή λειτουργία. Αντιθέτως, επιλύει την ουσία του προβλήματος, εφόσον χειρίζεται αποτελεσματικά έγγραφα που βασίζονται σε δεδομένα. Έτσι, προσφέρεται εξαιρετική ευελιξία και πλήρης αξιοποίηση των δυνατοτήτων προτύπων Ιστού όπως HTML, SVG και CSS. Με ελάχιστη επιβάρυνση, η D3 μπορεί να γίνει εξαιρετικά γρήγορη, υποστηρίζοντας μεγάλα σύνολα δεδομένων και δυναμικές συμπεριφορές για αλληλεπίδραση και κίνηση. Το λειτουργικό στυλ των αρχείων D3 επιτρέπει την επαναχρησιμοποίηση κώδικα μέσω μιας διαφοροποιημένης συλλογής από στοιχεία και συνδέσεις (plugins). [12] Καθώς το μοντέλο εγγράφου ορίζει άμεσα γραφικά θεμελιακά στοιχεία, η D3 επιφέρει επίσης μια ομοιότητα με βιβλιοθήκες γραφικών χαμηλού επιπέδου όπως οι Processing και Raphael. Για τη δυνατότητα υψηλού επιπέδου, η D3 περιλαμβάνει μια συλλογή από βοηθητικά στοιχεία που βρίσκονται στην κορυφή του πυρήνα. Τα στοιχεία αυτά επηρεάζονται σε μεγάλο βαθμό από προγενέστερα συστήματα οπτικοποίησης, συμπεριλαμβανομένου του Protovis.<sup>[14]</sup>

Στη συνέχεια, ακολουθούν ορισμένες χαρακτηριστικές λειτουργίες - δομικά στοιχεία της βιβλιοθήκης D3. [12]

5.1.2.1 Επιλογές (selections):

Η τροποποίηση εγγράφων που βασίζεται στο μοντέλο DOM API του W3C χρησιμοποιεί μεθόδους με ονόματα μεγάλου μήκους και καθίσταται επιτακτική η ανάγκη για χειροκίνητη επανάληψη και λεπτομερή καταγραφή της τρέχουσας κατάστασης. Για παράδειγμα, εάν θέλουμε να αλλάξουμε το χρώμα κειμένου σε κάποια στοιχεία της παραγράφου, χρειαζόμαστε τον παρακάτω κώδικα:

```
var paragraphs = document.getElementsByTaqName("p");
for (var i = 0; i < paragraphs.length; i++) {
  var paragraph = paragraphs.item(i);
  paragraph.style.setProperty("color", "white", null);
}
```
Αντιθέτως, η βιβλιοθήκη D3 χρησιμοποιεί μια δηλωτική προσέγγιση, η οποία λειτουργεί σε αυθαίρετα σύνολα κόμβων που ονομάζονται "επιλογές". Για παράδειγμα, ο προηγούμενος βρόχος αλλαγής χρώματος κειμένου μπορεί πλέον να ξαναγραφεί ως εξής:

```
d3.selectAll("p").style("color", "white");
```
Επιπλέον, μπορούμε να διαχειριστούμε και μεμονωμένους κόμβους αν χρειαστεί:

d3.select("body").style("background-color", "black");

Οι επιλογείς ορίζονται από το API του W3C και υποστηρίζονται εγγενώς από σύγχρονα προγράμματα περιήγησης. Ωστόσο, παρέχεται συμβατότητα και για παλαιότερα προγράμματα περιήγησης από τη Sizzle. Τα παραπάνω παραδείγματα κώδικα d3 javascript επιλέγουν κόμβους με το όνομα ετικέτας ("p" και "σώμα", αντίστοιχα). Στοιχεία μπορούν να επιλεγούν χρησιμοποιώντας μια ποικιλία κατηγορημάτων, συμπεριλαμβανομένων των περιορισμών, των τιμών των χαρακτηριστικών, της τάξης και του ID.

Η βιβλιοθήκη D3 παρέχει πολλές μεθόδους για την τροποποίηση των κόμβων, όπως για παράδειγμα η ρύθμιση των χαρακτηριστικών ή του στυλ, η εγγραφή event listeners, η προσθήκη, η αφαίρεση ή η ταξινόμηση κόμβων καθώς και αλλαγές στο περιεχόμενο κειμένου ή σελίδας HTML. Οι παραπάνω παροχές αρκούν για τη συντριπτική πλειοψηφία των αναγκών που προκύπτουν. Ωστόσο, είναι επίσηε δυνατή η απευθείας πρόσβαση στο υποκείμεν DOM, καθώς κάθε επιλογή D3 είναι απλά ένας πίνακας των κόμβων.

#### 5.1.2.2 Δυναμικές ιδιότητες

Οι αναγνώστες που είναι εξοικειωμένοι με άλλα πλαίσια DOM, όπως jQuery ή Prototype, θα πρέπει να αναγνωρίζουν αμέσως τις ομοιότητες με τη βιβλιοθήκη D3. Ακόμη και τα διάφορα στυλ, τα χαρακτηριστικά και άλλες ιδιότητες μπορούν να καθοριστούν ως συναρτήσεις των δεδομένων στην D3, και όχι απλές σταθερές. Παρά τη φαινομενική απλότητά τους, οι συναρτήσεις αυτές μπορούν να αποβούν εκπληκτικά ισχυρές. Η λειτουργία d3.geo.path, για παράδειγμα, σχεδιάζει γεωγραφικές συντεταγμένες μέσα σε μονοπάτια δεδομένων SVG. Η βιβλιοθήκη D3 παρέχει πολλές ενσωματωμένες και επαναχρησιμοποιήσιμες συναρτήσεις, καθώς επίσης μπορεί να παράγει συναρτήσεις, όπως για παράδειγμα θεμελιώδη γραφικά στοιχεία για εμβαδά, γραμμές και διαγράμματα πίτας.

Για παράδειγμα, στις τυχαία χρωματισμένες παραγράφους θα γράφαμε:

```
d3.selectAll("p").style("color", function() {
  return "hsl(" + Math.random() * 360 + ",100%,50%)";
});
```
Για να εναλλάξουμε τις αποχρώσεις του γκρίζου στους μονούς και τους ζυγούς κόμβους θα γράφαμε:

```
d3.selectAll("p").style("color", function(d, i) {
  return i % 2 ? "#fff" : "#eee";
});
```
Ο υπολογισμός ιδιοτήτων αναφέρεται συνήθως σε δέσμευση δεδομένων. Ως δεδομένο ορίζεται μια σειρά από τιμές, όπου κάθε τιμή μεταβιβάζεται ως το πρώτο όρισμα (d) μιας συνάρτησης επιλογής. Σύμφωνα με την προεπιλεγμένη συνένωση κατά δείκτη που υπάρχει, το πρώτο στοιχείο του πίνακα δεδομένων περνάει στον πρώτο κόμβο κατά την επιλογή, το δεύτερο στοιχείο στο δεύτερο κόμβο, και ούτω καθεξής. Για παράδειγμα, αν δεσμεύσουμε έναν πίνακα από αριθμούς με στοιχεία παραγράφου, μπορούμε να χρησιμοποιήσουμε αυτούς τους αριθμούς για να υπολογίσουμε δυναμικά μεγέθη γραμματοσειρών ως εξής:

```
d3.selectAll("p")
  .data([4, 8, 15, 16, 23, 42])
     .style("font-size", function(d) { return d + "px"; });
```
Μόλις συνδεθούν τα δεδομένα με το έγγραφο, μπορούμε να παραλείψουμε το τελεστή δεδομένων. Η βιβλιοθήκη D3 θα ανακτήσει τα δεδομένα που έχουν δεσμευτεί προηγουμένω και κάτι τέτοιο επιτρέπει τον επανυπολογισμό ιδιοτήτων χωρίς να απαιτείται επανασύνδεση.

#### 5.1.2.3 Είσοδος/Έξοδος

Χρησιμοποιώντας D3 επιλογές εισόδου και εξόδου, μπορεί κανείς να δημιουργήσει νέους κόμβους για τα εισερχόμενα δεδομένα και να καταργήσει εξερχόμενους κόμβους που δε χρειάζονται πλέον.

Όταν τα δεδομένα συνδέονται με μια επιλογή, κάθε στοιχείο στον πίνακα δεδομένων συνδυάζεται με τον αντίστοιχο κόμβο στην επιλογή. Αν υπάρχουν λιγότεροι κόμβοι απ'ότι δεδομένα, τα επιπλέον στοιχεία δεδομένων συνθέτουν την επιλογή εισόδου, η οποία μπορεί να αποκτήσει υπόσταση με την επισύναψή (λειτουργία "append" στο παράδειγμα που ακολουθεί) της στην επιλογή εισόδου. Για παράδειγμα:

```
d3.select("body")
   .selectAll("p")
  .data([4, 8, 15, 16, 23, 42])
   .enter().append("p")
    .text(function(d) { return "I'm number " + d + "!"; });
```
Η ενημέρωση των κόμβων αποτελεί την προεπιλεγμένη επιλογή. Έτσι, αν παραλείψει κανείς ή ξεχάσει τις επιλογές εισόδου και εξόδου, θα επιλεγούν αυτόματα μόνο τα στοιχεία για τα οποία υπάρχει αντιστοιχία δεδομένων. Ένα κοινό μοτίβο που συχνά ακολουθείται είναι το "σπάσιμο" της αρχικής επιλογής σε τρία μέρη: οι κόμβοι ενημέρωσης προς πρόκειται να τροποποιηθούν, οι κόμβοι εισόδου που πρόκειται να προστεθούν και οι κόμβοι εξόδου που πρόκειται να αφαιρεθούν. Στη συνέχεια, ακολουθεί ένα παράδειγμα του μοτίβου που μόλις περιγράφηκε:

```
// Update…
var p = d3. select ("body")
   .selectAll("p")
   .data([4, 8, 15, 16, 23, 42])
     .text (function(d) { return d; });
// Enter…
p.enter().append("p")
     .text(function(d) { return d; });
// Exit…
p.exit().remove();
```
Με το να χειρίζεται κανείς αυτές τις τρεις περιπτώσεις ξεχωριστά, μπορεί να καθορίσει με ακρίβεια ποιες λειτουργίες επιτελούνται σε κάθε κόμβο. Το παραπάνω βελτιώνει την απόδοση και προσφέρει μεγαλύτερο έλεγχο στις μεταβάσεις. Για παράδειγμα, με ένα ιστόγραμμα μπορεί κανείς να προετοιμάσει την είσοδο των ιστών που χρησιμοποιούν την παλιά κλίμακα, και στη συνέχεια τη μετάβαση των εισερχόμενων στη νέα κλίμακα ιστών, μαζί με τους ιστούς ενημέρωσης και εξόδου.

Η βιβλιοθήκη D3 μας επιτρέπει να μετασχηματίσουμε έγγραφα που βασίζονται σε δεδομένα. Αυτό περιλαμβάνει τόσο τη δημιουργία όσο και την καταστροφή στοιχείων. Η D3 μας επιτρέπει, επίσης, να αλλάζουμε ένα υπάρχον έγγραφο ως απάντηση στην αλληλεπίδραση του χρήστη, στην κίνηση με την πάροδο του χρόνου, ή ακόμα και σε κάποια ασύγχρονη ειδοποίηση από τρίτους. Μια υβριδική προσέγγιση είναι ακόμη δυνατή, εάν το έγγραφο καθίσταται αρχικά στο server και ενημερώνεται στον πελάτη μέσω της βιβλιοθήκης D3.

#### 5.1.2.4 Μετασχηματισμός και όχι αναπαράσταση

Η βιβλιοθήκη D3 δεν εισάγει μια νέα οπτική αναπαράσταση. Σε αντίθεση με τις Processing, Raphaël, ή Protovis, το λεξιλόγιο των γραφικών προέρχεται απευθείας από web πρότυπα: HTML, SVG και CSS. Για παράδειγμα, μπορούμε να δημιουργήσουμε στοιχεία SVG χρησιμοποιώντας στοιχεία της D3 και μορφοποιώντας τα χρησιμοποιώντας εξωτερικά πρότυπα μορφοποίησης. Εάν εισαχθούν νέα προγράμματα περιήγησης στην αγορά, θα είμαστε άμεσα σε θέση να τα χρησιμοποιήσουμε, χωρίς να απαιτείται ενημέρωση της εργαλειοθήκης της D3.

Το μεγαλύτερο, όμως, πλεονέκτημα της βιβλιοθήκης D3 είναι ο εύκολος εντοπισμός σφαλμάτων (debugging), με χρήση στοιχείων ενσωματωμένων επιθεωρητών του προγράμματος περιήγησης: οι κόμβοι που χειριζόμαστε με την D3 είναι ακριβώς αυτοί που το πρόγραμμα περιήγησης κατανοεί εγγενώς.

#### 5.1.2.5 Μεταβάσεις

Η εστίαση της D3 στους μετασχηματισμούς επεκτείνεται φυσικά σε κινούμενες μεταβάσεις. Οι μεταβάσεις, με την πάροδο του χρόνου, παρεμβάλουν σταδιακά διάφορα στυλ και χαρακτηριστικά. Ορισμένοι παρεμβολείς της D3 υποστηρίζουν θεμελιώδη στοιχεία, όπως για παράδειγμα οι αριθμοί που παρεμβάλλονται μεταξύ συμβολοσειρών (μεγέθη γραμματοσειράς, διαδρομές, δεδομένα κλπ), και συνθέτουν τιμές. Μπορούμε ακόμη να επεκτείνουμε το αρχείο με τους παρεμβολείς της D3 προκειμένου να υποστηρίζουν πιο πολύπλοκες ιδιότητες και δομές δεδομένων.

Στη συνέχεια ακολουθεί ένα παράδειγμα, το οποίο επιτυγχάνει την εξασθένιση του φόντου μιας σελίδας προς το μαύρο:

```
d3.select("body").transition()
     .style("background-color", "black");
```
Ενώ στο παρακάτω παράδειγμα, καθορίζουμε εκ νέου το μέγεθος κύκλων σε ένα συμβολικό χάρτη με κλιμακούμενη καθυστέρηση:

```
d3.selectAll("circle").transition()
     .duration(750)
    .delay(function(d, i) { return i * 10; })
    .attr("r", function(d) { return Math.sqrt(d * scale); });
```
Τροποποιώντας μόνο τα χαρακτηριστικά που πραγματικά αλλάζουν, η βιβλιοθήκη D3 ελαχιστοποιεί την επιβάρυνση και επιτρέπει μεγαλύτερη γραφική πολυπλοκότητα σε υψηλές ταχύτητες/καρέ. Η D3 επιτρέπει αλληλουχία σύνθετων μεταβάσεων μέσω γεγονότων, καθώς επίσης και χρήση των μεταβάσεων της CSS3. Η D3, δηλαδή, δεν αντικαθιστά τα εργαλεία που προσφέρει το πρόγραμμα περιήγησης, αλλά τα προβάλει με τέτοιο τρόπο ώστε να είναι ευκολότερα στη χρήση.

#### **5.1.3 Τα πρότυπα web που χρησιμοποιεί η βιβλιοθήκη D3**

## 5.1.3.1 HTML

Η HTML (HyperText Markup Language) είναι μια μορφή κειμένου στην οποία γράφονται οι περισσότερες ιστοσελίδες. Χρησιμοποιεί ένα τυποποιημένο σύνολο ετικετών για να καθορίσει τα διάφορα δομικά στοιχεία της ιστοσελίδας. Συγκεκριμένα: οι ετικέτες <H1>,  $\langle$ h2> ορίζουν τις κεφαλίδες, οι  $\langle p \rangle$  ετικέτες καθορίζουν τις σκέψεις ή οι  $\langle o \rangle$  και  $\langle ul \rangle$  τις ταξινομημένες και μη ταξινομημένες λίστες αντίστοιχα. Τα προγράμματα περιήγησης διαθέτουν κοινούς τρόπους για να εμφανίζουν αυτές τις ετικέτες, επομένως οι λίστες εμφανίζονται σε κάθε περιηγητή ως λίστες, οι κεφαλίδες ως κεφαλίδες κ.ο.κ. [13]

Οι ετικέτες <div> και <span> είναι ιδιαίτερες διότι τα προγράμματα περιήγησης δεν εφαρμόζουν κάποιο προεπιλεγμένο στυλ μορφοποίησης σε αυτές και επομένως οι συντάκτες της HTML μπορούν να τις χρησιμοποιήσουν για να ορίσουν προσαρμοσμένες ομάδες.  $[13]$ 

#### 5.1.3.2 CSS

Η CSS (Cascading Style Sheets) είναι μία γλώσσα που εξυπηρετεί τη μορφοποίηση HTML σελίδων. Τα διάφορα στυλ που προσφέρει η CSS (επίσης γνωστά και ως επιλογείς-selectors όπως προαναφέρθηκαν παραπάνω στα χαρακτηριστικά της βιβλιοθήκης D3) εφαρμόζονται συνήθως σε ετικέτες HTML με βάση το όνομα, την τάξη ή το αναγνωριστικό τους (ID). [13]

#### 5.1.3.3 DOM

Κάθε φορά που ένα πρόγραμμα περιήγησης εμφανίζει μια σελίδα HTML, δημιουργεί ένα διαδραστικό γράφημα αντικείμενων βασισμένο στην ιεραρχία των ετικετών της HTML. Το γράφημα αυτό ονομάζεται Document Object Model ή DOM. [13]

Το πρότυπο DOM API είναι κάπως φλύαρο και έτσι πολλές βιβλιοθήκες, όπως jQuery και D3, παρέχουν κάποιες ευκολίες στο συντακτικό, δανειζόμενες όρους από τη σημειογραφία της CSS.  $^{[13]}$ 

Στη συνέχεια ακολουθούν μερικά παραδείγματα πρόσβασης στο DOM με προγραμματιστικό τρόπο: [13]

```
<div>
   <p>Normal paragraph</p>
   <p class="red">Red paragraph</p>
\langle/div\rangle\langle ol> <li id="some-id">Unique element</li>
   <li>Another list element</li>
  \langleli>
     <p>Paragraph inside list element</p>
     <p>Second paragraph</p>
  \langle/li>
\langle/ol>
```

```
// DOM API
document.getElementById('some-id');
// <li id="some-id">Unique element</li>
document.getElementsByTagName('p').length;
// 4
var reds = document.getElementsByClassName('red');
// [<p class="red">Red paragraph</p>]
reds[0].innerText
// "Red paragraph"
// D3 Selection API
d3.select('p').size(); // select() only finds one
// 1
d3.selectAll('p').size(); // selectAll() finds all
// 4
var reds = d3.selectAll('.red');
// [ > Array[1] ]
reds.text();
// "Red paragraph"
```
Το DOM χειρίζεται επίσης τα στοιχεία παρακολούθησης όπως αυτά παρέχονται, καθώς και γεγονότα όπως η κίνηση του ποντικιού. Μπορεί κανείς να επισυνάψει listeners σε αυτά τα γεγονότα προκειμένου να προσθέσει διάφορα επίπεδα διαδραστικότητας στη σελίδα του.  $\overline{1}$ 13 $\overline{1}$ 

#### 5.1.3.4 SVG

Τα SVG (Scalable Vector Graphics) είναι μια μορφή XML που χρησιμοποιείται για τη σχεδίαση. Μπορεί να σκεφτεί κανείς πολλούς όρους των SVG που είναι ίδιοι με αντίστοιχους του DOM – πιο συγκεκριμένα υπάρχουν στοιχεία με γονείς, παιδιά και χαρακτηριστικά, με τα οποία μπορεί κανείς να απαντήσει στο ίδιο γεγονός αφής ή ποντικιού. [13]

Ακόμη και διάφορα στυλ και selectors του CSS μπορούν να εφαρμοστούν σε στοιχεία SVG. Τα ονόματα των χαρακτηριστικών CSS σε ένα SVG προέρχονται από τον ορισμό του SVG, έτσι ώστε να είναι διαφορετικά και να ξεχωρίζουν από τα αντίστοιχα της σελίδας HTML. [13]

Τα SVG ορίζουν ετικέτες για πολλά βασικά σχήματα, όπως <rect> (ορθογώνιο), <circle> (κύκλος) και <line> (γραμμή). [13]

Όπου η HTML έχει τις ετικέτες <div> και <span>, τα SVG έχουν την ετικέτα <g> για μια αυθαίρετη ομάδα. Η ετικέτα <g> χρησιμοποιείται αρκετά σε παραδείγματα D3, καθώς είναι πολύ χρήσιμη για την εφαρμογή στυλ σε μια ομάδα στοιχείων (συμπεριλαμβανομένης της εκ νέου τοποθέτησης των ομάδων).<sup>[13]</sup>

# **5.2 JavaScript Object Notation (JSON)**

## **5.2.1 Εισαγωγικές έννοιες**

Τα αρχεία JSON αποτελούν μια σχετικά απλή μορφή ανταλλαγής δεδομένων. Είναι εύκολο για τους ανθρώπους να διαβάζουν και να γράφουν τέτοιου είδους αρχεία, καθώς και για τις μηχανές να τα διατρέχουν και να τα δημιουργούν. Βασίζονται σε ένα υποσύνολο της γλώσσας προγραμματισμού JavaScript και συγκεκριμένα στο πρότυπο ECMA-262 3rd Edition - December 1999. Πρόκειται για μια μορφή κειμένου που είναι εντελώς ανεξάρτητη από τη γλώσσα, αλλά χρησιμοποιεί συμβάσεις με τις οποίες είναι εξοικειωμένοι οι προγραμματιστές της οικογένειας γλωσσών της C, συμπεριλαμβανομένων των C, C ++, C #, Java, JavaScript, Perl, Python, και πολλών άλλων. Οι ιδιότητες αυτές καθιστούν τη JSON μια ιδανική γλώσσα ανταλλαγής δεδομένων. [15]

Η JSON έχει δημιουργηθεί πάνω σε δύο δομές: [15]

- Μια συλλογή από ζευγάρια ονόματος/τιμής. Σε διάφορες γλώσσες, αυτό υλοποιείται ως ένα αντικείμενο, μία εγγραφή, μία δομή, ένα λεξικό, ένας πίνακας κατακερματισμού ή ένας συσχετιστικός πίνακας.
- Μια ταξινομημένη λίστα τιμών. Στις περισσότερες γλώσσες, η λίστα αυτή πραγματοποιείται ως ένας πίνακας, ένα διάνυσμα, μία λίστα ή μία ακολουθία.

Οι παραπάνω δύο δομές δεδομένων είναι καθολικές. Σχεδόν όλες οι σύγχρονες γλώσσες προγραμματισμού υποστηρίζουν τις δομές αυτές με διαφορετική μορφή η καθεμία. Είναι λογικό ότι μια μορφή δεδομένων που χρησιμοποιείται σε διαφορετικές γλώσσες προγραμματισμού θα πρέπει επίσης να βασίζεται σε αυτές τις δομές.

## **5.2.2 Οι δομές δεδομένων στη JSON**

Σε JSON, οι παραπάνω δομές παίρνουν τις εξής μορφές: [15]

#### 5.2.2.1 Αντικείμενο

Είναι μια μη διατεταγμένη σειρά από ζεύγη ονόματος/τιμής. Ξεκινάει με { (αριστερό άγκιστρο) και τελειώνει με } (δεξιό άγκιστρο). Κάθε όνομα ακολουθείται από : (άνω-κάτω τελεία) και τα ζεύγη ονόματος/τιμής χωρίζονται με , (κόμμα).

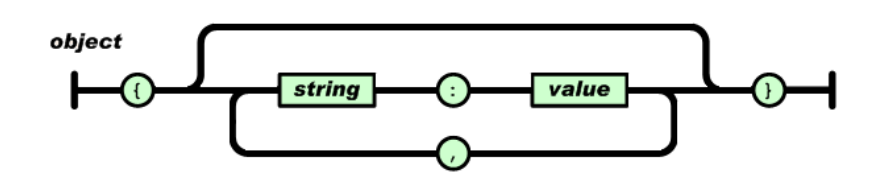

Εικόνα 5.1: Αντικείμενο

#### 5.2.2.2 Πίνακας

Είναι μια διατεταγμένη συλλογή από τιμές. Μια σειρά αρχίζει με [ (αριστερή αγκύλη) και τελειώνει με ] (δεξιά αγκύλη). Οι τιμές χωρίζονται με , (κόμμα).

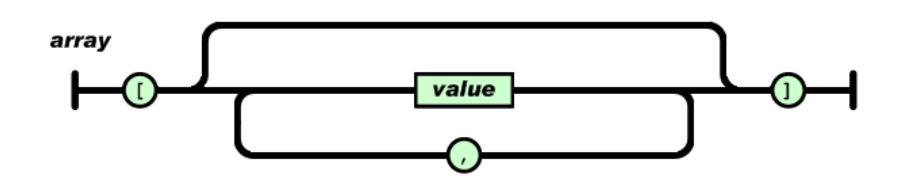

ΕΙκόνα 5.2: Πίνακας

#### 5.2.2.3 Τιμή

Mπορεί να είναι μία συμβολοσειρά σε διπλά εισαγωγικά ή ένας αριθμός, αληθής, ψευδής ή κενή, ένα αντικείμενο ή ένας πίνακας. Οι δομές αυτές μπορεί να είναι εμφωλευμένες.

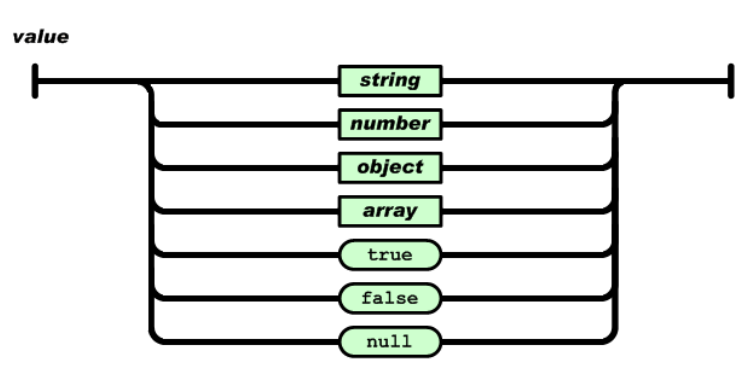

Εικόνα 5.3: Τιμή

#### 5.2.2.4 Συμβολοσειρά

Είναι μια ακολουθία από μηδέν ή περισσότερους χαρακτήρες Unicode, μέσα σε διπλά εισαγωγικά, χρησιμοποιώντας χαρακτήρα backslash. Κάθε χαρακτήρας αντιπροσωπεύεται ως μία μοναδική συμβολοσειρά χαρακτήρα. Μια συμβολοσειρά μοιάζει πολύ με αυτές της C ή της Java.

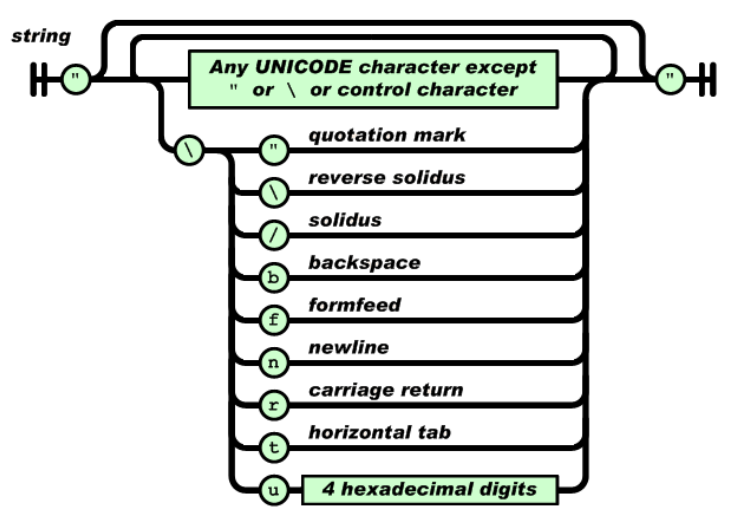

Εικόνα 5.4: Συμβολοσειρά

# 5.2.2.5 Αριθμός

Μοιάζει πολύ με αυτούς της C ή της Java, εκτός από το ότι δεν χρησιμοποιούνται οκταδικές και δεκαεξαδικές μορφές.

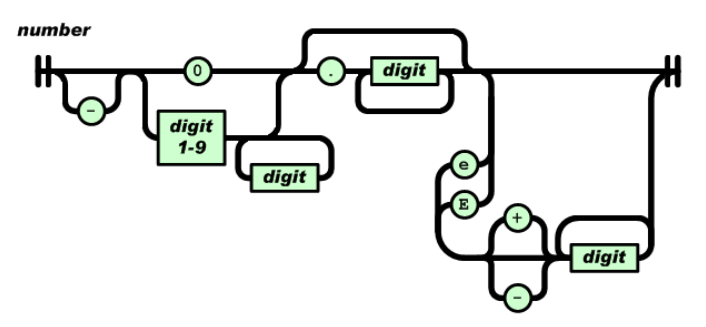

Εικόνα 5.5: Αριθμός

# **6. Η πραγματική εφαρμογή πλοήγησης**

Στο παρόν κεφάλαιο, ακολουθεί αναλυτική περιγραφή της διαδραστικής εφαρμογής που αναπτύχθηκε για τη Σχολή Télécom SudParis του Ινστιτούτου Mines-Télécom.

# **6.1 Στόχοι και περιγραφή της εφαρμογής**

## **6.1.1 Λόγοι δημιουργίας της εφαρμογής**

Ο πρωταρχικός στόχος που επιδιώκει να επιτύχει η συγκεκριμένη εφαρμογή είναι η ικανοποίηση μιας πληθώρας ερωτημάτων των φοιτητών της σχολής γύρω από τις σπουδές τους, τις δυνατότητες προσανατολισμού που τους προσφέρει το πρόγραμμα σπουδών, τα μαθήματα που μπορούν να παρακολουθήσουν κ.α. Επιδιώκοντας να απαντήσει στα παραπάνω ερωτήματα των φοιτήτων, η διεύθυνση σπουδών της σχολής δίνει κάθε χρόνο τη δυνατότητα στους φοιτητές να εκφράζουν τις ερωτήσεις που τους απασχολούν και να απαντούν σε αυτές, είτε μέσω του οδηγού σπουδών που τους παρέχει είτε μέσα από φόρουμ και προσωπικές συναντήσεις.

Οι παραπάνω διαθέσιμες μέθοδοι, ωστόσο, φαίνονται εν μέρει ανεπαρκείς, καθώς οι φοιτητές επιθυμούν να λαμβάνουν απαντήσεις στις ερωτήσεις τους οποιαδήποτε στιγμή τις χρειαστούν και μάλιστα σε μια μορφή εύκολα αναγνώσιμη και αντιληπτή (εν αντιθέσει με την πληροφορία που παρέχεται στα διάφορα έντυπα, η οποία είναι αρκετά ογκώδης και κατ'επέκταση δυσανάγνωστη). Επιπλέον, έχει παρατηρηθεί ότι οι φοιτητές δε γνωρίζουν πλήρως τις διαθέσιμες ιστοσελίδες και έντυπα στα οποία μπορούν να ανατρέξουν για να βρουν τις πληροφορίες που αναζητούν ή πολλές φορές δεν καταφέρνουν να βρουν σε αυτά εύκολα τις πληροφορίες που αναζητούν. Τέλος, η πληροφορία που τους παρέχεται παρουσιάζεται συνήθως με τρόπο γραμμικό, ο οποίος δε βοηθάει το φοιτητή να κατανοήσει τη δομή του προγράμματος σπουδών.

Για όλους τους παραπάνω λόγους, προκύπτει επιτακτική η ανάγκη δημιουργίας μιας υπηρεσίας αναζήτησης πληροφοριών, ιδιαίτερα προσαρμοσμένης στις απαιτήσεις των φοιτητών-χρηστών της εφαρμογής. Η υπηρεσία αυτή θα παρέχει τις πληροφορίες με τρόπο πιο διαδραστικό απ'ότι τα κείμενα των ιστοσελίδων και οι φοιτητές θα έχουν πρόσβαση στις διάφορες πηγές μέσα από ένα οπτικοποιημένο σύστημα.

Έτσι, λοιπόν, δημιουργήσαμε ένα διαδραστικό σύστημα οπτικοποίησης του προγράμματος σπουδών των τριών ετών της σχολής. Μέσα από αυτό το σύστημα, οι φοιτητές έχουν τη δυνατότητα να πλοηγηθούν στους επιστημονικούς τομείς καθώς και στα μαθήματα τα οποία προτείνονται στο πρόγραμμα σπουδών της εκάστοτε χρονιάς. Με αυτό τον τρόπο, έχουν εν τέλει άμεση πρόσβαση στην ηλεκτρονική περιγραφή όλων των μαθημάτων, όπως αυτή βρίσκεται στο σύστημα πληροφορίας της σχολής.

## **6.1.2 Περιβάλλον ανάπτυξης του συστήματος**

Για την ανάπτυξη του συστήματος χρησιμοποιήθηκαν Unix Servers της σχολής, για λειτουργία εντός του δικτύου των servers, ενώ για λειτουργία εκτός του συγκεκριμένου δικτύου, χρησιμοποιήθηκε το περιβάλλον ανάπτυξης Eclipse Kepler.

## **6.1.3 Στάδια δημιουργίας της εφαρμογής**

Αρχικά, προκειμένου να υπάρχει πλήρης εικόνα της δομής του προγράμματος σπουδών της σχολής, πραγματοποιήθηκε λεπτομερής μελέτη του οδηγού σπουδών, συγκέντρωση και οργάνωση των χαρακτηριστικών (μετα-δεδομένων περιγραφής) των μαθημάτων της εκάστοτε χρονιάς, καθώς και γενικές ιδιαιτερότητες που χαρακτήριζαν την ιεραρχία των μαθημάτων σε καθεμία από τις τρεις χρονιές σπουδών. Με βάση τη συλλογή των παραπάνω χαρακτηριστικών επιλέχθηκαν τα κατάλληλα εργαλεία οπτικοποίησης από τη βιβλιοθήκη D3 και αναπτύχθηκε το τελικό σύστημα πλοήγησης, το οποίο περιγράφεται αναλυτικά στις επόμενες παραγράφους.

# **6.2 Αρχιτεκτονική του συστήματος**

Το βασικό εργαλείο στο οποίο στηρίζεται το σύνολο της εφαρμογής είναι η βιβλιοθήκη d3.js, της οποίας τα βασικά χαρακτηριστικά περιγράφηκαν αναλυτικά στο κεφάλαιο 5. Πίσω από μια εφαρμογή της βιβλιοθήκης D3, όπως αναφέραμε και προηγουμένως, συνυπάρχουν τμήματα κώδικα HTML, CSS, SVG και javascript, ενώ για την περιγραφή και εισαγωγή των δεδομένων στο d3js χρησιμοποιήθηκε η γλώσσα JSON.

Στη συνέχεια, ως πλατφόρμα παρουσίασης της εφαρμογής στο διαδίκτυο και εν τέλει ενσωμάτωσής της στην ιστοσελίδα της σχολής, χρησιμοποιήθηκε η πλατφόρμα Wordpress. Δημιουργήθηκε μια κεντρική σελίδα και στη συνέχεια, για κάθε ένα από τα 3 χρόνια σπουδών της σχολής, δημιουργήθηκε ένα ξεχωριστό "άρθρο" της κεντρικής σελίδας Wordpress.

Τέλος, μέσω των εγγράφων JSON, υπάρχει πρόσβαση στο σύστημα πληροφορίας της σχολής, με σκοπό την ανάκτηση δεδομένων που αφορούν την περιγραφή του εκάστοτε μαθήματος, ώστε μέσω της εφαρμογής να δίνεται άμεση πρόσβαση στους συνδέσμους που είναι ήδη καταχωρημένοι στο σύστημα της σχολής και περιλαμβάνουν τις περιγραφές αυτές.

Στο παρακάτω σχήμα, φαίνεται η αρχιτεκτονική του συστήματος που μόλις περιγράφηκε:

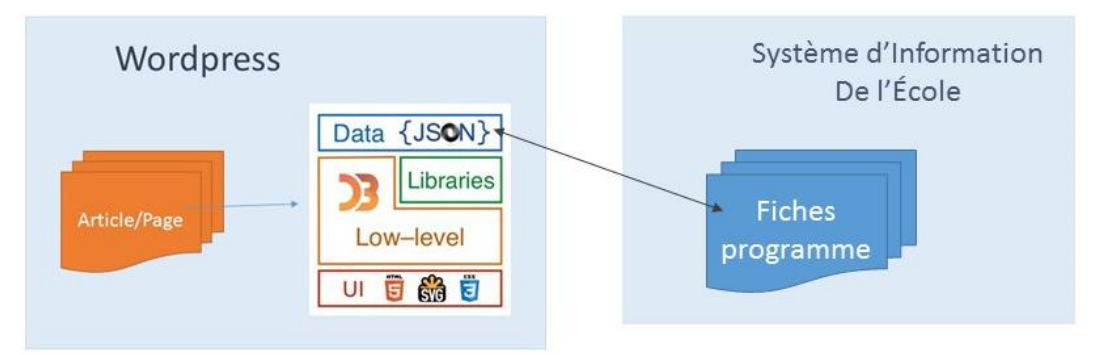

Εικόνα 6.1: Αρχιτεκτονική του συστήματος

# **6.3 Συστατικά μέρη του τμήματος d3.js του συστήματος**

Στην παράγραφο αυτή, θα παρουσιαστούν αναλυτικά τα συστατικά μέρη του τμήματος d3js του συστήματος, το οποίο παρουσιάζει το μεγαλύτερο ενδιαφέρον στο σύνολο της εφαρμογής που αναπτύχθηκε.

### **6.3.1 Κώδικας HMTL-CSS-JavaScript**

#### 6.3.1.1 Γενικές παρατηρήσεις

Ο βασικός κώδικας της εφαρμογής, δηλαδή τα αρχεία JavaScript, προέρχεται από την επίσημη ιστοσελίδα της βιβλιοθήκης d3.js, [https://d3js.org/.](https://d3js.org/) Με βάση τα παραδείγματα ανοιχτού κώδικα που παρέχονται στην παραπάνω ιστοσελίδα και σε συνδιασμό με τη δομή του προγράμματος σπουδών της εκάστοτε χρονιάς της σχολής, έγινε επιλογή δύο διαφορετικών εργαλείων D3 τα οποία εξυπηρετούσαν τις ανάγκες των δεδομένων που είχαμε στη διάθεσή μας και κρίθηκαν κατάλληλα για την οπτικοποίηση αυτών.

Πιο συγκεκριμένα, επιλέχθηκε το εργαλείο **Sunburst bilevel partition with tooltips** [\(http://bl.ocks.org/vgrocha/1580af34e56ee6224d33\)](http://bl.ocks.org/vgrocha/1580af34e56ee6224d33), για την 1<sup>η</sup> χρονιά σπουδών καθώς και για το 1° εξάμηνο της 2" χρονιάς, διότι ο διαμοιρασμός (partition) που προσφέρει ταιριάζει απόλυτα με το διαχωρισμό των επιστημονικών τομέων και μαθημάτων των συγκεκριμένων εξαμήνων, με κριτήριο τις ώρες διδασκαλίας και ενασχόλησης που απαιτεί το καθένα από αυτά. Με βάση αυτό το κριτήριο γίνεται και ο διαμοιρασμός των μαθημάτων και του όγκου που αυτά καταλαμβάνουν στην πίτα του συγκεκριμένου εργαλείου.

Αντίστοιχα, για τα υπόλοιπα 3 εξάμηνα επιλέχθηκε το εργαλείο **Collapsible Tree Layout** [\(http://mbostock.github.io/d3/talk/20111018/tree.html\)](http://mbostock.github.io/d3/talk/20111018/tree.html). Καθώς το πρόγραμμα σπουδών εδώ δεν έχει καθορισμένη μορφή αλλά η πορεία του φοιτητή εξαρτάται άμεσα από τις προσωπικές του επιλογές γύρω από επιστημονικούς τομείς ενδιαφέροντος, χρειαζόμασταν ένα εργαλείο δενδρικής μορφής το οποίο θα απεικονίζει ακριβώς αυτή τη δυνατότητα του φοιτητή να προχωρήσει σε επόμενο επίπεδο του δένδρου με βάση τις επιλογές του σε προηγούμενα επίπεδα και να αναζητήσει πλέον τις νέες του επιλογές.

#### 6.3.1.2 Λειτουργία κώδικα JavaScript

Κάθε αρχείο JavaScript που χρησιμοποιείται στην εφαρμογή αποτελείται από 2 μέρη. Το 1 <sup>ο</sup> μέρος περιλαμβάνει το τμήμα κώδικα CSS, το οποίο είναι υπεύθυνο για τη μορφοποίηση της σελίδας HTML. Στο 2<sup>ο</sup> μέρος, ανήκει το τμήμα κώδικα HTML το οποίο πρακτικά περιλαμβάνει τον κώδικα JavaScript, όπου πραγματοποιείται η είσοδος δεδομένων, η επεξεργασία και η απεικόνισή τους με χρήση των εργαλείων που προσφέρει η βιβλιοθήκη D3, η γλώσσα HTML και το DOM.

Στη συνέχεια, προκειμένου να γίνει πιο κατανοητή η λειτουργία του κώδικα των αρχείων JavaScript, περιγράφονται αναλυτικά τα διάφορα τμήματα κώδικα του αρχείου JavaScript της 1<sup>η</sup> χρονιάς.

Το τμήμα μεταξύ των ετικετών <style>, </style> εσωκλύει τον κώδικα CSS ο οποίος καθορίζει τόσο το γενικό στυλ της ιστοσελίδας και του κειμένου που αυτή περιέχει, όσο και τα χαρακτηριστικά του κεντρικού κύκλου του σχήματος D3 που θα σχεδιαστεί παρακάτω στο κομμάτι της JavaScript.

Κατόπιν, όλο το υπόλοιπο κομμάτι που βρίσκεται εντός των ετικετών <html>, </html> περιλαμβάνει τον κώδικα JavaScript. Στο 1º τμήμα του script, ορίζονται οι μεταβλητές και οι συναρτήσεις οι οποίες είναι υπεύθυνες για την κατασκευή και την παρουσίαση του τελικού D3 σχήματος. Για παράδειγμα, η μεταβλητή margin ορίζει τα περιθώρια μεταξύ των σχημάτων (τόξων) που θα δημιουργηθούν στη συνέχεια μέσω των svg και arc, οι μεταβλητές hue και luminance ορίζουν τα χρώματα και τη φωτεινότητα των σχημάτων, ενώ με τη μεταβλητή partition γίνεται ο καθορισμός του όγκου που καταλαμβάνει κάθε δεδομένο, με κριτήριο στο οποίο θα αναφερθούμε παρακάτω. Η μεταβλητή tooltip, στη συνέχεια, καθορίζει το πλαίσιο που επιθυμούμε να εμφανίζεται κάθε φορά που μετακινούμε το ποντίκι σε διαφορετικό τμήμα του δίσκου και το οποίο εμφανίζει στο χρήστη πληροφορίες σχετικές με το εκάστοτε μάθημα ή επιστημονικό τομέα στον οποίο δείχνει την τρέχουσα στιγμή το ποντίκι.

Οι επόμενες συναρτήσεις αφορούν τον ορισμό γεγονότων που επιθυμούμε να συμβούν κατά την αλληλεπίδραση του χρήστη με την οθόνη και συγκεκριμένα το εργαλείο που απεικονίζει το πρόγραμμά μας. Τέτοιες κινήσεις είναι, για παράδειγμα, η μετακίνηση του ποντικιού πάνω ή έξω από κάποιο από τα τόξα του σχήματος ή αντίστοιχα η κίνηση του ποντικιού σε σχέση με την ετικέτα που δίνει στο χρήστη τις επιπλέον πληροφορίες που χρειάζεται γύρω από κάθε δεδομένο του σχήματος.

Προχωρώντας στο script και εντοπίζοντας τη γραμμή "d3.json("year1.json", **function**(error, root) { ", βλέπουμε ότι στο σημείο αυτό ξεκινάει η εισαγωγή των δεδομένων από το αρχείο JSON, "year1.json", η επεξεργασία αυτών των δεδομένων και εν τέλει η αναπαράστασή τους στην εφαρμογή D3. Στο κομμάτι αυτής της συνάρτησης, γίνεται ο διαμοιρασμός των δεδομένων σε κόμβους, η αναπαράσταση των κειμένων πάνω στα σχήματα, ορίζονται οι λειτουργίες zoom in και zoom out που επιθυμούμε να πραγματοποιούνται αντίστοιχα όταν ο χρήστης κάνει κλικ με το ποντίκι του σε συγκεκριμένα σημεία της εφαρμογής (οι κινήσεις του χρήστη θα αναλυθούν στην επόμενη παράγραφο), ενώ παράλληλα με την εισαγωγή των δεδομένων στα σχήματα πραγματοποιείται και η κατάλληλη μορφοποίηση και χρωματισμός των σχημάτων.

#### 6.3.1.3 Αλλαγές και παρεμβάσεις που πραγματοποιήθηκαν στον αρχικό κώδικα

Πέρα από το βασικό κώδικα JavaScript που χρησιμοποιήθηκε από την ιστοσελίδα [https://d3js.org/,](https://d3js.org/) χρειάστηκε να πραγματοποιηθούν ορισμένες παρεμβάσεις οι οποίες προσαρμόζουν το εργαλείο D3 στις ανάγκες της συγκεκριμένης εφαρμογής. Πιο συγκεκριμένα, οι αλλαγές αυτές αφορούν:

1) Την ετικέτα που παρουσιάζει τις πληροφορίες που σχετίζονται με το εκάστοτε στοιχείο του σχήματος στο οποίο βρίσκεται κάθε φορά το ποντίκι του χρήστη. Αρχικά, αφαιρέθηκε η εμφάνιση της μεταβλητής name από την ετικέτα, καθώς επιθυμούμε να εμφανίζεται μόνο η περιγραφή (μεταβλητή description) του εκάστοτε μαθήματος στην ετικέτα. Στη συνέχεια, προστέθηκε ακόμα ένα δεδομένο στο εκάστοτε στοιχείο του σχήματος και συγκεκριμένα ο σύνδεσμος που δίνει την περιγραφή του επιστημονικού τομέα ή του μαθήματος (μεταβλητή url). Για την εμφάνιση της ετικέτας με την επιθυμητή μορφή, χρειάστηκε να τροποποιηθεί το περιεχόμενο της συνάρτησης format\_description, τροποποιώντας την εντολή return ως εξής:

```
return '<a href="' + d.url + '" 
target="resultat">'+d.description+'</a>' +'<br> (' + 
format number(d.value) + ')';
```
Με τη συγκεκριμένη τροποποίηση, πετυχαίνουμε πλέον να εμφανίζεται το url ως hyperlink στην περιγραφή (description) του αντίστοιχου στοιχείου και μάλιστα όταν ο χρήστης επιλέξει να πατήσει αριστερό κλικ στο συγκεκριμένο σύνδεσμο, αυτός να εμφανίζεται σε νέα καρτέλα στο παράθυρο περιήγησης και έτσι να μπορούμε να κρατήσουμε ταυτόχρονα ανοιχτά όσα παράθυρα θέλουμε χωρίς να χαθεί η αρχική εφαρμογή.

- 2) Στη συνέχεια, χρειάστηκε να σταθεροποιηθεί η εμφάνιση της ετικέτας στην οθόνη καθ'όλη τη διάρκεια που ο χρήστης επιθυμεί να έχει πρόσβαση σε αυτή, ώστε να μπορεί να κάνει κλικ στο σύνδεσμο που αυτή περιέχει. Για να επιτευχθεί το παραπάνω, πραγματοποιήθηκαν οι εξής αλλαγές:
	- Προστέθηκαν 2 νέες συναρτήσεις, οι οποίες μας εξασφαλίζουν τη σταθερή θέση της ετικέτας καθ'όλη την κίνηση του ποντικιού κατά μήκος του τόξου στο οποίο αναφέρεται η ετικέτα:

```
function mouseOverTooltip() {
        return tooltip
}
function mouseMoveTooltip() {
        return tooltip
}
```
 Οι παραπάνω συναρτήσεις, για να τεθούν σε λειτουργία, χρειάζεται να κληθούν από κάποιο σημείο του κώδικα, Προστέθηκαν, επομένως, τα παρακάτω δύο χαρακτηριστικά στη μεταβλητή tooltip:

```
.on("mouseover", mouseOverTooltip)
.on("mousemove", mouseMoveTooltip);
```
- $A$ πό τη συνάρτηση mouseOverArc αφαιρέθηκε η γραμμή. duration (50)
- Από τη συνάρτηση mouseMoveArc αφαιρέθηκαν οι γραμμές:

```
.style("top", (d3.event.pageY-10)+"px")
 .style("left", (d3.event.pageX+10)+"px");
```
 Και τέλος, από τη συνάρτηση mouseOutArc, αντικαταστάθηκε η γραμμή return tooltip.style("opacity", 0);  $\alpha\pi\acute{o}$  την εντολή return tooltip;.

Οι παραπάνω αλλαγές αφορούν τα αρχεία html που χρησιμοποιούν το εργαλείο Bilevel Partition with tooltips. Στο αρχείο που χρησιμοποιεί το εργαλείο Collapsible Tree, δεν υπήρχε εξαρχής εμφάνιση ετικέτας με τις λεπτομέρειες του κάθε κόμβου κάθε φορά που ο χρήστης κινούσε το ποντίκι πάνω από έναν κόμβο. Έτσι, χρειάστηκε να προστεθούν οι παρακάτω συναρτήσεις, μεταβλητές και τμήματα κώδικα, ώστε να εφαρμοστεί και εδώ η ίδια εμφάνιση της ετικέτας που περιγράφηκε παραπάνω.

Στο κομμάτι CSS:

```
#tooltip { background-color: white;
                    padding: 3px 5px;
                    border: 1px solid black;
                    text-align: center;}
```
Στο κομμάτι HTML:

```
//Tooltip description
var tooltip = d3.select("body")
     .append("div")
     .attr("id", "tooltip")
     .style("position", "absolute")
     .style("z-index", "10")
     .style("opacity", 0);
function format number(x) {
  return x.toString().replace(/\B(?=(\d{3})+(?!\d))/q, ",");
}
function format description(d) {
   //var description = d.description;
      return \langle b \rangle' + d.name + \langle b \rangle' '('+ format number(d.value)
+ ')';
}
function mouseOverCircle(d) {
                  d3.select(this).attr("stroke","black")
          tooltip.html(format description(d));
           return tooltip.transition()
              .duration(50)
              .style("opacity", 0.9);
         }
function mouseOutCircle(){
     d3.select(this).attr("stroke","")
     return tooltip.style("opacity", 0);
}
function mouseMoveCircle (d) {
           return tooltip
              .style("top", (d3.event.pageY-10)+"px")
              .style("left", (d3.event.pageX+10)+"px");
}
```
Στη μεταβλητή nodeEnter, προστέθηκαν τα χαρακτηριστικά:

```
.on("mouseover", mouseOverCircle)
       .on("mousemove", mouseMoveCircle)
       .on("mouseout", mouseOutCircle);
```
Επιπλέον, ό,τι αλλαγές αφορούσαν την ετικέτα του αρχείου Bilevel Partition Tooltip πραγματοποιήθηκαν αυτούσιες και στο αρχείο Collaprible Tree.

Τέλος, προστέθηκε η γραμμή fill: #990033; στη μεταβλητή text του τμήματος CSS, η οποία τροποποιεί το χρώμα με το οποίο εμφανίζεται το κείμενο στην εφαρμογή, ενώ τροποποιήθηκε και το χαρακτηριστικό stroke της μεταβλητής circle του CSS, το οποίο καθορίζει το χρώμα του περιγράμματος του κύκλου του κάθε κόμβου.

Στο **Παράρτημα Α**, δίνονται ενδεικτικά οι κώδικες που χρησιμοποιήθηκαν για την 1<sup>η</sup> και την 3<sup>η</sup> χρονιά, στις οποίες χρησιμοποιήθηκαν τα εργαλεία Bilevel Partition Tooltips και Collapsible Tree αντίστοιχα. Ο κώδικας HTML της 3ης χρονιάς είναι ίδιος με αυτόν της 1 ης .

#### **6.3.2 Αρχεία JSON – Περιγραφή δεδομένων**

Όπως αναφέρθηκε ήδη και στην προηγούμενη παράγραφο, τα αρχεία JavaScript δέχονται τα δεδομένα σε μορφή JSON. Ένα βασικό χαρακτηριστικό των αρχείων JSON είναι η δενδρική τους μορφή. Με άλλα λόγια, τα δεδομένα αναπαρίστανται και αλληλοσυνδέονται με μία ιεραρχική σχέση πατέρα-παιδιού, δημιουργώντας με αυτό τον τρόπο διαφορετικά επίπεδα ιεραρχίας μεταξύ τους. Το χαρακτηριστικό αυτό ταιριάζει απόλυτα με τη φύση των εργαλείων D3 που έχουν επιλεγεί να χρησιμοποιηθούν, καθώς και σε αυτά υπάρχει μια σχέση ιεραρχίας μεταξύ των κόμβων και κατ'επέκταση των δεδομένων που αποθηκεύονται σε αυτούς.

Έστω, λοιπόν, το παρακάτω τμήμα ενός από τα αρχεία JSON που χρησιμοποιεί η παρούσα εφαρμογή.

```
{
        "name": "Year1",
         "description": "Year1",
         "children": [
\{"name": "TECHNO",
                 "description": "Sciences et Techniques",
                 "url": "http://formations.wp.tem-tsp.eu/2016/06/01/sciences-
                 et-techniques/",
                  "children": [
 {
                         "name": "MAT",
                         "description": "Mathématiques",
                        "url": "http://formations.wp.telecom-
                       sudparis.eu/2016/05/23/domaine-mathematiques/",
                          "children": [
                             {"name": "MAT3101", "description": 
                             "Mathématiques : Éléments d'analyse et
                             intégration", "size": 60, "url": 
                             "http://enseignements.telecom-
                             sudparis.eu/fiche.php?m=19348&lg=fr"},
```

```
{"name": "MAT3601", "description": "Statistiques
                           et analyse de données", "size": 60, "url": 
                           "http://enseignements.telecom-
                           sudparis.eu/fiche.php?m=19351&lg=fr"},
                           {"name": "MAT3602", "description": 
                           "Optimisation", "size": 60, "url":
                           "http://enseignements.telecom-
                           sudparis.eu/fiche.php?m=19352&lg=fr"}
 ]
 },
                       {
                         "name": "PHY",
                        "description": "Physique",
                         "url": "http://formations.wp.telecom-
                      sudparis.eu/2016/05/23/domaine-physique/",
                         "children": [
                           {"name": "PHY3101", "description": "Systèmes et
                           fonctions Électroniques", "size": 60, "url": 
                           "http://enseignements.telecom-
                           sudparis.eu/fiche.php?m=19359&lg=fr"},
                           {"name": "PHY3601", "description": "Systèmes de
                           transmission optique", "size": 60, "url": 
                           "http://enseignements.telecom-
                           sudparis.eu/fiche.php?m=20552&lg=fr"},
                            {"name": "PHY3602", "description": 
                            "Hyperfréquences", "size": 60, "url": 
                           "http://enseignements.telecom-
                           sudparis.eu/fiche.php?m=20552&lg=fr"}
 ]
      },
                      … (συνεχίζεται)
```
Το παραπάνω στιγμιότυπο προέρχεται από το αρχείο JSON που περιγράφει τα δεδομένα της 1ης χρονιάς σπουδών της Σχολής. Όπως μπορεί κανείς να διακρίνει, η ιεραργία ξεκινάει με 1<sup>ο</sup> στοιχείο το γενικό όνομα που δίνεται στο σχήμα, το οποίο δεν εμφανίζεται σε κάποιο σημείο της οπτικοποίησης αλλά συνδέεται με τον κόμβο-ρίζα (root) του συστήματος. Παρατηρούμε ότι κάθε νέο αντικείμενο που προστίθεται στην ιεραρχία (εκτός από το root) διαθέτει 4 πληροφορίες:

- Το όνομα του κόμβου (μεταβλητή name).
- Την περιγραφή του κόμβου (μεταβλητή description), η οποία εμφανίζεται μόνο στην ετικέτα κάθε στοιχείου.
- Το σύνδεσμο (μεταβλητή url), ο οποίος περιλαμβάνει την ιστοσελίδα στην οποία βρίσκεται ήδη αποθηκευμένη η περιγραφή του εκάστοτε μαθήματος ή επιστημονικού τομέα
- Το 4<sup>ο</sup> στοιχείο κάθε κόμβου μπορεί να πάρει τις εξής 2 μορφές:
	- o Όταν πρόκειται για τερματικό κόμβο (κόμβο δηλαδή που βρίσκεται στο τέλος της ιεραρχίας), το 4<sup>ο</sup> στοιχείο έχει όνομα size και περιγράφει την τιμή των ωρών που απαιτούνται τόσο για την παρακολούθηση όσο και τη μελέτη κάθε μαθήματος. Η τιμή αυτή χρησιμοποιείται στο αρχείο JavaScript και με βάση αυτή πραγματοποιείται ο διαμοιρασμός του όγκου του δίσκου στα δεδομένα.

o Σε όλες τις άλλες περιπτώσεις, το 4<sup>ο</sup> στοιχείο ονομάζεται children, είναι εκείνο που πρακτικά συνεχίζει την ιεραρχία του δένδρου και συνδέει το στοιχείο-γονέα με τα στοιχεία-παιδιά που βρίσκονται κάτω από αυτόν. Η έναρξη των παιδιών ενός κόμβου συμβολίζεται με το χαρακτήρα [ (αριστερή αγκύλη), ενώ η ολοκλήρωση των παιδιών συμβολίζεται με το χαρακτήρα ] (δεξιά αγκύλη). Τέλος, τα παιδιά του ίδιου κόμβου διαχωρίζονται μεταξύ τους με , (κόμμα), ενώ κάθε κόμβος μαζί με τα 4 στοιχεία του εσωκλύεται σε άγκιστρα {}.

Για να γίνουν ακόμη πιο κατανοητά τα παραπάνω, ας δούμε αναλυτικά τους συμβολισμούς που υπάρχουν στο συγκεκριμένο τμήμα κώδικα. Ως 1º παιδί του κόμβου root (Year1) έχουμε τον κόμβο με όνομα TECHNO. Ο κόμβος αυτός συμβολίζει τον 1° επιστημονικό τομέα της 1"<sup>ς</sup> χρονιάς που όπως δίνεται και στην περιγραφεί αποτελεί τον τομέα "Επιστήμες και Τεχνολογία" και διαθέτει ένα σύνδεσμο που οδηγεί στην αναλυτική περιγραφή του συγκεκριμένου τομέα. Στη συνέχεια, ξεκινάει η περιγραφή όλων των κόμβων-παιδιών του κόμβου TECHNO, δηλαδή όλων των επιστημονικών τομέων που εντάσσονται στον γενικευμένο τομέα "Επιστήμες και Τεχνολογία". Δύο από αυτούς τους κόμβους-παιδιά είναι οι κόμβοι MAT και PHY οι οποίοι συμβολίζουν αντίστοιχα τους τομείς μαθηματικών και φυσικής αντίστοιχα. Ο καθένας από αυτούς, πέρα από το σύνδεσμο που οδηγεί στην αναλυτική περιγραφή του, διαθέτει 3 τερματικούς κόμβους-παιδιά οι οποίοι περιγράφουν τα 3 μαθήματα που ανήκουν στον εκάστοτε τομέα. Έτσι, φτάνουμε στο τέλος της ιεραρχίας του δένδρου, το οποίο διαθέτει συνολικά 3 ιεραρχικά επίπεδα, όπου βρίσκονται τα μαθήματα του κάθε τομέα, οι σύνδεσμοι προς τις αναλυτικές περιγραφές των προγραμμάτων τους καθώς και τα ωράρια του εκάστοτε μαθήματος.

Ο τρόπος με τον οποίο γίνεται η ανάγνωση του αρχείου JSON από τον κώδικα JavaScript βασίζεται στη σχέση γονέων-παιδιών σύμφωνα με την οποία έχει κατασκευαστεί το αρχείο JSON. Συγκεκριμένα, με χρήση των συναρτήσεων JavaScript και τη βιβλιοθήκης D3, με την ανάγνωση κάθε γονέα δημιουργείται ένα είδος διασυνδεδεμένης λίστας όλων των παιδιών του και με βάση αυτή τη λίστα κατασκευάζονται αντίστοιχα τα στοιχεία D3 της τελικής εφαρμογής και γεμίζουν με τα αντίστοιχα δεδομένα JSON.

Στο **Παράρτημα Β**, δίνονται ενδεικτικά οι κώδικες JSON που περιγράφουν τα δεδομένα της 1ης και της 3ης χρονιάς. Το 1° αρχείο διαθέτει ιεραρχία τριών επιπέδων ενώ το 2° αρχείο ιεραρχία πέντε επιπέδων. Το αρχείο JSON που περιγράφει τη 2<sup>η</sup> χρονιά είναι αντίστοιχο της 1<sup>ης</sup>.

# **6.4 Αποτελέσματα**

## **6.4.1 Τελική εφαρμογή**

Η τελική εφαρμογή αποτελείται από 3 αρχεία HTML, όπου το καθένα διαθέται το αντίστοιχο αρχείο JSON από το οποίο αντλεί τα δεδομένα. Προκύπτουν, επομένως, 3 διαφορετικά εργαλεία πλοήγησης των φοιτητών στο πρόγραμμα σπουδών της Σχολής. Το 1º εργαλείο οπτικοποιεί το πρόγραμμα σπουδών της 1ης χρονιάς, δηλαδή του βασικού κύκλου σπουδών μηχανικού της σχολής. Το 2° εργαλείο οπτικοποιεί το 1° εξάμηνο της 2<sup>ης</sup> χρονιάς του κύκλου σπουδών, όπου πλέον οι φοιτητές, πέρα από τα κοινά μαθήματα που οφείλουν να παρακολουθήσουν, καλούνται να επιλέξουν ορισμένες κατευθύνσεις. Τέλος, το 3° εργαλείο αφορά τον κύκλο εξειδίκευσης της σχολής (3 τελευταία εξάμηνα), όπου οι φοιτητές εξειδικεύονται περισσότερο, επιλέγοντας κατευθύνσεις και τομείς ενδιαφέροντος.

## **6.4.2 Παραδείγματα πλοήγησης χρηστών**

#### 6.4.2.1 Χρήση Bilevel Partition Tooltip 1 ης χρονιάς

Κάθε νέος χρήστης που εκκινεί την εφαρμογή βλέπει το παρακάτω στιγμιότυπο αυτής:

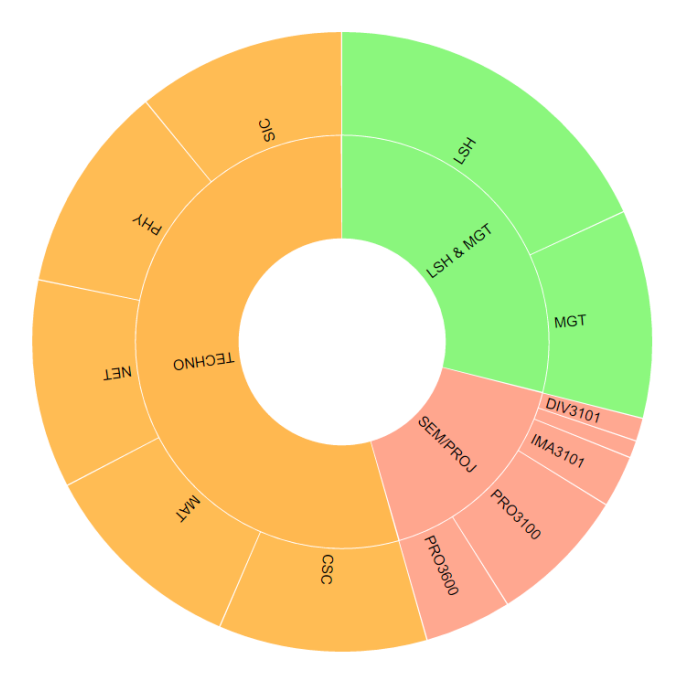

Εικόνα 6.2: Στιγμιότυπο Bilevel Partition Tooltip 1

Μετακινώντας το ποντίκι του πάνω σε κάποιο από τα στοιχεία του κυκλικού δίσκου, εμφανίζονται ετικέτες οι οποίες, όπως φαίνεται και στο παρακάτω στιγμιότυπο, δίνουν περισσότερες πληροφορίες σχετικά με τον κόμβο στον οποίο βρίσκεται το ποντίκι του χρήστη:

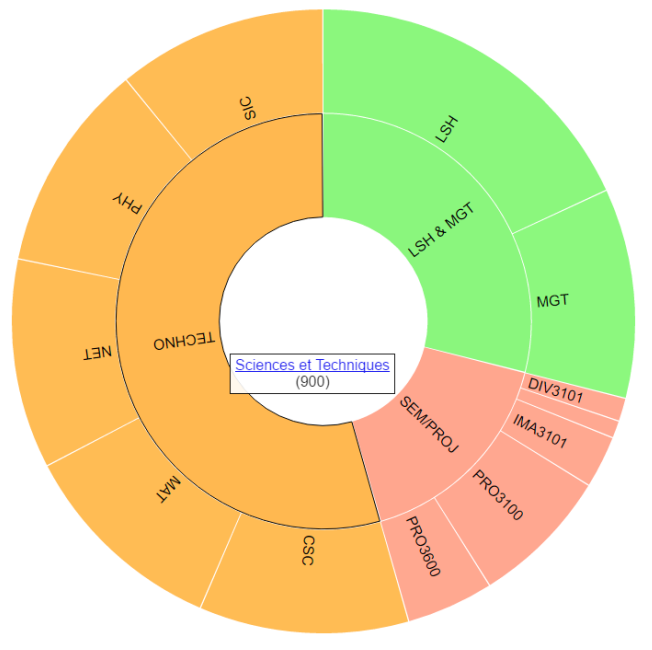

Εικόνα 6.3: Στιγμιότυπο Bilevel Partition Tooltip 2

Στη συνέχεια, έχει τη δυνατότητα είτε να επιλέξει κάποιο τομέα που βρίσκεται στο 1<sup>ο</sup> επίπεδο του κυκλικού δίσκου, είτε να επιλέξει κατευθείαν κάποιον υπο-τομέα του 2ου επιπέδου. Έστω, όμως, ότι ακολουθεί την πιο προφανή πορεία επιλογής από το 1° επίπεδο, επιλέγοντας τον τομέα TECHNO. Το επόμενο στιγμιότυπο που θα του εμφανιστεί είναι το παρακάτω:

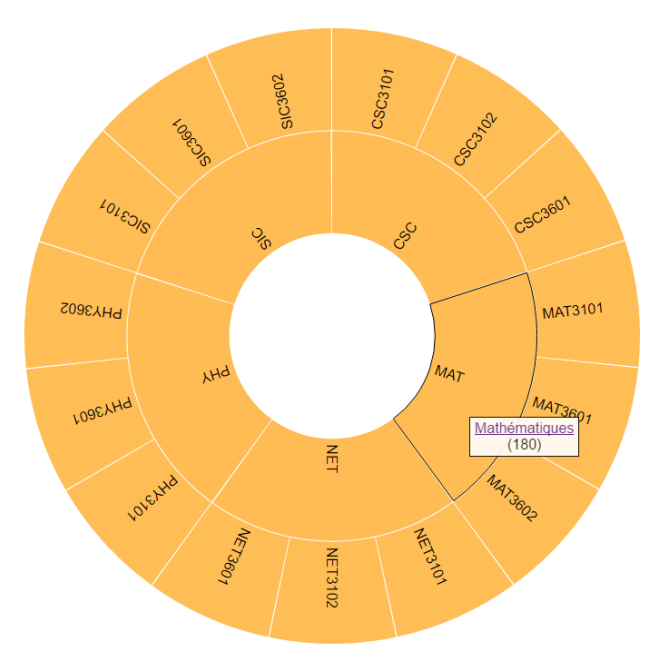

Εικόνα 6.4: Στιγμιότυπο Bilevel Partition Tooltip 3

Τέλος, έχει τη δυνατότητα να επιλέξει είτε κάποιο τομέα του 2<sup>ου</sup> επιπέδου είτε κατευθείαν κάποιο από τα μαθήματα. Έστω ότι επιλέγει τον τομέα Μαθηματικών (ΜΑΤ). Σε αυτή την περίπτωση, πραγματοποιείται ένα ακόμα zoom in στον κυκλικό δίσκο και εμφανίζεται το παρακάτω στιγμιότυπο:

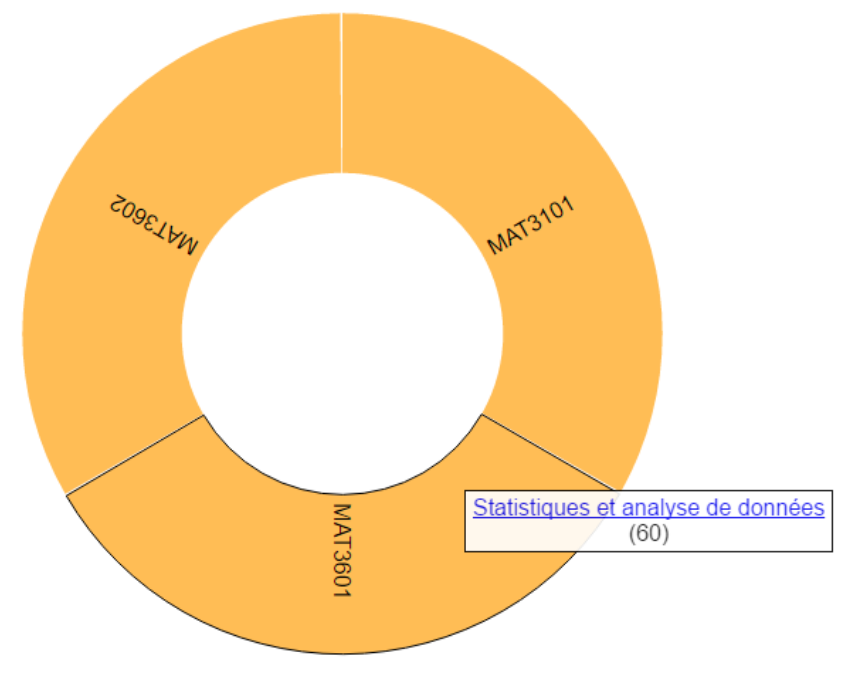

#### Εικόνα 6.5: Στιγμιότυπο Bilevel Partition Tooltip 4

Στο παραπάνω στιγμιότυπο, ο χρήστης βλέπει πλέον τα τρία μαθήματα του τομέα μαθηματικών (με τους αντίστοιχους κωδικούς τους), ενώ στις αντίστοιχες ετικέτες φαίνονται αναλυτικά τα ονόματα των μαθημάτων και είναι διαθέσιμοι οι σύνδεσμοι προς την περιγραφή του εκάστοτε μαθήματος καθώς και οι ώρες (αριθμός σε παρένθεση) που απαιτούνται από το φοιτητή να αφιερώσει για το συγκεκριμένο μάθημα.

#### 6.4.2.2 Χρήση Collapsible Tree 1 ης χρονιάς

Κάθε νέος χρήστης που εκκινεί την εφαρμογή βλέπει το παρακάτω στιγμιότυπο αυτής:

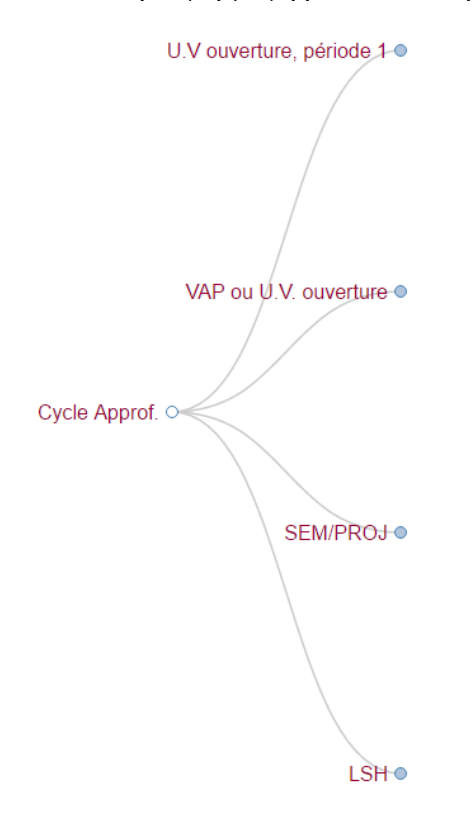

Εικόνα 6.6: Στιγμιότυπο Collapsible Tree 1

Στη συνέχεια, έχει τη δυνατότητα να επιλέξει έναν από τους 4 κόμβους του 1<sup>ου</sup> επιπέδου, προκειμένουν να δει το περιεχόμενό τους, το οποίο αποτελεί το επόμενο επίπεδο στην ιεραρχία. Στο συγκεκριμένο βήμα, ο φοιτητής, οποίο βρίσκεται στο στάδιο επιλογής κατεύθυνσης, καλείται να επιλέξει αν θέλει να ακολουθήσει την επιλογή U.V. ouverture, période 1 ή την επιλογή VAP ou U.V. ouverture. Οι άλλοι 2 κόμβοι του επιπέδου 1, SEM/PROJ και LSH είναι υποχρεωτικοί για όλους και αφορούν τα διάφορα σεμινάρια/projects τα οποία οφείλουν να παρακολουθήσουν, καθώς και ορισμένα ξενόγλωσσα μαθήματα. Έστω ότι ο χρήστης επιλέγει να ακολουθήσει την επιλογή VAP ou U.V. ouverture, τότε θα προκύψει το ακόλουθο στιγμιότυπο:

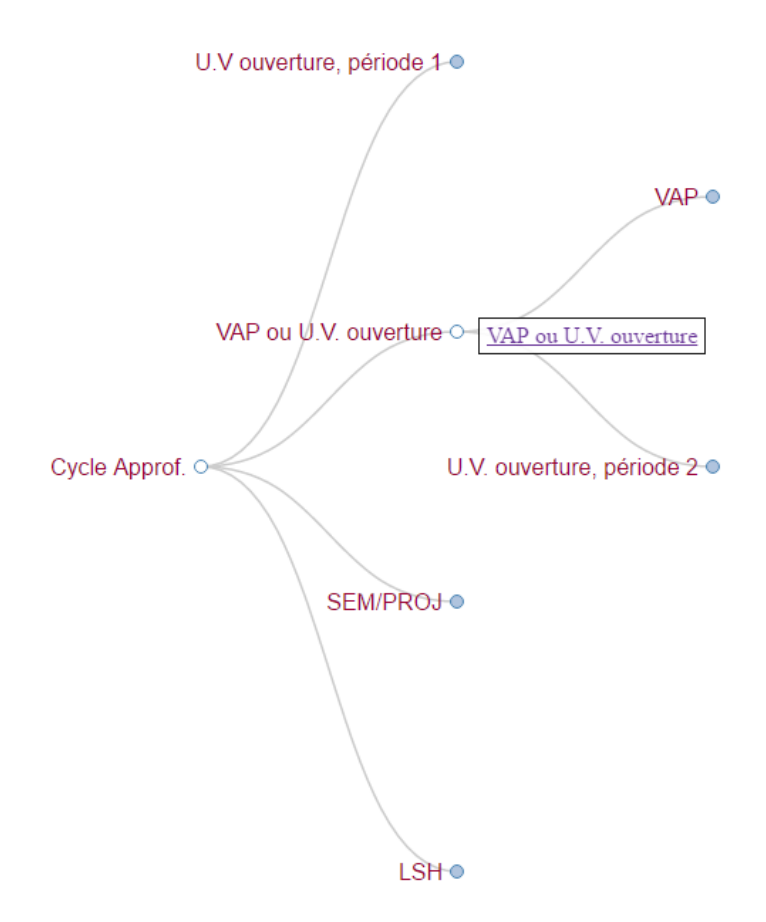

Εικόνα 6.7: Στιγμιότυπο Collapsible Tree 2

Στην παραπάνω περίπτωση, ανοίγονται 2 επιπλέον επιλογές στο φοιτητή, αυτές του VAP και της U.V. ouverture, période 1, οι οποίες είναι υποχρεωτικές και οι 2 στη συγκεκριμένη επιλογή και πραγματοποιούνται σε διαφορετικές χρονικές στιγμές μέσα στα εξάμηνα. Ο χρήστης έχει τη δυνατότητα να κάνει κλικ και στις 2 επιλογές και να τις βλέπει παράλληλα, όπως φαίνεται στο στιγμιότυπο που ακολουθεί:

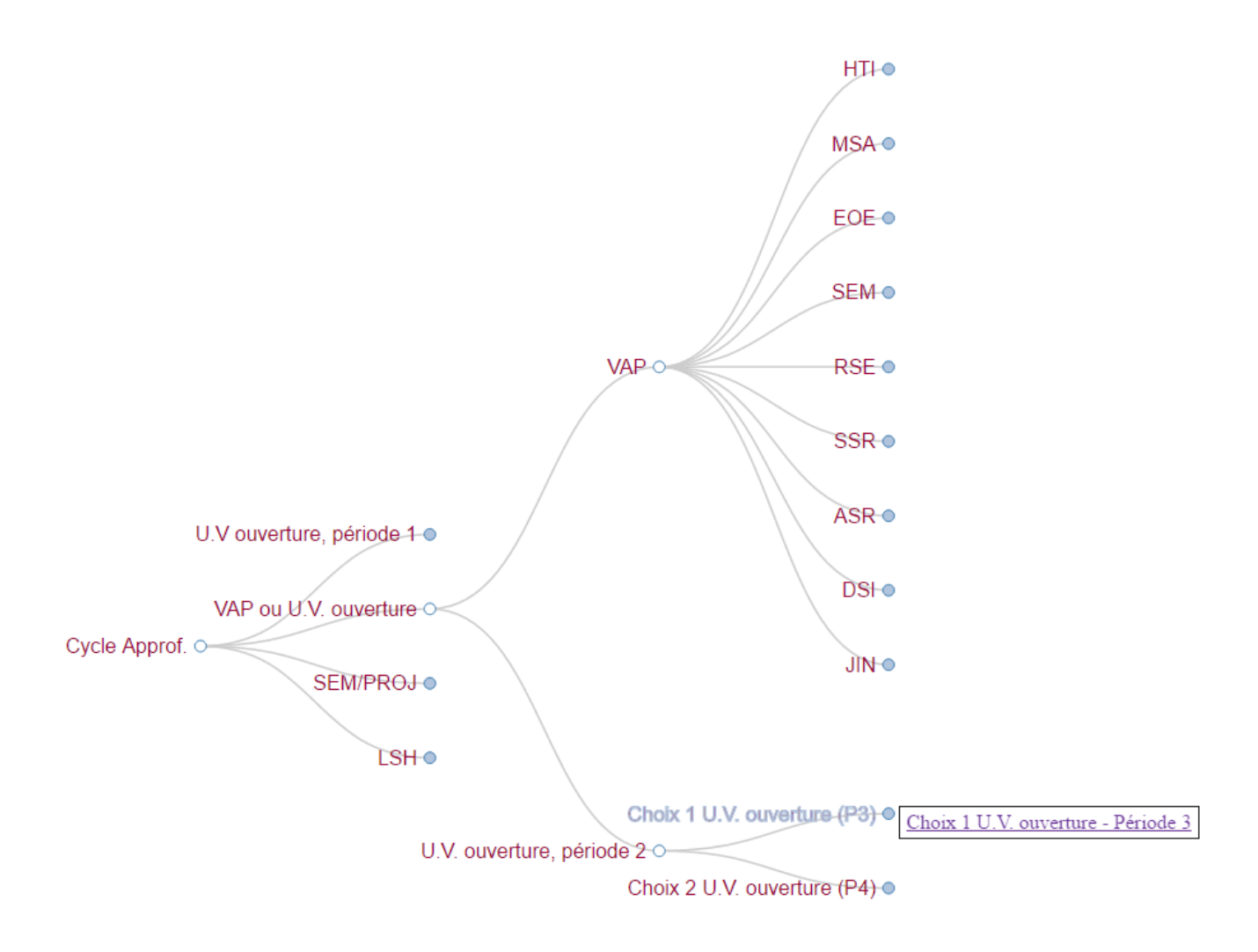

Εικόνα 6.8: Στιγμιότυπο Collapsible Tree 3

Τέλος, ακολουθεί ένα στιγμιότυπο του τελευταίου επιπέδου στο οποίο μπορεί να φτάσει το δέντρο.

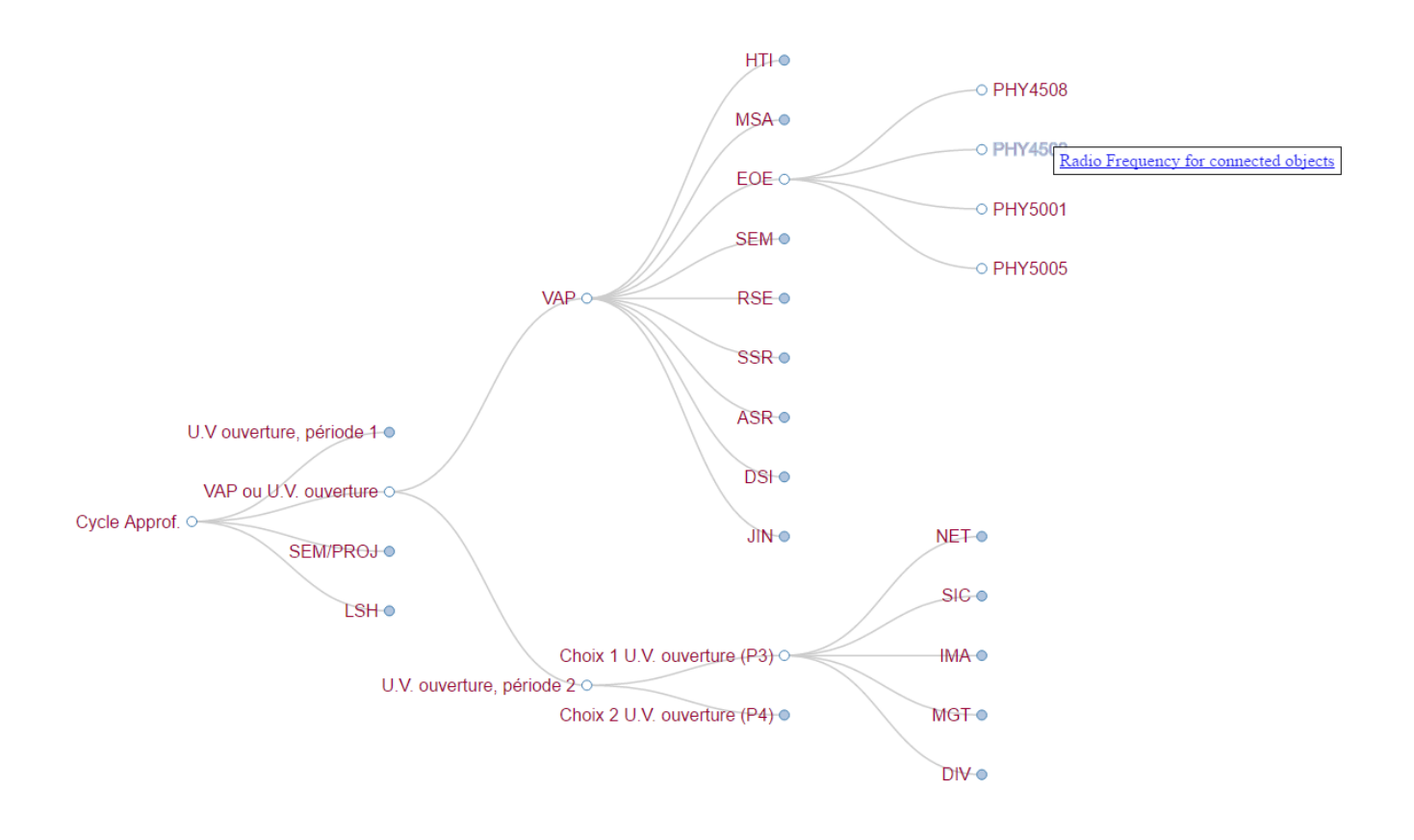

Εικόνα 6.9: Στιγμιότυπο Collapsible Tree 4

## **6.4.3 Ενσωμάτωση εργαλείων σε ιστοσελίδα Wordpress**

Τα παραπάνω εργαλεία έχουν τη δυνατότητα να ενσωματωθούν στο κεντρικό site της Σχολής, το οποίο χρησιμοποιεί την πλατφόρμα Wordpress, και να χρησιμοποιηθούν άμεσα από τη φοιτητική κοινότητα της Σχολής.

# **7. Επίλογος**

Φθάνοντας στο τελευταίο κεφάλαιο της παρούσας διπλωματικής εργασίας, μπορούμε να καταλήξουμε με βεβαιότητα στο συμπέρασμα πως επιτεύχθηκαν οι αρχικοί στόχοι που είχαν τεθεί. Η τελική εφαρμογή ανταποκρίνεται στις απαιτήσεις και τις προσδοκίες των δυνητικών χρηστών φοιτητών και επιβεβαιώνει για ακόμη μια φορά πόσο αποτελεσματική μπορεί να φανεί η οπτικοποίηση της πληροφορίας και η διαδραστικότητα ενός συστήματος τόσο στην καλύτερη κατανόηση του περιεχομένου όσο και στην παρότρυνση των χρηστών να αλληλεπιδράσουν με αυτή.

Για να ολοκληρωθεί, ωστόσο, η μελέτη και η ανάπτυξη του συγκεκριμένου συστήματος πλοήγησης και να επιτευχθούν τα μέγιστα δυνατά αποτελέσματα, χρειάζεται να πραγματοποιηθεί επιπλέον και μια διαδικασία αξιολόγησης (feedback) της εν λόγω εφαρμογής. Η αξιολόγηση αυτή μπορεί να προκύψει από συγκέντρωση τόσο απόψεων των φοιτητών της γαλλικής σχολής, ύστερα από χρήση της εφαρμογής, όσο και στατιστικών στοιχείων της συχνότητας χρήσης της εφαρμογής από τους φοιτητές και γενικότερα από το ακαδημαϊκό κοινό της σχολής.

Τέλος, ως επόμενο βήμα για καλύτερη αξιοποίηση του συστήματος πλοήγησης που αναπτύχθηκε, προτείνεται η δημιουργία μιας ιστοσελίδας αφιερωμένης στην πλοήγηση των φοιτητών γύρω από το πρόγραμμα σπουδών τους και προσαρμοσμένης στο διαδραστικό χαρακτήρα της εφαρμογής. Η ιστοσελίδα αυτή καλό θα είναι να έχει προκύψει από ειδική μελέτη του προφίλ των χρηστών που πρόκειται να τη χρησιμοποιήσουν, έτσι ώστε να ανταποκρίνεται στις απαιτήσεις τους και να είναι χρηστική στο μέγιστο δυνατό βαθμό.
## **8. Παράρτημα**

## **8.1 Παράρτημα Α**

### **8.1.1 Κώδικας HTML 1 ης χρονιάς**

```
<!DOCTYPE html>
<meta charset="utf-8">
<style>
circle,
path {
  cursor: pointer;
}
circle {
  fill: none;
  pointer-events: all;
}
#tooltip { background-color: white;
                    padding: 3px 5px;
                    border: 1px solid black;
                      text-align: center;}
html {
      font-family: sans-serif;
}
</style>
<html xmlns:xlink="http://www.w3.org/1999/xlink">
<body>
<script src="d3.min.js"></script>
<script>
var margin = {top: 350, right: 480, bottom: 350, left: 480},
     radius = Math.min(margin.top, margin.right, margin.bottom, 
margin.left) - 10;
function filter_min_arc_size_text(d, i) {return
(d. dx * d. depth * radius / 3) > 14;
var hue = d3.scale.category10();
var luminance = d3.scale.sqrt()
     .domain([0, 1e6])
     .clamp(true)
     .range([90, 20]);
var svg = d3.select("body").append("svg")
    .attr("width", margin.left + margin.right)
     .attr("height", margin.top + margin.bottom)
  .append("q") .attr("transform", "translate(" + margin.left + "," + margin.top + 
")");
var partition = d3.layout.partition()
```

```
 .sort(function(a, b) { return d3.ascending(a.name, b.name); })
    .size([2 * Math.PI, radius]);
var \text{arc} = d3.\text{svq}.\text{arc}()
     .startAngle(function(d) { return d.x; })
    .endAngle(function(d) { return d.x + d.dx - .01 / (d.depth + .5); })
     .innerRadius(function(d) { return radius / 3 * d.depth; })
    .outerRadius(function(d) { return radius / 3 * (d.depth + 1) - 1;});
//Tooltip description
var tooltip = d3.select("body")
     .append("div")
     .attr("id", "tooltip")
     .style("position", "absolute")
 .style("z-index", "10")
 .style("opacity", 0)
      .on("mouseover", mouseOverTooltip)
      .on("mousemove", mouseMoveTooltip);
function format number(x) {
  return x.toString().replace(/\B(?=(\d{3})+(?!\d))/g, ",");
}
function format description(d) {
   var description = d.description;
      return '<a href="' + d.url + '"
target="resultat">'+d.description+'</a>' +'<br> (' + 
format number(d.value) + ') ;
}
function computeTextRotation(d) {
      var angle=(d.x + d.dx/2) * 180/Math.PI - 90return angle;
}
function mouseOverArc(d) {
                   d3.select(this).attr("stroke","black")
                  tooltip.html(format description(d));
           return tooltip.transition()
             .style("opacity", 0.9)
                   .style("top", (d3.event.pageY-10)+"px")
             .style("left", (d3.event.pageX+10)+"px");
;
         }
function mouseOutArc(){
      d3.select(this).attr("stroke","")
      return tooltip;
}
function mouseMoveArc (d) {
           return tooltip
}
function mouseOverTooltip() {
```

```
return tooltip
}
function mouseMoveTooltip() {
            return tooltip
}
var root_ = null;
d3.json("year1.json", function(error, root) {
   if (error) return console.warn(error);
   // Compute the initial layout on the entire tree to sum sizes.
   // Also compute the full name and fill color for each node,
   // and stash the children so they can be restored as we descend.
   partition
       .value(function(d) { return d.size; })
       .nodes(root)
       .forEach(function(d) {
        d. children = d.children;
        d.\overline{sum} = d.\overline{value};
        d.key = key(d);d.fill = fil(l(d); });
   // Now redefine the value function to use the previously-computed sum.
   partition
       .children(function(d, depth) { return depth < 2 ? d._children : 
null; })
       .value(function(d) { return d.sum; });
   var center = svg.append("circle")
      .attr("r", radius / 3)
       .on("click", zoomOut);
   center.append("title")
       .text("zoom out");
  var partitioned data=partition.nodes(root).slice(1)
   var path = svg.selectAll("path")
      .data(partitioned data)
     .enter().append("path")
       .attr("d", arc)
       .style("fill", function(d) { return d.fill; })
      \text{.each}(\text{function}(d) \{ this. \text{current} = \text{updateArc}(d); )\}) .on("click", zoomIn)
             .on("mouseover", mouseOverArc)
       .on("mousemove", mouseMoveArc)
      .on("mouseout", mouseOutArc);
   var texts = svg.selectAll("text")
      .data(partitioned data)
     .enter().append("text")
             .filter(filter min arc size text)
       .attr("transform", function(d) { return "rotate(" + 
computeTextRotation(d) + ") " ; })
             .attr("x", function(d) { return radius / 3 * d.depth; })
             .attr("dx", "6") // margin
       .attr("dy", ".35em") // vertical-align
             .text(function(d,i) {return d.name})
```

```
75
```

```
 function zoomIn(p) {
    if (p \cdot \text{depth} > 1) p = p \cdot \text{parent}; if (!p.children) return;
    zoom(p, p);
 }
   function zoomOut(p) {
     if (!p.parent) return;
     zoom(p.parent, p);
 }
   // Zoom to the specified new root.
   function zoom(root, p) {
    if (document.documentElement. transition ) return;
     // Rescale outside angles to match the new layout.
     var enterArc,
         exitArc,
        outsideAngle = d3.\text{scale.linear}().\text{domain}([0, 2 * \text{Math.PI}]); function insideArc(d) {
       return p.key > d.key
           ? {depth: d.depth - 1, x: 0, dx: 0} : p.key < d.key
           ? {depth: d.depth - 1, x: 2 * Math.PI, dx: 0}
           : {depth: 0, x: 0, dx: 2 * Math.PI};
     }
    function outsideArc(d) {
       return {depth: d.depth + 1, x: outsideAngle(d.x), dx: 
outsideAngle(d.x + d.dx) - outsideAngle(d.x)};
     }
     center.datum(root);
     // When zooming in, arcs enter from the outside and exit to the 
inside.
     // Entering outside arcs start from the old layout.
     if (root === p) enterArc = outsideArc, exitArc = insideArc, 
outsideAngle.range([p.x, p.x + p.dx]);
       var new data=partition.nodes(root).slice(1)
     path = path.data(new_data, function(d) { return d.key; });
      // When zooming out, arcs enter from the inside and exit to the 
outside.
     // Exiting outside arcs transition to the new layout.
     if (root !== p) enterArc = insideArc, exitArc = outsideArc, 
outsideAngle.range([p.x, p.x + p.dx]);
     d3.transition().duration(d3.event.altKey ? 7500 : 
750).each(function() {
       path.exit().transition()
           .style("fill-opacity", function(d) { return d.depth === 1 + 
(root == p) ? 1 : 0; ) .attrTween("d", function(d) { return arcTween.call(this, 
exitArc(d)); })
           .remove();
       path.enter().append("path")
```

```
76
```

```
 .style("fill-opacity", function(d) { return d.depth === 2 -
(root == p) ? 1 : 0; ) .style("fill", function(d) { return d.fill; })
            .on("click", zoomIn)
                     .on("mouseover", mouseOverArc)
               .on("mousemove", mouseMoveArc)
.on("mouseout", mouseOutArc)
\texttt{.each}(\texttt{function}(d) \text{ } \{\texttt{ this.} \text{ current = } \texttt{enterArc}(d); \}); path.transition()
            .style("fill-opacity", 1)
            .attrTween("d", function(d) { return arcTween.call(this, 
updateArc(d)); });
     });
       texts = texts.data(new_data, function(d) { return d.key; })
       texts.exit()
                .remove() 
     texts.enter()
             .append("text")
     texts.style("opacity", 0)
       .attr("transform", function(d) { return "rotate(" + 
computeTextRotation(d) + ") " ; })
             .attr("x", function(d) { return radius / 3 * d.depth; })
             .attr("dx", "6") // margin
      .attr("dy", ".35em") // vertical-align
      .filter(filter min arc size text)
       .text(function(d,i) {return d.name})
             .transition().delay(750).style("opacity", 1)
   }
});
function key(d) {
   var k = [], p = d;
   while (p.depth) k.push(p.name), p = p.parent;
   return k.reverse().join(".");
}
function fill(d) {
  var p = d;
  while (p \cdot \text{depth} > 1) p = p \cdot \text{parent};
  var c = d3.lab(hue(p.name));
  c.l = luminance(d.sum); return c;
}
function arcTween(b) {
  var i = d3.interpolate(this. current, b);
  this. current = i(0);
   return function(t) {
     return arc(i(t));
   };
}
```

```
77
```

```
function updateArc(d) {
   return {depth: d.depth, x: d.x, dx: d.dx};
}
d3.select(self.frameElement).style("height", margin.top + margin.bottom 
+ "px");
</script>
</body>
\langle/html>
```
#### **8.1.2 Κώδικας HTML 3ης χρονιάς**

```
<!DOCTYPE html>
<meta charset="utf-8">
<style>
.node {
  cursor: pointer;
}
.node circle {
  fill: #fff;
  stroke: steelblue;
  stroke-width: 1.0px;
}
.node text {
  font: 16px sans-serif; 
  fill: #990033;
}
.link {
  fill: none;
  stroke: #ccc;
  stroke-width: 1.5px;
}
#tooltip { background-color: white;
                            padding: 3px 5px;
                            border: 1px solid black;
                            text-align: center;}
</style>
<body>
<script src="d3.min.js"></script>
<script>
var margin = {top: 20, right: 300, bottom: 20, left: 120},
    width = 960 - margin.right - margin.left,
     height = 800 - margin.top - margin.bottom;
var i = 0,
    duration = 750,
     root;
var tree = d3.layout.tree()
     .size([height, width]);
```

```
var diagonal = d3.svg.diagonal()
     .projection(function(d) { return [d.y, d.x]; });
var s \vee q = d3. select ("body").append ("s \vee q")
    .attr("width", width + margin.right + margin.left)
    .attr("height", height + margin.top + margin.bottom)
  .append("q") .attr("transform", "translate(" + margin.left + "," + margin.top + 
")");
//Tooltip description
var tooltip = d3.select("body")
     .append("div")
     .attr("id", "tooltip")
     .style("position", "absolute")
 .style("z-index", "10")
 .style("opacity", 0)
         .on("mouseover", mouseOverTooltip)
         .on("mousemove", mouseMoveTooltip)
     .style("color", "#990033")
     .style("background-color", "white");
function format number(x) {
  return x.toString().replace(/\B(?=(\d{3})+(?!\d))/g, ",");
\mathfrak{g}function format description(d) {
  var description = d.description;
      return ' \leq a \ href=' " + d.url + " "target="resultat">'+d.description+'</a>' +'<br>';
}
function mouseOverCircle(d) {
         d3.select(this).attr("stroke","lightsteelblue")
          tooltip.html(format description(d));
           return tooltip
             .style("opacity", 0.9)
            .style("top", (d3.event.pageY-10)+"px")
             .style("left", (d3.event.pageX+10)+"px");
         }
function mouseOutCircle(){
         d3.select(this).attr("stroke","")
         return tooltip;
}
function mouseMoveCircle (d) {
           return tooltip
}
function mouseOverTooltip() {
                 return tooltip
}
function mouseMoveTooltip() {
                 return tooltip
}
d3.json("year28.json", function(error, flare) {
   if (error) throw error;
```

```
 root = flare;
 root.x0 = \text{height} / 2;root.y0 = 0; function collapse(d) {
     if (d.children) {
      d. children = d.children;
      d. children.forEach(collapse);
       d.children = null;
     }
   }
  root.children.forEach(collapse);
  update(root);
});
d3.select(self.frameElement).style("height", "800px");
function update(source) {
   // Compute the new tree layout.
 var nodes = tree.nodes(root).reverse(),
       links = tree.links(nodes);
   // Normalize for fixed-depth.
 nodes.forEach(function(d) \{ d.y = d.depth * 180; \});
   // Update the nodes…
 var node = svg.selectAll("g.node")
      .data(nodes, function(d) { return d.id || (d.id = ++i);}
   // Enter any new nodes at the parent's previous position.
 var nodeEnter = node.enter().append("q")
       .attr("class", "node")
       .attr("transform", function(d) { return "translate(" + source.y0 + 
", " + source.x0 + ")"; })
       .on("click", click)
           .on("mouseover", mouseOverCircle)
       .on("mousemove", mouseMoveCircle)
       .on("mouseout", mouseOutCircle);
  nodeEnter.append("circle")
      .attr("r", 1e-6)
       .style("fill", function(d) { return d._children ? "lightsteelblue"
: "#fff"; });
   nodeEnter.append("text")
      .attr("x", function(d) { return d.children || d. children ? -10 :
10; })
      .attr("dy", ".35em")
       .attr("text-anchor", function(d) { return d.children || 
d. children ? "end" : "start"; })
       .text(function(d) { return d.name; })
       .style("fill-opacity", 1e-6);
   // Transition nodes to their new position.
 var nodeUpdate = node.transition()
       .duration(duration)
       .attr("transform", function(d) { return "translate(" + d.y + "," + 
d.x + ")"; });
```

```
 nodeUpdate.select("circle")
      .attr(\|r\|, 4.5)
       .style("fill", function(d) { return d._children ? "lightsteelblue"
: "#fff"; });
  nodeUpdate.select("text")
       .style("fill-opacity", 1);
   // Transition exiting nodes to the parent's new position.
 var nodeExit = node.exit().transition()
       .duration(duration)
       .attr("transform", function(d) { return "translate(" + source.y + 
", " + source.x + ")|"; .remove();
  nodeExit.select("circle")
      .attr("r", 1e-6);
   nodeExit.select("text")
       .style("fill-opacity", 1e-6);
   // Update the links…
  var link = svg.selectAll("path.link")
       .data(links, function(d) { return d.target.id; });
   // Enter any new links at the parent's previous position.
   link.enter().insert("path", "g")
       .attr("class", "link")
       .attr("d", function(d) {
        var o = \{x: source.x0, y: source.y0\};
         return diagonal({source: o, target: o});
       });
   // Transition links to their new position.
   link.transition()
       .duration(duration)
       .attr("d", diagonal);
   // Transition exiting nodes to the parent's new position.
   link.exit().transition()
       .duration(duration)
       .attr("d", function(d) {
        var o = \{x: source.x, y: source.y\};
         return diagonal({source: o, target: o});
       })
       .remove();
   // Stash the old positions for transition.
  nodes.forEach(function(d) {
    d.x0 = d.x;d.y0 = d.y; });
}
// Toggle children on click.
function click(d) {
  if (d.children) {
    d. children = d.children;
     d.children = null;
   } else {
```

```
 d.children = d._children;
     d._children = null;
   }
   update(d);
}
</script>
</body>
</html>
```
## **8.2 Παράρτημα Β**

**8.2.1 Κώδικας JSON 1ης χρονιάς**

```
{
          "name": "Year1",
           "description": "Year1",
           "children": [
{
                   "name": "TECHNO",
                   "description": "Sciences et Techniques",
                    "url": "http://formations.wp.tem-tsp.eu/2016/06/01/sciences-
et-techniques/",
                    "children": [
 {
                              "name": "MAT",
                             "description": "Mathématiques",
                             "url": "http://formations.wp.telecom-
sudparis.eu/2016/05/23/domaine-mathematiques/",
 "children": [
 {"name": "MAT3101", "description": "Mathématiques : 
Éléments d'analyse et intégration", "size": 60, "url": 
\frac{\text{mftp}}{\text{http://enseignements.telecom-sudparis.eu/fiche.php?m=19348&lq=fr"}} {"name": "MAT3601", "description": "Statistiques et
analyse de données", "size": 60, "url": "http://enseignements.telecom-
sudparis.eu/fiche.php?m=19351&lg=fr"},
                               {"name": "MAT3602", "description": "Optimisation", 
"size": 60, "url": "http://enseignements.telecom-
sudparis.eu/fiche.php?m=19352&lg=fr"}
\overline{a} ) and \overline{a} and \overline{a} and \overline{a} and \overline{a} and \overline{a} and \overline{a} and \overline{a} and \overline{a} and \overline{a} and \overline{a} and \overline{a} and \overline{a} and \overline{a} and \overline{a} and \overline{a} and \overline{a} an
 },
                            {
                             "name": "PHY",
                              "description": "Physique",
                             "url": "http://formations.wp.telecom-
sudparis.eu/2016/05/23/domaine-physique/",
                              "children": [
                               {"name": "PHY3101", "description": "Systèmes et
fonctions Électroniques", "size": 60, "url": "http://enseignements.telecom-
sudparis.eu/fiche.php?m=19359&lg=fr"},
                               {"name": "PHY3601", "description": "Systèmes de
transmission optique", "size": 60, "url": "http://enseignements.telecom-
sudparis.eu/fiche.php?m=20552&lg=fr"},
                               {"name": "PHY3602", "description": 
"Hyperfréquences", "size": 60, "url": "http://enseignements.telecom-
sudparis.eu/fiche.php?m=20552&lg=fr"}
\mathbb{R}^2 , we have the contract of \mathbb{R}^2 },
```

```
 {
                               "name": "CSC",
                              "description": "Informatique",
                              "url": "http://formations.wp.telecom-
sudparis.eu/2016/05/23/domaine-informatique/",
                               "children": [
                                {"name": "CSC3101", "description": "Algorithmes et
langage de programmation", "size": 60, "url": "http://enseignements.telecom-
sudparis.eu/fiche.php?m=19353&lg=fr"},
                                {"name": "CSC3102", "description": "Introduction 
aux systèmes d'exploitation ", "size": 60, "url": 
"http://enseignements.telecom-sudparis.eu/fiche.php?m=19354&lg=fr"},
 {"name": "CSC3601", "description": "Modélisation, 
bases de données et SI", "size": 60, "url": "http://enseignements.telecom-
sudparis.\overline{eu/fiche.php?m=19355\&1q=fr"}\mathbb{R}^2 , we have the contract of \mathbb{R}^2 },
 {
                               "name": "NET",
                              "description": "Réseaux",
                              "url": "http://formations.wp.telecom-
sudparis.eu/2016/05/23/domaine-reseaux/",
                               "children": [
                                {"name": "NET3101", "description": "Réseaux de
télécommunications fixes et mobiles", "size": 60, "url": 
"http://enseignements.telecom-sudparis.eu/fiche.php?m=19356&lg=fr"},
                                {"name": "NET3102", "description": "Réseaux de
données", "size": 60, "url": "http://enseignements.telecom-
sudparis.eu/fiche.php?m=19357&lg=fr"},
                                {"name": "NET3601", "description": "Performances de
réseaux", "size": 60, "url": "http://enseignements.telecom-
sudparis.eu/fiche.php?m=19358&lg=fr"}
\overline{a} ) and \overline{a} and \overline{a} and \overline{a} and \overline{a} and \overline{a} and \overline{a} and \overline{a} and \overline{a} and \overline{a} and \overline{a} and \overline{a} and \overline{a} and \overline{a} and \overline{a} and \overline{a} and \overline{a} an
 },
                             {
                               "name": "SIC",
                              "description": "Signal et Communication",
                               "url": "http://formations.wp.telecom-
sudparis.eu/2016/05/23/domaine-signal-et-communications/",
                               "children": [
                                 {"name": "SIC3101", "description": "Probabilités", 
"size": 60, "url": "http://enseignements.telecom-
sudparis.eu/fiche.php?m=19362&lg=fr"},
                                 {"name": "SIC3601", "description": "Théorie du
signal", "size": 60, "url": "http://enseignements.telecom-
sudparis.eu/fiche.php?m=19363&lg=fr"},
                                {"name": "SIC3602", "description": "Théorie des
communications", "size": 60, "url": "http://enseignements.telecom-
sudparis.eu/fiche.php?m=19364&lg=fr"}
\overline{a} ) and \overline{a} and \overline{a} and \overline{a} and \overline{a} and \overline{a} and \overline{a} and \overline{a} and \overline{a} and \overline{a} and \overline{a} and \overline{a} and \overline{a} and \overline{a} and \overline{a} and \overline{a} and \overline{a} an
 }
 ]
 },
\{\}"name": "LSH & MGT",
                    "description": "Langue/Sciences Humaines & Management",
                    "url": "http://formations.wp.tem-
tsp.eu/2016/06/01/languesciences-humaines-management/",
                     "children": [
 {
                             "name": "LSH",
```

```
 "description": "Langue et Sciences Humaines",
                        "url": "http://formations.wp.telecom-
sudparis.eu/2016/05/23/domaine-langue-et-sciences-humaines/",
                        "children": [
                                {"name": "LV1", "description": "Anglais", 
"size": 120, "url": "http://enseignements.telecom-
sudparis.eu/?e=LSH&f[dom]=ENG&f[niv]=UnderGraduate"},
                                {"name": "LV2", "description": "Autres
Langues", "size": 90, "url": "http://enseignements.telecom-
sudparis.eu/?e=LSH&f[dom]=LGA&f[niv]=UnderGraduate"},
                                {"name": "SH", "description": "Sciences 
humaines", "size": 90, "url": "http://enseignements.telecom-
sudparis.eu/?e=LSH&f[dom]=HUM&f[niv]=UnderGraduate"}
 ]
 },
                       {
                       "name": "MGT",
                       "description": "Management",
                       "url": "http://formations.wp.telecom-
sudparis.eu/2016/05/23/domaine-management-et-sciences-de-lentreprise/",
                        "children": [
                               {"name": "MGT3101", "description": "Gestion
financière et marketing", "size": 60, "url": "http://enseignements.telecom-
sudparis.eu/fiche.php?m=19365&lg=fr"},
                               {"name": "MGT3601", "description": "Droit de
l'entreprise", "size": 60, "url": "http://enseignements.telecom-
sudparis.eu/fiche.php?m=19366&lg=fr"},
                               {"name": "MGT3602", "description": 
"Performance économique et qualité", "size": 60, "url":
"http://enseignements.telecom-sudparis.eu/fiche.php?m=19367&lg=fr"}
\mathbb{R}^2 , we have the contract of \mathbb{R}^2 }
 ]
 },
{
                 "name": "SEM/PROJ",
                "description": "Seminaires/Projets",
                 "url": "http://formations.wp.tem-
tsp.eu/2016/06/01/seminairesprojets-1ere-annee/",
                 "children": [
 {
                      "name": "DIV3101",
                      "description": "Seminaire inaugural de rentrée",
                       "size": 20,
                      "url": "http://enseignements.telecom-
sudparis.eu/fiche.php?m=19368&lg=fr"
 },
                      {
                      "name": "DIV3102",
                      "description": "Introduction au développement 
durable",
                       "size": 15,
                      "url": "http://enseignements.telecom-
sudparis.eu/fiche.php?m=19369&lg=fr"
 },
 {
                       "name": "IMA3101",
                      "description": "Image et Multimédia",
                      "size": 45,
                      "url": "http://enseignements.telecom-
sudparis.eu/fiche.php?m=19370&lg=fr"
```

```
 },
                   {
                   "name": "PRO3100",
                   "description": "GATE: Gestion et Apprentissage du 
Travail en Equipe",
                    "size": 120,
                   "url": "http://enseignements.telecom-
sudparis.eu/fiche.php?m=19371&lg=fr"
 },
                   {
                   "name": "PRO3600",
                   "description": "Développement informatique",
                   "size": 75,
                   "url": "http://enseignements.telecom-
sudparis.eu/fiche.php?m=19372"
 }
 ]
 }
       ]
```

```
}
```
**8.2.2 Κώδικας JSON 3ης χρονιάς**

```
{
 "name": "Cycle Approf.",
 "description": "Cycle d'approfondissement",
 "url": "",
 "children": [
\{"name": "U.V ouverture, période 1",
    "description": "U.V ouverture, période 1",
    "url": "http://formations.wp.tem-tsp.eu/?p=165&preview=true",
    "children": [
     {
     "name": "Choix 1 U.V. ouverture (P1)",
          "description": "Choix 1 U.V. ouverture - Période 1",
          "url": "http://formations.wp.telecom-sudparis.eu/2016/06/09/choix-1-
u-v-ouverture-periode-1/",
          "children": [
           {"name": "CSC",
            "description": "Informatique",
            "url": "http://formations.wp.telecom-
sudparis.eu/2016/06/09/domaine-informatique-choix-1-u-v-ouverture/",
            "children": [
                   {"name": "CSC4501", "description": "Applications Internet", 
"url": "http://enseignements.telecom-sudparis.eu/fiche.php?m=520&lg=fr", 
"size": 90},
                   {"name": "CSC4502", "description": "Conception des systèmes
d'inrofmation", "url": "http://enseignements.telecom-
sudparis.eu/fiche.php?m=531&lg=fr", "size": 90}
 ]
           },
           {"name": "NET",
           "description": "Réseaux",
           "url": "http://formations.wp.telecom-sudparis.eu/2016/06/09/domaine-
reseaux-choix-1-u-v-ouverture/",
           "children": [
                   {"name": "NET4503", "description": "Fonctions réseaux", 
"url": "http://enseignements.telecom-sudparis.eu/fiche.php?m=526&lg=fr", 
"size": 90},
```

```
 {"name": "NET4512", "description": "Trafic, performance et
qualité de service", "url": "http://enseignements.telecom-
sudparis.eu/fiche.php?m=539&lg=fr", "size": 90},
                   {"name": "NET4516", "description": "Administration des
réseaux et services", "url": "http://enseignements.telecom-
sudparis.eu/fiche.php?m=9053&lg=fr", "size": 90},
 {"name": "NET4517", "description": "Bases pour les réseaux
mobiles", "url": "http://enseignements.telecom-
sudparis.eu/fiche.php?m=12753&lg=fr", "size": 45},
                   {"name": "NET4531", "description": "Approfondissement des
réseaux IP par l'expérimentation", "url": "http://enseignements.telecom-
sudparis.eu/fiche.php?m=19615&lg=fr", "size":900}
 ]
           },
           {"name": "PHY",
            "description": "Physique",
            "url": "http://formations.wp.tem-tsp.eu/wp-
admin/post.php?post=182&action=edit",
            "children": [
                   {"name": "PHY4501", "description": "Intégration des systèmes
électroniques", "url": "http://enseignements.telecom-
sudparis.eu/fiche.php?m=530&lg=fr", "size": 90}
 ]
           },
           {"name": "SIC",
           "description": "Signal et Communication",
            "url": "http://formations.wp.telecom-
sudparis.eu/2016/06/09/domaine-mathematiques-choix-1-u-v-ouverture/",
           "children": [
                   {"name": "SIC4501", "description": "Image and Sound 
acquisition and coding", "url": "http://enseignements.telecom-
sudparis.eu/fiche.php?m=524&lg=fr", "size": 90}
 ]
           },
           {"name": "MAT",
           "description": "Mathématiques",
           "url": "http://formations.wp.telecom-
sudparis.eu/2016/06/09/domaine-mathematiques-choix-1-u-v-ouverture-2/",
            "children": [
                   {"name": "MAT4501", "description": "Probabilités et
statistiques", "url": "http://enseignements.telecom-
sudparis.eu/fiche.php?m=557&lg=fr", "size": 90}
 ]
           },
           {"name": "IMA",
            "description": "Image et Multimédia",
            "url": "http://formations.wp.telecom-
sudparis.eu/2016/06/09/domaine-image-et-multimedia-choix-1-u-v-ouverture/",
            "children": [
                   {"name": "IMA4505", "description": "De l'imagerie numérique
à la réalité virtuelle", "url": "http://enseignements.telecom-
sudparis.eu/fiche.php?m=546&lg=fr", "size": 90}
 ]
           },
           {"name": "MGT",
            "description": "Management",
            "url": "http://formations.wp.telecom-
sudparis.eu/2016/06/09/domaine-management-choix-1-u-v-ouverture/",
           "children": [
```

```
 {"name": "MGT4501", "description": "Management de projet", 
"url": "http://enseignements.telecom-sudparis.eu/fiche.php?m=527&lg=fr",
"size": 90},
                   {"name": "ENT4502", "description": "Entreprenariat en
Recherche et Développement", "url": "http://enseignements.telecom-
sudparis.eu/fiche.php?m=10814&lg=fr", "size": 90}
 ]
 }
      ]
     },
     {
     "name": "Choix 2 U.V. ouverture (P2)",
          "description": "Choix 2 U.V. ouverture - Période 2",
          "url": "http://formations.wp.telecom-sudparis.eu/2016/06/09/choix-2-
u-v-ouverture-periode-2/",
          "children": [
           {"name": "CSC",
            "description": "Informatique",
            "url": "http://formations.wp.telecom-
sudparis.eu/2016/06/09/domaine-informatique-choix-2-u-v-ouverture/",
            "children": [
                   {"name": "CSC4503", "description": "Applications multi tiers 
en Java", "url": "http://enseignements.telecom-
sudparis.eu/fiche.php?m=534&lg=fr", "size": 90},
                   {"name": "CSC4504", "description": "Langages formels et
applications", "url": "http://enseignements.telecom-
sudparis.eu/fiche.php?m=540&lg=fr", "size": 90}
 ]
           },
           {"name": "NET",
            "description": "Réseaux",
            "url": "http://formations.wp.telecom-
sudparis.eu/2016/06/09/domaine-reseaux-choix-2-u-v-ouverture/",
            "children": [
                   {"name": "NET4504", "description": "Sécurité des réseaux", 
"url": "http://enseignements.telecom-sudparis.eu/fiche.php?m=529&lg=fr", 
\sqrt{n}size": 90},
                   {"name": "NET4511", "description": "Réseaux locaux
d'entreprise", "url": "http://enseignements.telecom-
sudparis.eu/fiche.php?m=545", "size": 90}
 ]
           },
           {"name": "PHY",
            "description": "Physique",
            "url": "http://formations.wp.telecom-
sudparis.eu/2016/06/09/domaine-physique-choix-2-u-v-ouverture/",
            "children": [
                   {"name": "PHY4502", "description": "Géolocalisation : 
problématiques et applications", "url": "http://enseignements.telecom-
sudparis.eu/fiche.php?m=542&lg=fr", "size": 90},
 {"name": "PHY4504", "description": "Systèmes de 
télécommunications optiques", "url": "http://enseignements.telecom-
sudparis.eu/fiche.php?m=14621&lg=fr", "size": 90}
 ]
           },
           {"name": "MAT",
            "description": "Mathématiques",
            "url": "http://formations.wp.telecom-
sudparis.eu/2016/06/09/domaine-mathematiques-choix-2-u-v-ouverture/",
            "children": [
```

```
 {"name": "MAT4506", "description": "Apprentissage 
statistique", "url": "http://enseignements.telecom-
sudparis.eu/fiche.php?m=12778&lg=fr", "size": 90}
 ]
           },
           {"name": "IMA",
            "description": "Image et Multimédia",
            "url": "http://formations.wp.telecom-
sudparis.eu/2016/06/09/domaine-image-et-multimedia-choix-2-u-v-ouverture/",
            "children": [
                  {"name": "IMA4503", "description": "Réalité virtuelle 
augmentée", "url": "http://enseignements.telecom-
sudparis.eu/fiche.php?m=535&lg=fr", "size": 90},
                   {"name": "IMA4504", "description": "Communications 
visuelles", "url": "http://enseignements.telecom-
sudparis.eu/fiche.php?m=537&lg=fr", "size": 90},
                   {"name": "IMA4511", "description": "Pattern recognition and 
biometrics", "url": "http://enseignements.telecom-
sudparis.eu/fiche.php?m=544&lg=fr", "size": 90},
                   {"name": "IMA4512", "description": "Image and video 
understanding", "url": "http://enseignements.telecom-
sudparis.eu/fiche.php?m=10897&lg=fr", "size": 90}
 ]
           },
           {"name": "MGT",
            "description": "Management",
            "url": "http://formations.wp.telecom-
sudparis.eu/2016/06/09/domaine-management-choix-2-u-v-ouverture/",
            "children": [
                   {"name": "MGT4502", "description": "Marketing et stratégie", 
"url": "http://enseignements.telecom-sudparis.eu/fiche.php?m=541&lg=fr", 
"size": 90},
                   {"name": "MGT4507", "description": "Fondamentaux de la 
gestion des ressources humaines", "url": "http://enseignements.telecom-
sudparis.eu/fiche.php?m=9200&lg=fr", "size": 90}
 ]
 }
      ]
    }
   ]
   },
   {
    "name": "VAP ou U.V. ouverture",
    "description": "VAP ou U.V. ouverture",
    "url": "http://formations.wp.telecom-sudparis.eu/2016/06/09/vap-ou-u-v-
ouverture/",
    "children": [
\{"name": "VAP",
          "description": "Voie d'Approfondissement(VAP)",
          "url": "http://formations.wp.telecom-sudparis.eu/2016/06/09/voie-
dapprofondissement-vap/",
          "children": [
                 {"name": "HTI",
                  "description": "HighTech Imaging",
                 "url": "http://www.telecom-
sudparis.eu/archive/TINT/commun/fiche-A4-HTI-4-1.pdf",
                  "children": [
```
 {"name": "IMA4508", "description": "Image, video and 3D graphics compression", "url": "http://enseignements.telecomsudparis.eu/fiche.php?m=551&lg=fr", "size": 90}, {"name": "IMA4509", "description": "Visual content analysis", "url": "http://enseignements.telecomsudparis.eu/fiche.php?m=568&lg=fr", "size": 90}, {"name": "IMA5001", "description": "Multimédia indexing", "url": "http://enseignements.telecomsudparis.eu/fiche.php?m=2273&lg=fr", "size": 90}, {"name": "IMA5002", "description": "Digital content protection", "url": "http://enseignements.telecomsudparis.eu/fiche.php?m=2277&lg=fr", "size": 90}, {"name": "IMA5003", "description": "e-Health and bioimaging", "url": "http://enseignements.telecomsudparis.eu/fiche.php?m=2281&lg=fr", "size": 90}, {"name": "IMA5004", "description": "Multimedia applications and games in augmented reality", "url": "http://enseignements.telecom-sudparis.eu/fiche.php?m=2290&lg=fr", "size": 90}, {"name": "IMA5005", "description": "HTI Projet", "url": "http://enseignements.telecom-sudparis.eu/fiche.php?m=2385&lg=fr", "size": 225}  $\mathbf{I}$  , and the contract of the contract of  $\mathbf{I}$  }, {"name": "MSA", "description": "Modélisations Statistiques et Applications", "url": "http://vap.telecom-sudparis.eu/msa/home.html", "children": [ {"name": "MAT4513", "description": "Statistique mathématique", "url": "http://enseignements.telecomsudparis.eu/fiche.php?m=2907&lg=fr", "size": 90}, {"name": "MAT4514", "description": "Processus stochastiques", "url": "http://enseignements.telecomsudparis.eu/fiche.php?m=5762&lg=fr", "size": 90}, {"name": "MAT5013", "description": "Apprentissage statistique et données biologiques en grande dimension", "url": "http://enseignements.telecom-sudparis.eu/fiche.php?m=17184&lg=fr", "size": 90}, {"name": "MAT5011", "description": "Modèles statistiques en finance", "url": "http://enseignements.telecomsudparis.eu/fiche.php?m=10818&lg=fr", "size": 90}, {"name": "MAT5016", "description": "Traitements statistiques des données en grande dimension", "url": "http://enseignements.telecom-sudparis.eu/fiche.php?m=19617&lg=fr", "size": 90}, {"name": "SIC5014", "description": "Restauration, informarion et théorie du codage", "url": "http://enseignements.telecomsudparis.eu/fiche.php?m=10780&lg=fr", "size": 90}, {"name": "MAT5014", "description": "Modélisation économique", "url": "http://enseignements.telecomsudparis.eu/fiche.php?m=19618&lg=fr", "size": 90}, {"name": "SIC5013", "description": "Communications numériques", "url": "http://enseignements.telecomsudparis.eu/fiche.php?m=7348&lg=fr", "size": 90}, {"name": "MAT5015", "description": "Projet de la VAP MSA", "url": "http://enseignements.telecomsudparis.eu/fiche.php?m=10861&lg=fr", "size": 225}  $\mathbf{I}$  , and the contract of the contract of  $\mathbf{I}$  }, {"name": "EOE", "description": "Electrical and Optical Engineering",

```
 "url": "http://www.telecom-
sudparis.eu/archive/TINT/commun/fiche-A4-EOE-v3-1.pdf",
                 "children": [
                          {"name": "PHY4508", "description": "Wireless Systems", 
"url": "http://enseignements.telecom-sudparis.eu/fiche.php?m=563&lg=fr", 
"size": 90},
                          {"name": "PHY4509", "description": "Radio Frequency 
for connected objects", "url": "http://enseignements.telecom-
sudparis.eu/fiche.php?m=579&lg=fr", "size": 90},
                          {"name": "PHY5001", "description": "Satellite 
navigation systems", "url": "http://enseignements.telecom-
sudparis.eu/fiche.php?m=5281&lg=fr", "size": 90},
                          {"name": "PHY5005", "description": "Projet de la VAP 
EOE", "url": "http://enseignements.telecom-
sudparis.eu/fiche.php?m=10884&lg=fr", "size": 225}
\mathbf{I} , and the contract of the contract of \mathbf{I} },
                 {"name": "SEM",
                 "description": "Systèmes Embarqués, Mobilités et objets 
communicants",
                 "url": "http://www.telecom-
sudparis.eu/archive/TINT/commun/fiche-A4-SEM-v7.pdf",
                 "children": [
                          {"name": "PHY4526", "description": "Communication et 
mobilité", "url": "http://enseignements.telecom-
sudparis.eu/fiche.php?m=10885&lg=fr", "size": 90},
                          {"name": "PHY4527", "description": "Identification 
radiofréquence", "url": "http://enseignements.telecom-
sudparis.eu/fiche.php?m=10886&lg=fr", "size": 90},
                                      {"name": "CSC5032", "description": 
"Mobilités et objets communicants", "url": "", "size": 90}
\mathbf{I} , and the contract of the contract of \mathbf{I} },
                 {"name": "RSE",
                 "description": "Réseaux et Services Emergents",
                 "url": "http://rse.wp.telecom-sudparis.eu/",
                 "children": [
                          {"name": "NET4561", "description": "Réseaux Mobiles : 
Principes et Architectures", "url": "http://enseignements.telecom-
sudparis.eu/fiche.php?m=17259&lg=fr", "size": 90},
                          {"name": "NET4562", "description": "Réseaux sans fil 
auto-organisés", "url": "http://enseignements.telecom-
sudparis.eu/fiche.php?m=17261&lg=fr", "size": 90},
                          {"name": "NET5012", "description": "Services 
Architecture et évolutions", "url": "http://enseignements.telecom-
sudparis.eu/fiche.php?m=19455&lg=fr", "size": 90}
\overline{\phantom{a}} },
                  {"name": "SSR",
                  "description": "Sécurité des Systèmes et des Réseaux",
                 "url": "http://www.telecom-
sudparis.eu/archive/TINT/commun/fiche-A4-SSR-1.pdf",
                 "children": [
                          {"name": "NET5038", "description": "Introduction à la 
sécurité des réseaux", "url": "http://enseignements.telecom-
sudparis.eu/fiche.php?m=2239&lg=fr", "size": 90},
                          {"name": "NET5535", "description": "Projet de la VAP 
SSR", "url": "http://enseignements.telecom-
sudparis.eu/fiche.php?m=2449&lg=fr", "size": 225}
\mathbf{I} , and the contract of \mathbf{I} , and the contract of \mathbf{I} },
```

```
 {"name": "ASR",
                 "description": "Architecte de Services informatiques 
Répartis",
                 "url": "http://asr.telecom-sudparis.eu/",
                 "children": [
                         {"name": "CSC4508", "description": "Conception et 
programmation des systèmes centralisés", "url": "http://enseignements.telecom-
sudparis.eu/fiche.php?m=548&lg=fr", "size": 90},
                         {"name": "CSC4509", "description": "Algorithmique et 
communications des applications réparties", "url": 
"http://enseignements.telecom-sudparis.eu/fiche.php?m=566&lg=fr", "size": 90},
                         {"name": "CSC5001", "description": "Systèmes Hautes 
Performances", "url": "http://enseignements.telecom-
sudparis.eu/fiche.php?m=2272&lg=fr", "size": 90},
 {"name": "CSC5002", "description": "Middleware pour 
applications réparties", "url": "http://enseignements.telecom-
sudparis.eu/fiche.php?m=2276&lg=fr", "size": 90},
                         {"name": "CSC5003", "description": "Web sémantique et 
applications", "url": "http://enseignements.telecom-
sudparis.eu/fiche.php?m=2280&lg=fr", "size": 90},
                         {"name": "CSC5005", "description": "ASR Projet", 
"url": "http://enseignements.telecom-sudparis.eu/fiche.php?m=2389&lg=fr", 
"size": 225}
\mathbf{I} , and the contract of \mathbf{I} , and the contract of \mathbf{I} },
                 {"name": "DSI",
                 "description": "Intégration et Déploiement de Systèmes 
d'Information",
                 "url": "http://dsi.wp.telecom-sudparis.eu/",
                 "children": [
                         {"name": "CSC4521", "description": "Projet système 
d'information : conception", "url": "http://enseignements.telecom-
sudparis.eu/fiche.php?m=5772&lg=fr", "size": 90},
 {"name": "CSC4522", "description": "Projet système 
d'information : réalisation et déploiement", "url": 
"http://enseignements.telecom-sudparis.eu/fiche.php?m=5773&lg=fr", "size": 
90},
                         {"name": "CSC5521", "description": "Architectures 
techniques", "url": "http://enseignements.telecom-
sudparis.eu/fiche.php?m=7606&lg=fr", "size": 90},
                         {"name": "CSC5522", "description": "Urbanisation et 
intégration", "url": "http://enseignements.telecom-
sudparis.eu/fiche.php?m=7612&lg=fr", "size": 90},
                         {"name": "CSC4523", "description": "Architectures 
orientées service", "url": "http://enseignements.telecom-
sudparis.eu/fiche.php?m=7611&lg=fr", "size": 90},
                         {"name": "CSC4524", "description": "Industrialisation 
d'un projet système d'information", "url": "http://enseignements.telecom-
sudparis.eu/fiche.php?m=7613&lg=fr", "size": 90}
\overline{\phantom{a}} },
                 {"name": "JIN",
                 "description": "Jeux videos, Interactions et collaborations 
Numériques",
                 "url": "http://jin.telecom-sudparis.eu/",
                 "children": [
                         {"name": "CSC4526", "description": "Développement 
C++", "url": "http://enseignements.telecom-
sudparis.eu/fiche.php?m=14867&lg=fr", "size": 60},
```

```
 {"name": "CSC4508", "description": "Conception et 
programmation des systèmes centralisés", "url": "http://enseignements.telecom-
sudparis.eu/fiche.php?m=548&lg=fr", "size": 90}
\mathbf{I} , and the contract of \mathbf{I} , and the contract of \mathbf{I} }
           ]
          },
\{"name": "U.V. ouverture, période 2",
          "description": "U.V. ouverture, période 2",
          "url": "http://formations.wp.telecom-sudparis.eu/2016/06/09/u-v-
ouverture-periode-2/",
          "children": [
\{"name": "Choix 1 U.V. ouverture (P3)",
                 "description": "Choix 1 U.V. ouverture - Période 3",
                  "url": "http://formations.wp.telecom-
sudparis.eu/2016/06/09/choix-2-u-v-ouverture-periode-3/",
                  "children": [
                   {"name": "NET",
                     "description": "Réseaux",
                    "url": "http://formations.wp.telecom-
sudparis.eu/2016/06/09/domaine-reseaux-choix-3-u-v-ouverture/",
                     "children": [
                            {"name": "NET4519", "description": "Wireless Data 
Networks", "url": "http://enseignements.telecom-
sudparis.eu/fiche.php?m=12723&lg=fr", "size": 15},
                            {"name": "NET4528", "description": "Qualité de 
service et l'économie de l'énergie dans les réseaux optiques", "url": 
"http://enseignements.telecom-sudparis.eu/fiche.php?m=17248&lg=fr", "size": 
90},
                            {"name": "NET4551", "description": "Sécurité des 
réseaux/Services et identités numériques : bonnes pratiques et enjeux", "url": 
"http://enseignements.telecom-sudparis.eu/fiche.php?m=19621&lg=fr", "size": 
30},
                            {"name": "NET6504", "description": "Simulation de 
réseaux", "url": "http://enseignements.telecom-
sudparis.eu/fiche.php?m=14865&lg=fr", "size": 90}
\mathbf{I} , and the contract of \mathbf{I} , and the contract of \mathbf{I} },
                  {"name": "SIC",
                     "description": "Signal et Communication",
                    "url": "http://formations.wp.telecom-
sudparis.eu/2016/06/09/domaine-signal-et-communications-choix-3-u-v-
ouverture/",
                     "children": [
                            {"name": "SIC4508", "description": "Parole et Son", 
"url": "http://enseignements.telecom-sudparis.eu/fiche.php?m=555&lg=fr", 
"size": 90}
\overline{\phantom{a}} },
                   {"name": "IMA",
                     "description": "Image et Multimédia",
                    "url": "http://formations.wp.telecom-
sudparis.eu/2016/06/09/domaine-image-et-multimedia-choix-3-u-v-ouverture/",
                     "children": [
                            {"name": "IMA4514", "description": "STIC en santé : 
imagerie biomédicale", "url": "http://enseignements.telecom-
sudparis.eu/fiche.php?m=553&lg=fr", "size": 905},
```

```
 {"name": "IMA4515", "description": "Infographie 3D", 
"url": "http://enseignements.telecom-sudparis.eu/fiche.php?m=552&lg=fr", 
"size": 90},
                           {"name": "IMA4522", "description": "Seeing : From 
Image analysis to 3D Computer vision", "url": "http://enseignements.telecom-
sudparis.eu/fiche.php?m=5754&lg=fr", "size": 90}
\overline{\phantom{a}} },
                  {"name": "MGT",
                    "description": "Management",
                   "url": "http://formations.wp.telecom-
sudparis.eu/2016/06/09/domaine-management-choix-3-u-v-ouverture/",
                    "children": [
 {"name": "MGT4503", "description": "Management : 
aspects humains et organisationnels", "url": "http://enseignements.telecom-
sudparis.eu/fiche.php?m=554&lg=fr", "size": 90},
 {"name": "MGT4504", "description": "Droit des 
technologies de l'information et de la communication (TIC)", "url": 
"http://enseignements.telecom-sudparis.eu/fiche.php?m=19616&lg=fr", "size": 
90},
                           {"name": "MGT4505", "description": "Finances de 
marché : Approche", "url": "http://enseignements.telecom-
sudparis.eu/fiche.php?m=573&lg=fr", "size": 90}
\mathbf{I} , and the contract of \mathbf{I} , and the contract of \mathbf{I} },
                  {"name": "DIV",
                    "description": "",
                    "url": "http://formations.wp.telecom-
sudparis.eu/2016/06/09/divers-choix-3-u-v-ouverture/",
                    "children": [
                           {"name": "DIV4501", "description": "Géostratégie des 
telecoms et internet : penser autrement pour agir en stratège", "url": 
"http://enseignements.telecom-sudparis.eu/fiche.php?m=550&lg=fr", "size": 90}
 ]
 }
 ]
           },
 {
                 "name": "Choix 2 U.V. ouverture (P4)",
                 "description": "Choix 1 U.V. ouverture - Période 4",
                  "url": "http://formations.wp.telecom-
sudparis.eu/2016/06/09/choix-2-u-v-ouverture-periode-4/",
                  "children": [
                   {"name": "CSC",
                    "description": "Informatique",
                   "url": "http://formations.wp.telecom-
sudparis.eu/2016/06/09/domaine-informatique-choix-4-u-v-ouverture/",
                    "children": [
                           {"name": "CSC4524", "description": "Algorithmique 
des flux de données", "url": "http://enseignements.telecom-
sudparis.eu/fiche.php?m=14866&lg=fr", "size": 90}
\mathbf{I} , and the contract of \mathbf{I} , and the contract of \mathbf{I} },
                  {"name": "NET",
                    "description": "Réseaux",
                   "url": "http://formations.wp.telecom-
sudparis.eu/2016/06/09/domaine-reseaux-choix-4-u-v-ouverture-2/",
                    "children": [
                           {"name": "NET4520", "description": "Cloud Multimedia 
& Security services", "url": "http://enseignements.telecom-
sudparis.eu/fiche.php?m=9057&lg=fr", "size": 90}
```

```
\overline{\phantom{a}} },
                  {"name": "IMA",
                    "description": "Image et Multimedia",
                   "url": "http://formations.wp.telecom-
sudparis.eu/2016/06/09/domaine-image-et-multimedia-choix-4-u-v-ouverture-2/",
                    "children": [
 {"name": "IMA4502", "description": "Approches 
morphologiques en analyse d'image", "url": "http://enseignements.telecom-
sudparis.eu/fiche.php?m=525&lg=fr", "size": 90},
 {"name": "IMA4521", "description": "Agents virtuels 
interactifs", "url": "http://enseignements.telecom-
sudparis.eu/fiche.php?m=565&lg=fr", "size": 90}
\overline{\phantom{a}} },
 {"name": "MGT",
                   "description": "Management",
                    "url": "http://formations.wp.telecom-
sudparis.eu/2016/06/09/domaine-management-choix-4-u-v-ouverture/",
                    "children": [
                           {"name": "MGT5001", "description": "Décisions et 
risques", "url": "http://enseignements.telecom-
sudparis.eu/fiche.php?m=5755&lg=fr", "size": 90}
\mathbf{I} , and the contract of \mathbf{I} , and the contract of \mathbf{I} },
                  {"name": "DIV",
                    "description": "Divers",
                   "url": "http://formations.wp.telecom-
sudparis.eu/2016/06/09/divers-choix-4-u-v-ouverture/",
                    "children": [
                          {"name": "DIV4502", "description": "Projet 
Intelligence économique et veille technologique", "url": 
"http://enseignements.telecom-sudparis.eu/fiche.php?m=578&lg=fr", "size": 90}
\mathbf{I} , and the contract of \mathbf{I} , and the contract of \mathbf{I} }
 ]
 }
 ]
 }
   ]
  },
   {
   "name": "SEM/PROJ",
   "description": "Séminaires/Projets",
   "url": "http://formations.wp.telecom-
sudparis.eu/2016/06/09/seminairesprojets-s8-9-10/",
   "children": [
                 {"name": "PRO4501", "description": "Projet Cassiopée 
industriel, de recherche et de développement", "url": 
"http://enseignements.telecom-sudparis.eu/fiche.php?m=130", "size": 180},
                 {"name": "ENT4001", "description": "Projet Challenge 
d'entreprendre", "url": "http://enseignements.telecom-
sudparis.eu/fiche.php?m=133", "size": 50},
                 {"name": "DIV5510", "description": "Sensibilisation à l'éco-
conception", "url": "http://enseignements.telecom-
sudparis.eu/fiche.php?m=7638", "size": 50}
[[]
  },
   {
```

```
 "name": "LSH",
    "description": "Langue et Sciences Humaines",
    "url": "http://formations.wp.telecom-sudparis.eu/2016/06/09/langue-et-
sciences-humaines-s8-9-10/",
   "children": [
                 {"name": "LV1 S8", "description": "Anglais, Semestre 8", 
"url": "http://enseignements.telecom-sudparis.eu/?e=LSH&f[dom]=ENG&f[niv]=M1", 
"size": 75},
                 {"name": "LV2 S8", "description": "Autres Langues Semestre 8", 
"url": "http://enseignements.telecom-sudparis.eu/?e=LSH&f[dom]=LGA&f[niv]=M1", 
"size": 45},
                 {"name": "SH S8", "description": "Sciences Humaines Semestre 
8", "url": "http://enseignements.telecom-
sudparis.eu/?e=LSH&f[dom]=HUM&f[niv]=M1", "size": 45},
                {"name": "LV1 S9/S10", "description": "Anglais, Semestres 
9/10", "url": "http://enseignements.telecom-
sudparis.eu/?e=LSH&f[dom]=ENG&f[niv]=M2", "size": 75},
 {"name": "LV2 S9/S10", "description": "Autres Langues, 
Semestres 9/10", "url": "http://enseignements.telecom-
sudparis.eu/?e=LSH&f[dom]=LGA&f[niv]=M2", "size": 45}
[[]
  }
]
}
```
# **9. Βιβλιογραφία**

- 1) https://en.wikipedia.org/wiki/Profiling (information science)
- 2) User Profiling Trends, Techniques and Applications Sumitkumar Kanoje, Sheetal Girase, Debajyoti Mukhopadhyay, IJAFRC, Volume 1, Issue 1, Jan 2014 [\(https://arxiv.org/ftp/arxiv/papers/1503/1503.07474.pdf\)](https://arxiv.org/ftp/arxiv/papers/1503/1503.07474.pdf)
- 3) Poo, Danny, Brian Chng, and Jie-Mein Goh. "A hybrid approach for user profiling." In System Sciences, 2003, Proceedings of the 36th Annual Hawaii International Conference on, pp. 9-13. IEEE, 2003
- 4) Li, Jiwei, Alan Ritter, and Eduard Hovy. "Weakly Supervised User Profile Extraction from Twitter." ACL, Baltimore, 2014
- 5) Hijikata, Yoshinori. "Implicit user profiling for on demand relevance feedback." In Proceedings of the 9th international conference on Intelligent user interfaces, pp. 198-205, ACM, Island of Madeira, Portugal 2004
- 6) [https://www.researchgate.net/publication/2787148\\_A\\_Study\\_of\\_User\\_Model\\_Based\\_Lin](https://www.researchgate.net/publication/2787148_A_Study_of_User_Model_Based_Link_Annotation_in_Educational_Hypermedia) k Annotation in Educational Hypermedia
- 7) Methods and techniques of adaptive hypermedia, Peter Brusilovsky, Peter Brusilovsky, June 1996
- 8) [https://en.wikipedia.org/wiki/Adaptive\\_hypermedia](https://en.wikipedia.org/wiki/Adaptive_hypermedia)
- 9) <http://www.creativebloq.com/design-tools/data-visualization-712402>
- 10) Information Visualization in Data Mining and Knowledge Discovery, Usama M. Fayyad, Andreas Wierse, Georges G. Grinstein [\(https://books.google.gr/books?hl=en&lr=&id=rYFvnyPRwkgC&oi=fnd&pg=PR5&dq=d](https://books.google.gr/books?hl=en&lr=&id=rYFvnyPRwkgC&oi=fnd&pg=PR5&dq=data+visualization&ots=6dBJprJCQ2&sig=5iC95N1MYX0PN4gEKD1wX6Qy1pc&redir_esc=y#v=onepage&q=data%20visualization&f=false) [ata+visualization&ots=6dBJprJCQ2&sig=5iC95N1MYX0PN4gEKD1wX6Qy1pc&redir\\_](https://books.google.gr/books?hl=en&lr=&id=rYFvnyPRwkgC&oi=fnd&pg=PR5&dq=data+visualization&ots=6dBJprJCQ2&sig=5iC95N1MYX0PN4gEKD1wX6Qy1pc&redir_esc=y#v=onepage&q=data%20visualization&f=false) [esc=y#v=onepage&q=data%20visualization&f=false\)](https://books.google.gr/books?hl=en&lr=&id=rYFvnyPRwkgC&oi=fnd&pg=PR5&dq=data+visualization&ots=6dBJprJCQ2&sig=5iC95N1MYX0PN4gEKD1wX6Qy1pc&redir_esc=y#v=onepage&q=data%20visualization&f=false)
- 11) Information Visualization: Human-Centered Issues and Perspectives, Andreas Kerren, John Stasko, Jean-Daniel Fekete, Chris North [\(https://books.google.gr/books?id=9a6qCAAAQBAJ&pg=PA105&dq=visualization+syst](https://books.google.gr/books?id=9a6qCAAAQBAJ&pg=PA105&dq=visualization+systems+for+studies&hl=en&sa=X&ved=0ahUKEwjw24_4iN3NAhUGtBQKHTy-AXgQ6AEIPTAH#v=onepage&q=visualization%20systems%20for%20studies&f=false) [ems+for+studies&hl=en&sa=X&ved=0ahUKEwjw24\\_4iN3NAhUGtBQKHTy-](https://books.google.gr/books?id=9a6qCAAAQBAJ&pg=PA105&dq=visualization+systems+for+studies&hl=en&sa=X&ved=0ahUKEwjw24_4iN3NAhUGtBQKHTy-AXgQ6AEIPTAH#v=onepage&q=visualization%20systems%20for%20studies&f=false)[AXgQ6AEIPTAH#v=onepage&q=visualization%20systems%20for%20studies&f=false\)](https://books.google.gr/books?id=9a6qCAAAQBAJ&pg=PA105&dq=visualization+systems+for+studies&hl=en&sa=X&ved=0ahUKEwjw24_4iN3NAhUGtBQKHTy-AXgQ6AEIPTAH#v=onepage&q=visualization%20systems%20for%20studies&f=false)
- 12) <https://d3js.org/>
- 13) <https://square.github.io/intro-to-d3/web-standards/>
- 14) <http://vis.stanford.edu/files/2011-D3-InfoVis.pdf>
- 15) <http://www.json.org/>